# FACULTY RECRUITMENT STEP-BY-STEP AND USING PAGEUP

Instructions for Department Chairs (Hiring Managers), Search Committee Members, and Deans to complete tasks for:

> Initiating a Faculty Position Posting Reviewing and Submitting Applicant Pools Assisting Committees with "Bulk Compile" Reports Retrieval of Recommender Letters Recommending and Submitting Your Finalist Hires Without a Search (HWO)

mtsu.dc4.pageuppeople.com

# TABLE OF CONTENTS

| Overview:                                  |         |
|--------------------------------------------|---------|
| What Happens Next?                         | 3       |
| GENERAL USE:                               |         |
| PageUp Login                               | 4       |
| Recruitment Dashboard                      | 5 – 7   |
| INITIATING A FACULTY POSITION POSTING:     |         |
| Obtaining Approval to Search               | 8       |
| Academic Resources Faculty Posting Request | 8       |
| OBTAINING POOL APPROVAL:                   |         |
| Committee Member Actions                   | 9 - 13  |
| Individual Member Review Comments          | 14      |
| Search Committee Chair Actions             | 15 – 19 |
| Department Chair Actions                   | 20 – 30 |
| Dean Actions                               | 31 – 37 |
| Retrieving Letters Of Recommendation:      |         |
| Department Chair Method                    | 38 – 39 |
| Committee Member Method                    | 39      |
| IDENTIFYING YOUR APPROVED SHORTLIST:       |         |
| Department Chair Actions                   | 40 – 44 |
| Recommending Your Finalist:                |         |
| Department Chair Actions                   | 45 – 52 |
| Dean Actions                               | 53 – 54 |
| Hires Without A Search (HWO):              |         |
| Full-Time Faculty Emergency Hires          | 55 - 58 |

For a thorough overview of the faculty recruitment process and procedures, please reference the Guide to Full-Time Faculty Recruitment to adhere to the required processes: <u>https://www.mtsu.edu/provost/recruit\_documents/FacultyRecruitmentGuide.pdf</u>

# OVERVIEW OF WHAT HAPPENS NEXT?

The list below is intended as an at-a-glance for next steps. However, the following pages of this document provide detailed step-by-step directions for using the hiring system to complete these required steps for a faculty search/hire.

|                 |                     | Permission to post the position must be obtained via Provost/APS.                                                                                                    |
|-----------------|---------------------|----------------------------------------------------------------------------------------------------|
| F               |                     | The submitter or Department Chair determines details needed for the position posting draft – DO NOT add posting directly into PageUp.                                                                                                    |
| Post            | 5                   | Submit posting details on the "Academic Resources Faculty Posting Request" dynamic form (page 8).                                                                                                    |
| <u>م</u>        | •                   | Academic Affairs reviews, edits, and posts requisition after achieving the Department Chair and Dean's approval of the posting copy.                                                                                                    |
|                 |                     | - Posting Periods Required: 30 days for tenure-track positions; Two (2) weeks for all other full-time temporary faculty.                                                                                                    |
|                 |                     | Review Date Passed.                                                                                                    |
| Ë               | >                   | - Faculty Recruitment Specialist emails the search committee that applicants are ready for review.                                                                                                    |
| COMMITTEE       | Review              | <ul> <li>Individual committee members conduct reviews of successfully applied online applications using the <u>Faculty Applicant Selection</u><br/><u>Criteria Form</u> (pages 9-14).</li> </ul>                                                                                                    |
| ž               | EV                  | - Committee convenes to discuss and determine the applicants who will be submitted for IE&C's consideration and approval.                                                                                                    |
| ō               | æ                   | Search Committee Chair enters collective Selection Criteria in the system <b>ONLY</b> for applicants being recommended in the pool (pages 15-19).                                                                                                    |
| 0               |                     | - The Committee Chair provides the Department Chair with a list of names of those being recommended for the pool.                                                                                                    |
|                 |                     | Department Chair confirms Selection Criteria have been entered for applicants recommended in the pool (pages 20-28).                                                                                                    |
|                 |                     | The Department Chair moves the selected applicant pool into the system for Dean review (pages 29-30).                                                                                                    |
|                 | F                   | Dean reviews, considers the applicants, and moves them forward for Equity and Compliance (IE&C) consideration (pages 31-37).                                                                                                    |
| જ               | -IS                 | IE&C reviews the pool and may add or delete applicants before approval.                                                                                                    |
| AL              | IAI                 | After their review, IE&C alerts the department chair and search committee members by email of the applicants approved in the pool.                                                                                                    |
| POOL APPROVAL & | Dentifying Finalist | <ul> <li>The department reviews the approved candidate pool for change, begins scheduling and conducting interviews, and checks references. The hiring system automatically solicits recommendation letters when IE&amp;C approves the pool. The department can retrieve Letters of Recommendation once received via the system (pages 38-39).</li> </ul> |
| Арр             | YING                | <ul> <li>Once the department identifies approved short-listed finalists, the Department Chair must move each to "Finalist Interview<br/>Scheduled," prompting the hiring system to send an email requesting official transcripts (pages 40-44).</li> </ul>                                                                                                |
| OL /            | ITIF                | - The Department Chair sends a salary recommendation form (hard copy) with curriculum vitae to Academic Affairs for the finalists they are considering.                                                                                                    |
| 0               | EN                  | - Committee DOES NOT RANK finalists; Department Chair and Dean select the finalist to recommend for hire.                                                                                                    |
|                 |                     | <ul> <li>The Department Chair or Committee Chair confirms the reference checks are completed. This is <b>DIFFERENT</b> from recommendations.</li> </ul>                                                                                                    |
|                 |                     | <ul> <li>Department Chair communicates with the finalist the negotiated terms of the recommendation contingent upon university approval and follows up with an email with the terms of the recommendation, which will be made to the Provost.</li> </ul>                                                                                                  |
|                 |                     | - Emailed <b>recommendation</b> accepted. (If the finalist declines the recommendation, please notify Academic Affairs.)                                                                                                    |
|                 |                     | Department Chair moves finalist in hiring system to status "Recommend for Hire (Enter Recommendation Details." IMPORTANT - Please select the correct workflow (pages 45-52).                                                                                                    |
|                 |                     | The Department Chair then generates an electronic "Offer Card" in the hiring system for the recommended finalist.                                                                                                    |
| U               |                     | - All negotiated terms, reference check dates, and persons completing reference checks must be entered into the PageUp system.                                                                                                    |
| Ž               | IST                 | - The Department Chair forwards the "Offer Card" through the online hiring system for the Dean's review and approval.                                                                                                    |
| Recommend       | YOUR FINAL          | <ul> <li>The hiring department prepares and sends a <u>hiring packet</u> to the Dean for approval. The Dean approves and submits it to the<br/>Faculty Recruitment Specialist.</li> </ul>                                                                                                    |
| Ξ               | Ē                   | Dean reviews and moves the electronic "Offer Card" through the system to the Faculty Recruitment Specialist (pages 53-54).                                                                                                    |
| Σ               | R                   | - Faculty Recruitment Specialist initiates the background check. (Candidate responds directly to TrueScreen with information.)                                                                                                    |
| 8               | OU                  | Faculty Recruitment Specialist moves "Offer Card" to IE&C. This can only occur after TrueScreen provides a background report.                                                                                                    |
| R               | ≻                   | IE&C returns offer review response to Academic Affairs, initiating the formal contract (or forwards for further approval when needed).                                                                                                    |
|                 |                     | Academic Affairs initiates an electronic offer to the recommended finalist after the Provost's review and approval.                                                                                                    |
|                 |                     | - Once the finalist accepts the offer, Academic Affairs closes the posting.                                                                                                    |
|                 |                     | Automatic emails are sent to applicants and candidates not chosen for hire.                                                                                                    |

## PAGEUP LOGIN

To enter PageUp, open Google Chrome, the preferred browser for PageUp, and enter <u>https://mtsu.dc4.pageuppeople.com/</u> and hit return.

When logging in, you must enter your FSA credentials to gain access via the required SSO (Single Sign-On).

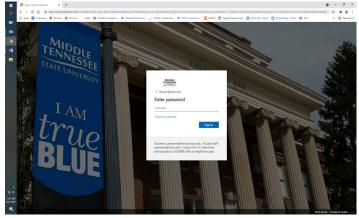

Once logged in, you will see the Recruitment Dashboard.

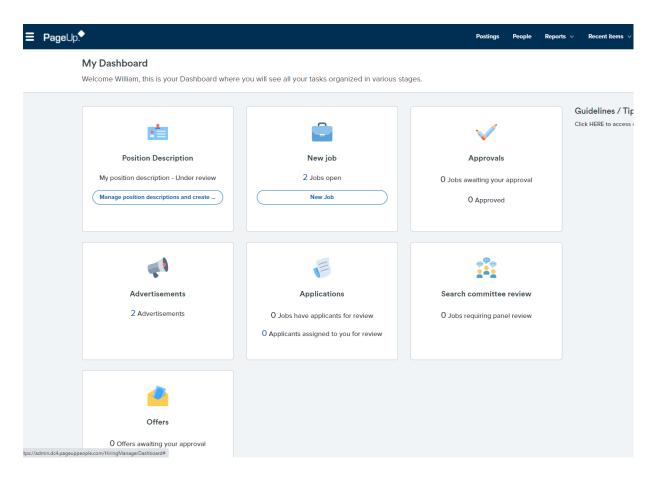

## **R**ECRUITMENT **D**ASHBOARD

The dashboard identifies all the options available within the PageUp system based on the permissions assigned to you. This is where you will manage your active faculty postings, including the submittal of a pool for approval and recommendations of finalists.

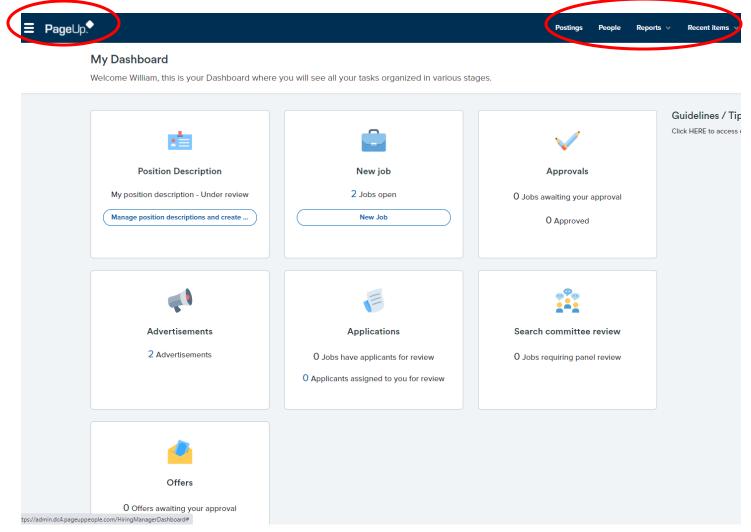

The menu bar at the top of your screen provides the following information:

Clicking on this image will bring up a vertical side menu of options based on your permissions in the system. Many of the options available on My Dashboard are listed here. You can select the page you would like to navigate to instead of returning to your dashboard when navigating between sections in the

system.

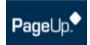

When you are on a page and need to return to the Dashboard, click on the PageUp logo, which will return you to the Dashboard.

### Postings People Reports V Recent items V Quick search

The **Postings** link will open up a page that shows postings. The **People** link will provide you with a list of the applicants for a specific posting. Within the **People** tab, click the search button to look at applicants in a specific application status or review applications for a different position. The **Reports** link will provide access to reports you have permission to run. The **Recent Items** drop-down is a quick way to navigate to a previous person or job you have reviewed.

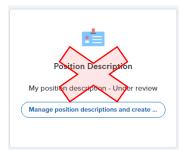

Position Descriptions are only used for administrative/classified position postings. You will not use this field for faculty recruitment.

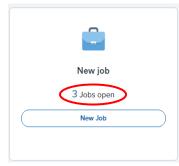

To view a current job opening within your team, click the "# Jobs Open" link in the New Job box.

The Faculty Recruitment Specialist is the only one to use the New Job link to initiate a new faculty posting.

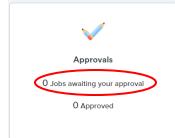

If you are an approver in the postings process, this will provide quick access to the items awaiting your action. Click the "# Jobs awaiting your approval" link to review your action items.

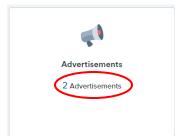

The "# Advertisements" link will provide you with a link to all the jobs we currently have advertised for your department. Click on the link to view.

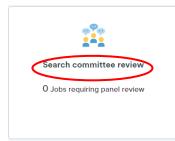

If you are a search committee member assigned to review applicants for a posting, you can begin your review by clicking this link.

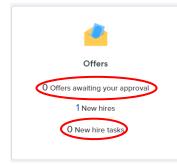

If you approve the offer process, this link will provide quick access to the items awaiting your approval. Click on the "# Offers awaiting your approval" to review your action items.

This dashboard menu also provides you with easy access to any new hire tasks that may be pending by you or your new employee. Click on "# New hire tasks" to view any pending action items.

## INITIATING A FACULTY POSITION POSTING

Please ensure you have obtained the necessary approvals to search. For full details, reference the Guide to Full-Time Faculty Recruitment (rev. September 2023), pages 6-9.

Per the instructions on those pages, you must utilize the <u>Faculty Line Request Template</u> to receive the proper approvals to initiate a faculty posting.

Departments **WILL NOT** create a Job Card (aka "faculty posting") within the PageUp hiring system. Instead, once you have obtained the required approvals to search for a faculty position, please complete the <u>Academic Resources Faculty Posting Request</u> dynamic form.

Completing and submitting this form indicates you have received all required approvals to search and provides the information needed by the Faculty Recruitment Specialist to create your faculty posting within the PageUp hiring system. You must provide details within the form of all information specific to your posting. All required areas are denoted with an asterisk (\*). *NOTE: Provide the M# for each of your committee members within this form, as it is not unusual for us to have multiple faculty members with the same/similar names. Providing the M# will guarantee we add the correct faculty member to your posting for future committee alerts within the system.* You may leave sections not required for your position blank (e.g., Required Related Experience and Required Licensure/Certification/Registration).

Once the Faculty Recruitment Specialist receives the completed form, they will strive to advertise the position on the hiring site as soon as possible. You must have obtained the Provost's approval before submitting the <u>Academic Resources Faculty Posting Request</u> form.

# OBTAINING APPLICANT POOL APPROVAL

### COMMITTEE MEMBER ACTIONS:

### Review of Applicants' Documents

As a faculty search committee member, you are charged to review ALL applicants to the posting for which you are serving. To assist you during your review of applicants, please use the following instructions to compile and download the applicants' submitted materials.

Upon the arrival of the review date for the posting, committee members will receive an email alerting them that they may begin the review of the applicants to the posting. Two links will be provided within the email, allowing you to log in to the hiring system and start your review. The first link will enable you to access the new hiring system. Please reference your committee release email alert for both links needed to review applicants.

Once you have used the provided link to <u>log in</u> to your Welcome page, locate the "Search committee review" section of the posting and click on the **"# Jobs requiring panel review"** link.

NOTE: Your posting will not be available until the Review Date of the posting arrives and you have received the email alerting you to begin review.

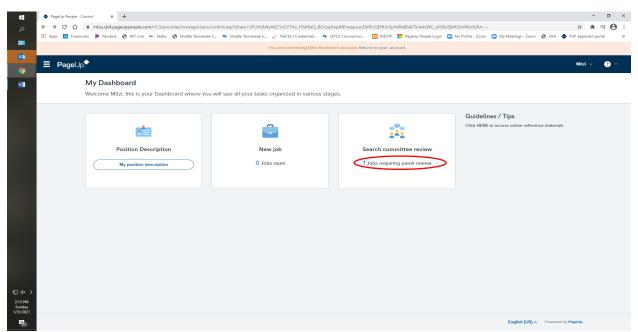

A new page showing "My search committee jobs" will populate and display a list of all jobs available for you as a committee member. Committee members will have two options to select from this page: Selecting "View Job" allows you to see the posting description details and requirements needed to qualify, assisting you in determining if an applicant meets requirements (e.g., required document attachments, required education, required experience). If applicants do not meet the criteria in the position description, you cannot consider them and shouldn't move them forward for pool approval.

| -                              | P Gavin James Radio - Nov | v Pla 💶 🗙 🔷 PageUp Pe | ople - Control 🗙 | +                |                  |                            |                                      |                                        |                             | - o ×                           |
|--------------------------------|---------------------------|-----------------------|------------------|------------------|------------------|----------------------------|--------------------------------------|----------------------------------------|-----------------------------|---------------------------------|
|                                |                           |                       |                  |                  |                  |                            |                                      | 8Th_QZzI735XUikDZaB9UvuW-oGfVWanyL     |                             | ☆ 🛊 🛒 😝 🗄                       |
| 201                            | 👯 Apps 📀 Truescreen       | Pandora 🕝 PA7 Live    | 🏎 FedEx 🔇 Middle | Tennessee S 🏘 Mi | idle Tennessee S | VACES   Credentials        | MTSU Coronavirus M MDVI              | P 🚦 PageUp People Login 💿 My Profile - | Zoom 💿 My Meetings - Zoom 🥃 | JIRA 🔷 PUP Applicant portal 🛛 » |
|                                |                           |                       |                  |                  |                  | You are controlling Darler | ne Fults's account. Return to your a | ccount                                 |                             |                                 |
| 02                             | •                         |                       |                  |                  |                  |                            |                                      |                                        |                             |                                 |
| 9                              | ≡ PageUp.•                |                       |                  |                  |                  |                            |                                      |                                        |                             | Darlene 🗸 💡 🗸                   |
|                                | My search con             | nmittee jobs          |                  |                  |                  |                            |                                      |                                        |                             |                                 |
|                                | Job number                | Date added            | Status           | Title            | User             | Total applications         | Your role                            |                                        |                             |                                 |
|                                | 495242                    | Jan 31, 2021          | Approved         | Faculty TEST     | КВ               | 4                          | Search Com                           | nittee Member                          | (                           | View Applicants (4) View job    |
|                                |                           |                       |                  |                  |                  |                            |                                      |                                        |                             |                                 |
|                                | Page 1 of 1               |                       |                  |                  |                  |                            |                                      |                                        |                             | Records 1 to 1 of 1             |
|                                | 10801011                  |                       |                  |                  |                  |                            |                                      |                                        |                             |                                 |
|                                |                           |                       |                  |                  |                  |                            |                                      |                                        |                             |                                 |
|                                |                           |                       |                  |                  |                  |                            |                                      |                                        |                             |                                 |
|                                |                           |                       |                  |                  |                  |                            |                                      |                                        |                             |                                 |
|                                |                           |                       |                  |                  |                  |                            |                                      |                                        |                             |                                 |
|                                |                           |                       |                  |                  |                  |                            |                                      |                                        |                             |                                 |
|                                |                           |                       |                  |                  |                  |                            |                                      |                                        |                             |                                 |
|                                |                           |                       |                  |                  |                  |                            |                                      |                                        |                             |                                 |
|                                |                           |                       |                  |                  |                  |                            |                                      |                                        |                             |                                 |
|                                |                           |                       |                  |                  |                  |                            |                                      |                                        |                             |                                 |
|                                |                           |                       |                  |                  |                  |                            |                                      |                                        |                             |                                 |
|                                |                           |                       |                  |                  |                  |                            |                                      |                                        |                             |                                 |
|                                |                           |                       |                  |                  |                  |                            |                                      |                                        |                             |                                 |
|                                |                           |                       |                  |                  |                  |                            |                                      |                                        |                             |                                 |
|                                |                           |                       |                  |                  |                  |                            |                                      |                                        |                             |                                 |
|                                |                           |                       |                  |                  |                  |                            |                                      |                                        |                             |                                 |
| <b>行</b> (40) >                |                           |                       |                  |                  |                  |                            |                                      |                                        |                             |                                 |
| 4:05 PM<br>Sunday<br>1/31/2021 |                           |                       |                  |                  |                  |                            |                                      |                                        |                             |                                 |
|                                |                           |                       |                  |                  |                  |                            |                                      |                                        |                             |                                 |
| 23                             |                           |                       |                  |                  |                  |                            |                                      |                                        |                             | Powered by PageUp               |

Note to Search Committee Chairs: You will have three options available (View Applicants, View Responses, and Edit Job – edits will not be available as this is a read-only option to allow chairs to review the posting requirements). Directions for Search Committee Chairs to submit the pool within the hiring system are provided below.

Selecting "Review Applicants" will allow you to review all documents submitted by applicants. The list of applicants will be displayed on the left-hand side. Select to sort the review "Outcome" by choosing the Last name (A-Z) sort option first.

|                                | PageUp People - Control X            | +                                                                |                                                  |                                                  |                                                      | - Ø ×                            |
|--------------------------------|--------------------------------------|------------------------------------------------------------------|--------------------------------------------------|--------------------------------------------------|------------------------------------------------------|----------------------------------|
| م                              | ← → C ☆ 🔒 mtsu.dc4.pa                | geuppeople.com/v5.3/provider/manageUsers/                        | controLasp?sData=UFUtVjMtsAKZ1vO7Tho_HYsf8aQ_BGU | layihqdtB5wqpvuoDdRUQEfRJn5pHsReB642Truk4LWC_oF  | 86c8jMtI3mWIo9sRA~~                                  | ☆ 🛊 🛒 😝 🗄                        |
|                                | 🔢 Apps 💿 Truescreen 👂 Pandora        | 🔇 PA7 Live 👐 FedEx 🔇 Middle Tennessee                            | S 🏘 Middle Tennessee S 🧹 NACES   Credentials 🏘   | r MTSU Coronavirus 🕅 MDVIP 🔡 PageUp People Logis | in 😑 My Profile - Zoom 😑 My Meetings - Zoom 🔗 JIRA 🛛 | PUP Applicant portal >>          |
| 22                             |                                      |                                                                  | You are controlling Mitzi Bra                    | ndon's account. Return to your account           |                                                      |                                  |
| ••<br>•                        | ∃ PageUp.                            |                                                                  |                                                  |                                                  |                                                      | Mitzi v ? V                      |
| 2                              | Faculty TEST (495242)                |                                                                  |                                                  |                                                  | Saved: 🖋                                             |                                  |
|                                | Bulk compile and send                | Sort: Outcome 🗸                                                  |                                                  |                                                  |                                                      |                                  |
|                                | Select all                           | Outcome<br>First name (A-Z)<br>First name (Z-A)                  | Selection Criteria (from library only)           | Outcome                                          | Comments                                             |                                  |
|                                | Committee Release                    | Last name (Z.A)<br>Last name (A-Z)<br>Last name (Z-A)            | Meets minimum education requirement              | Select 🗸                                         |                                                      |                                  |
|                                | 🔲 🎑 🕘 Colby Henry<br>Jan 31, 2021    | Date submitted (First to Last)<br>Date submitted (Last to First) | (Education)                                      |                                                  |                                                      |                                  |
|                                | 📄 🌄 🕼 Laura Smith<br>Jan 31, 2021    |                                                                  |                                                  |                                                  |                                                      | A                                |
|                                | 🔲 🌄 🕲 Rachael Newman<br>Jan 31, 2021 |                                                                  |                                                  |                                                  |                                                      |                                  |
|                                | 🔲 🌄 🗃 Will Shoemaker<br>Jan 31, 2021 |                                                                  | Summary                                          |                                                  |                                                      |                                  |
|                                |                                      |                                                                  |                                                  |                                                  |                                                      |                                  |
|                                |                                      |                                                                  |                                                  |                                                  |                                                      |                                  |
|                                |                                      |                                                                  |                                                  |                                                  |                                                      |                                  |
|                                |                                      |                                                                  | Selection Criteria Outcome: Select               | •                                                |                                                      |                                  |
|                                |                                      |                                                                  |                                                  |                                                  |                                                      |                                  |
| 臣 d× ><br>2:12 PM              |                                      |                                                                  |                                                  | Save and next Clos                               | je                                                   |                                  |
| 2:12 PM<br>Sunday<br>1/31/2021 |                                      |                                                                  |                                                  |                                                  |                                                      | English (US)   Powered by PageUp |

Saving the bulk compile and send report allows you to reference applicants' documents, including all attachments, at any point. To initiate the report, check the "Select all" button and click on the blue "Bulk compile and send" button below the job title and just above the applicant list. (*This action remains available for committee members to perform when applicants are in the "Under Review by Department" workflow.*)

| -                            | PageUp People - Control × +                                                                  |                                                                               |                                                 | - 🛚 ×                                                                 |
|------------------------------|----------------------------------------------------------------------------------------------|-------------------------------------------------------------------------------|-------------------------------------------------|-----------------------------------------------------------------------|
|                              | ← → ♂ ☆ 🏻 mtsu.dc4.pageuppeople.com/v5.3/provider/manageUsers/                               | control.asp?sData=UFUtVjMtsAKZ1vO7Tho_HYsf8aQ_BGUayihqdtB5                    | wqpvuoDdRUQEfRJn5pHsReB642Truk4LWC_oF86c8jMtl3m | nWio9sRA~~ ☆ 🖈 🗊 😁 :                                                  |
| 20                           | 👯 Apps 🙋 Truescreen 🐌 Pandora 😵 PA7 Live 👐 FedEx 😵 Middle Tennessee                          | S 🏘 Middle Tennessee S 🧹 NACES   Credentials 🏘 MTSU Con                       | ronavirus 🕅 MDVIP 🚦 PageUp People Login 📼 My F  | Profile - Zoom 💿 My Meetings - Zoom 🔗 JIRA 🔶 PUP Applicant portal 🛛 🔅 |
|                              |                                                                                              | You are controlling Mitzi Brandon's acc                                       | count. Return to your account                   |                                                                       |
| •••<br>••                    | ≡ Page∪p.                                                                                    |                                                                               |                                                 | Mitzi 🗸 😗 Y                                                           |
| 2                            | Faculty TEST (495242) Bulk complex and send Sort: Last name (A-Z)                            |                                                                               |                                                 | Saved: 🛩                                                              |
|                              | Committee Release                                                                            | Selection Criteria (from library only)<br>Meets minimum education requirement | Outcome                                         | Comments                                                              |
|                              | <ul> <li>Committee receipt</li> <li>         Z Q Olby Henry<br/>Jan 31, 2021     </li> </ul> | (Education)                                                                   | Select 🗸                                        |                                                                       |
|                              | 🗹 🔜 Rachael Newman<br>Jan 31, 2021                                                           |                                                                               |                                                 |                                                                       |
|                              | 🜌 📟 Will Shoemaker<br>Jan 31, 2021                                                           | Summary                                                                       |                                                 |                                                                       |
|                              | 🜌 🕁 ᠾ Laura Smith<br>Jan 31, 2021                                                            |                                                                               |                                                 |                                                                       |
|                              |                                                                                              |                                                                               |                                                 |                                                                       |
|                              |                                                                                              | Selection Criteria Outcome: Select 🗸                                          |                                                 |                                                                       |
| E⊒ Q× ><br>2:16 PM<br>Sunday |                                                                                              |                                                                               | Save and next Close                             |                                                                       |
| 1/31/2021                    |                                                                                              |                                                                               |                                                 | English (US)   Powered by PageUp                                      |

A new page will populate titled "Bulk Compile." At this review stage, please select the following categories as you compile the applicant information: Under Applicant details – Application form; Under Applicant documents – Cover letter, Resumé, and Supporting Applicant Documents. Scroll to the bottom of the page and click "Create PDF."

| ∃ PageUp.    |                                                                                                    |
|--------------|----------------------------------------------------------------------------------------------------|
| Bulk compile |                                                                                                    |
| You h        | action status: 👕 6 Applicants Complete<br>have selected 6 applicants to compile documents for, please select the documents you would<br>o include.                         |
|              | Application details<br>Applicant personal details<br>Profile<br>Application form<br>Additional form<br>Application notes<br>Onboarding Form                                |
|              | Applicant documents<br>Cover letter<br>Letters of Recommendation<br>Other - Applicant<br>Resume<br>Supporting Applicant Documents<br>Test Results<br>Transcript of results |

As the report is compiled, a screen will display, showing the report's progress.

|                                | PageUp People - Control X     Creating document - PageUp Pe: X + | – o ×                                                                                                    |
|--------------------------------|------------------------------------------------------------------|----------------------------------------------------------------------------------------------------|
|                                |                                                                  |                                                                                                    |
|                                |                                                                  | uikPrinting.asp?l8atchID_0=37338kIApplicantCount_0=48iSMSCount_0=8kIobiD_Buik=8sRedirectTo_Buik=8sRegeID_Buik=8kCurrentMuikIID=08sOriginalQuerystring 🖈 🕸 🔁 😆 :<br>ddle Terressee S 🗸 NACES   Credentials 🕸 MTSU Coronavirus 🚺 MDVIP 🏭 Regelup People Login 🖸 My Profile - Zoom 🧔 My Meetings - Zoom 🔗 JIRA 🔶 PUP Applicant portal 🔅 🛸 |
| 23                             |                                                                  |                                                                                                    |
| <b>0</b> 2                     | ≡ Page∪p.                                                        | Mitzi 🗸 😝 🖓                                                                                                    |
| 9                              | Creating document                                                |                                                                                                    |
|                                | Bulk act                                                         | ction status: 🕲 4 Applicants 🔰 Complete                                                                                                    |
|                                | Cu                                                               | O     O       Documents     Warnings       Successful   rrently processing Laura Smith (Application documents)                                                                                                    |
|                                |                                                                  |                                                                                                    |
| ₽ d× >                         |                                                                  |                                                                                                    |
| 1:58 PM<br>Sunday<br>1/31/2021 |                                                                  |                                                                                                    |
| 23                             | Waiting for mtsu.dc4.pageuppeople.com                            |                                                                                                    |

Once the compiled documents are complete, a page will display instructions on downloading or saving the document. NOTE: A warning message regarding the file size may populate if the response to your posting has been significant. Please disregard the warning, as you will not send the document to anyone.

| -                              | Download or send document - P. X +                                                                                                    | đ        | $\times$ |
|--------------------------------|----------------------------------------------------------------------------------------------------|----------|----------|
| م                              | 🗧 🗧 🖞 👔 msudc4pageuppeople.com/v5.3/provider/manageApplicants/builtPrintDownload.asp?sp=88/BatchiD_0=373388/ApplicantCount_0=488/SMSCount_0=88/DobID_Buik=88/RedirectTo_Buik=88/PageID_Buik=88/CurrentMultiD=088/OriginalQuer 🛠      | <u> </u> | :        |
|                                | 🔢 Apps 👩 Truescreen 🖻 Pandora 👁 PAT Live 👐 FedEx 👁 Middle Tennessee S 🥓 Middle Tennessee S 🗸 NACES [Credentials 🏘 MTSU Companying 🚺 MDVIP 🚼 Pagetly People Login 🖸 My Profile - Zoom 🕥 My Meetings - Zoom 🕲 JIRA 🔶 PUP Applicant por | al       | »        |
|                                | out action status: 1 4 Applicants Complete                                                                                                    |          | ^        |
| <b>0</b> 2                     | To download the document, right click on the link below and select "Save Target As".                                                                                                    |          |          |
| 9                              | Note: To send the document it is not necessary to download the document below.<br>The document will be sent as an attachment with the communication below.                                                                           |          |          |
| <b>NI</b>                      |                                                                                                    |          |          |
|                                |                                                                                                    |          |          |
|                                | Your document is ready to download:<br>Download document (478.2 kb)                                                                                                    |          |          |
|                                |                                                                                                    |          |          |
|                                |                                                                                                    |          |          |
|                                | Send document: O Yes ● No                                                                                                    |          |          |
|                                | User: Q Ø                                                                                                    |          |          |
|                                | No user selected.                                                                                                    |          |          |
|                                | Other e-mail:                                                                                                    |          |          |
|                                | From:* Mitzi.Brandon@mtsu.edu                                                                                                    |          |          |
|                                |                                                                                                    |          |          |
|                                | Subject.*                                                                                                    |          |          |
|                                | Body:*                                                                                                    |          |          |
|                                |                                                                                                    |          |          |
|                                | B I ⊻ S ≣ · ⊞ · ⊡ ⊡ Formats · A · M · d <sup>o</sup> ⊞ · I ↔ ⑦                                                                                                    |          |          |
|                                | Please see attached the applications for:                                                                                                    |          |          |
|                                | Colby Henry     Rachael Newman     Will Shoemaker                                                                                                    |          |          |
|                                | Laura Smith                                                                                                    |          | 1        |
|                                |                                                                                                    |          |          |
| 惊 d× >                         |                                                                                                    |          |          |
| 1:59 PM<br>Sunday<br>1/31/2021 |                                                                                                    |          |          |
|                                |                                                                                                    |          |          |
| 23                             | Drag & Drop files here                                                                                                    |          | *        |

Please select NO on the question "Send document." Your options to view the download or save it will remain available to you as the email portion of the screen disappears. To view the document, click download and look in the lower left-hand corner to locate the report. If you want to save the download <u>as recommended</u> for later access and review, open the file and save it to your chosen location.

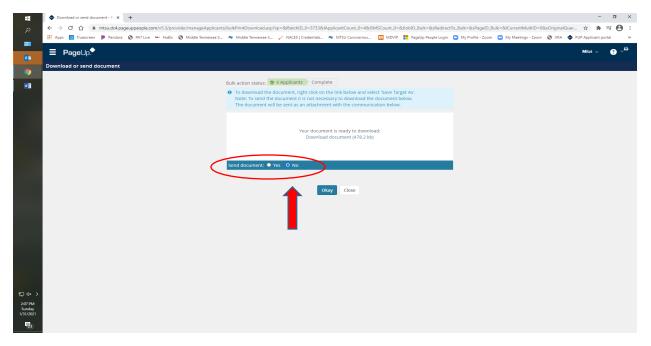

The compiled document report will have a cover page listing the position and the applicants whose materials have been included in the download. All documents downloaded will be available for you to scroll through page by page for close review to ensure all required documents are provided. Applicants who fail to attach all the necessary documents successfully cannot be considered for the position.

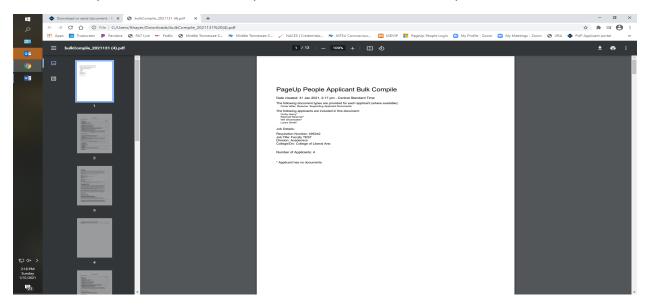

**NOTE:** If you do not perform and save the "Bulk Compile" report during your initial review, you can perform this step at two later stages. (See page 39.)

#### Individual Member Review Comments:

Individual committee members <u>will not use the online hiring system</u> to record the review of applicants. Instead, you should use the <u>Faculty Application Selection Criteria</u> form to record your reviews. A link to this form is provided within the email alert you will receive on the review date for your posting. You may also locate this fillable Excel form on our <u>website</u>. This form will download to your computer and can be renamed and saved to a location of your choice.

|                                                                             |                                               | Faculty                                       | Applican                            | t Select                         | ion Criteria                                          |                                                                                                    |
|-----------------------------------------------------------------------------|-----------------------------------------------|-----------------------------------------------|-------------------------------------|----------------------------------|-------------------------------------------------------|----------------------------------------------------------------------------------------------------|
| (Selection criteria listed within the posti<br>confirm the applicant has su | ng establishes the re<br>ccessfully submitted | equired committee revi<br>ALL document attach | ew responses ne<br>ments required i | eeed below. R<br>in the posting. | esponse is not mandatory<br>Applicants who fail to at | y for criteria not required within the posting. Please be sure to tach all required documents cannot be considered.) |
| Position Title                                                              |                                               |                                               |                                     |                                  |                                                       |                                                                                                    |
| Position Number                                                             |                                               |                                               |                                     |                                  |                                                       |                                                                                                    |
| Department                                                                  |                                               |                                               |                                     |                                  |                                                       |                                                                                                    |
| Applicants (referred to as "Candidates                                      | once approved by E                            | &C in the Candidate Inter                     | rviuew Pool)                        |                                  |                                                       |                                                                                                    |
| Name                                                                        | Highest Degree                                | Degree Discipline                             | Years of<br>Experience              | Desirables                       | License/Registration<br>and/or Certifications         | Strengths/Limitations                                                                                                |
|                                                                             |                                               |                                               |                                     |                                  |                                                       |                                                                                                    |
|                                                                             |                                               |                                               |                                     |                                  |                                                       |                                                                                                    |
|                                                                             |                                               |                                               |                                     |                                  |                                                       |                                                                                                    |
|                                                                             |                                               |                                               |                                     |                                  |                                                       |                                                                                                    |
|                                                                             |                                               |                                               |                                     |                                  |                                                       |                                                                                                    |
|                                                                             |                                               |                                               |                                     |                                  |                                                       |                                                                                                    |
|                                                                             |                                               |                                               |                                     |                                  |                                                       |                                                                                                    |
|                                                                             |                                               |                                               |                                     |                                  |                                                       |                                                                                                    |
|                                                                             |                                               |                                               |                                     |                                  |                                                       |                                                                                                    |

As committee members, please adhere to your posting's requirements during your review. You cannot introduce new requirement criteria not advertised in the posting but must only consider the posting requirements during your review (e.g., a degree from "ivy-league" school).

After individual review, the entire committee should meet to discuss and determine the applicants they will recommend in the pool to submit for approval. Your committee chair will need strengths and limitations to enter into the hiring system for those recommended for pool approval. <u>This is only required for applicants</u> <u>being recommended for the pool.</u>

**REMEMBER:** Committee members may not contact applicants until IE&C approves them as candidate in the pool.

### Obtaining Applicant Pool Approval – Cont. SEARCH COMMITTEE CHAIR ACTIONS:

### Submittal of Applicant Pool for Review and Approval

Initiating the submittal of the recommended applicant pool occurs after your committee meets to discuss the outcome of the individual search committee members' review of all applicants. <u>Only you, as the Search</u> <u>Committee Chair, will enter the selection criteria within the system, which the committee has determined</u> <u>collectively for the applicants recommended for the pool</u>. <u>DO NOT</u> have individual committee members include their review responses in the system.

Suppose your Department Chair elects to perform the online review instead. In that case, they must notify the Faculty Recruitment Specialist to make adjustments within the posting to allow them access to complete the selection criteria review(s).

Search Committee Chairs will not MOVE applicants within the PageUp hiring system. Only the department chair will have the ability to move the applicants being recommended in the pool.

Please read through the following steps before completing the required review of applicants being submitted for pool approval.

Login to the hiring site at <a href="https://mtsu.dc4.pageuppeople.com/">https://mtsu.dc4.pageuppeople.com/</a>

You will see the "My Dashboard" screen display, which provides the "Search committee review" section, allowing you to click on the "# Job requiring panel review" link.

| Pageup People - Control   | X Yageup X +                                                   |                                                   |                                                    |                                                                      |                                 |
|---------------------------|----------------------------------------------------------------|---------------------------------------------------|----------------------------------------------------|----------------------------------------------------------------------|---------------------------------|
|                           | 4.pageuppeople.com/v5.3/provider/manageUsers/cor               | ntrol.asp?sData=UFUtVjMtzzfbm4tfukfCrxwXb0ainzbua | avuz66JrN16ARUAZIjiCC5hHwfapC6Q54gZwRL9RGLu0ABuvsk | KdbJRIROW9KDA~~                                                      | ± + ⊖ =                         |
| 👯 Apps 🔯 Truescreen 🍺 Pan | ndora 📀 PA7 Live 👐 FedEx 📀 Middle Tennessee S                  | My Middle Tennessee S 🧹 NACES   Credentials 👂     | 🕈 MTSU Coronavirus 🕅 MDVIP 🚦 PageUp People Login   | My Profile - Zoom O My Meetings - Zoom O JIRA O PUP Applicant por    | rtal 🔶 PUP Applicant portal 🛛 🔅 |
|                           |                                                                | You are cor                                       | trolling Cen Li's account. Return to your account  |                                                                      |                                 |
| SageUp.                   |                                                                |                                                   |                                                    |                                                                      | Cen v ? V                       |
| 9                         | My Dashboard                                                   |                                                   |                                                    |                                                                      |                                 |
|                           | Welcome Cen, this is your Dashboard wh                         | ere you will see all your tasks organized in      | i various stages.                                  |                                                                      |                                 |
| MB                        | t i                                                            |                                                   |                                                    | Guidelines / Tips<br>Click HERE to access online reference materials |                                 |
|                           | Position Description<br>My position description - Under review | New job<br>O Jobs open                            | Search committee rev                               |                                                                      |                                 |
|                           |                                                                |                                                   |                                                    |                                                                      |                                 |
|                           |                                                                |                                                   |                                                    |                                                                      |                                 |
|                           |                                                                |                                                   |                                                    |                                                                      |                                 |
|                           |                                                                |                                                   |                                                    |                                                                      |                                 |
|                           |                                                                |                                                   |                                                    |                                                                      |                                 |
| )<br>纪                    |                                                                |                                                   |                                                    |                                                                      |                                 |
| 16/2021                   |                                                                |                                                   |                                                    | English (US) A I Powered by Pag                                      | eUp                             |

"My search committee jobs" page will appear, displaying a list of jobs for which you serve on a committee. As Search Committee Chair, you will see three options: View Applicants, View Responses, and Edit Job.

- "View Applicants" allows you to provide the required selection criteria responses for pool submittal.
- "View response" is not being utilized at this point since your committee members must perform their reviews outside the online hiring system using the "Faculty Applicant Selection Criteria" Excel form.
- "Edit Job" allows you to view the posting and its requirements as you complete the review of applicants submitted for pool approval. You will not have the ability to edit the posting.

Select the "View Applicants" option to see the list of all applicants, just as you did when performing your review of all applicants during the committee review.

| 4                              | PageUp People - Cont | trol × +                 |                     |                        |                    |                               |                                          |                                              | - 0 ×                                       |
|--------------------------------|----------------------|--------------------------|---------------------|------------------------|--------------------|-------------------------------|------------------------------------------|----------------------------------------------|---------------------------------------------|
| م                              | < → C û (            | mtsu.dc4.pageuppeople.co | om/v5.3/provider/ma | nageUsers/control.asp? | ?sData=UFUtVj№     | /tsAKZ1vO7Tho_HYsf8aQ_BGU     | JayihqdtB5wqpvuoDdRUQEfRJn5pHsReB642Trul | k4LWC_oF86c8jMtI3mWlo9sRA~~                  | ☆ <b>* = ⊖</b> :                            |
| <u></u>                        | 👖 Apps 🚺 Truescreer  | n 👂 Pandora 🔇 PA7 Live   | 🏎 FedEx 🚷 Mide      | lle Tennessee S 🧤 M    | iddle Tennessee S. | 🗸 NACES   Credentials 🕷       | 🖌 MTSU Coronavirus 🕅 MDVIP 🚦 PageUp I    | People Login 💿 My Profile - Zoom 💿 My Meetir | gs - Zoom 🔇 JIRA 🔶 PUP Applicant portal 🛛 » |
|                                |                      |                          |                     |                        |                    | You are controlling Mitzi Bra | ndon's account. Return to your account   |                                              |                                             |
| •                              |                      | ,                        |                     |                        |                    |                               |                                          |                                              | Mitzi 🗸 😗 🗡                                 |
| <b>M</b>                       | My search co         | ommittee jobs            |                     |                        |                    |                               |                                          |                                              |                                             |
|                                | Job number           | Date added               | Status              | Title                  | User               | Total applications            | Your role                                |                                              | $\frown$                                    |
|                                | 495242               | Jan 31, 2021             | Approved            | Faculty TEST           | KB                 | 4                             | Chairperson                              |                                              | View Applicants (4 View responses Edit job  |
|                                | Page 1 of 1          |                          |                     |                        |                    |                               |                                          |                                              | Records 1 to 1 of 1                         |
|                                |                      |                          |                     |                        |                    |                               |                                          |                                              |                                             |
|                                |                      |                          |                     |                        |                    |                               |                                          |                                              |                                             |
|                                |                      |                          |                     |                        |                    |                               |                                          |                                              |                                             |
|                                |                      |                          |                     |                        |                    |                               |                                          |                                              |                                             |
|                                |                      |                          |                     |                        |                    |                               |                                          |                                              |                                             |
| ₽¢×>                           |                      |                          |                     |                        |                    |                               |                                          |                                              |                                             |
| 2:13 PM<br>Sunday<br>1/31/2021 |                      |                          |                     |                        |                    |                               |                                          |                                              |                                             |
| 23                             |                      |                          |                     |                        |                    |                               |                                          |                                              | Powered by PageUp                           |

# You will ONLY be required to enter selection criteria in PageUp for applicants recommended for the pool.

You may have a significant applicant response, so as you begin your review, <u>please use the "Sort" function</u> to display your applicants alphabetically. This will assist you in selecting the applicants for whom you are about to enter the review outcomes for your recommended pool.

| → C ☆ @ mtsu.dc4.page       | euppeople.com/v5.3/provider/manageUsers/contr     | ol.asp?sData=UFUtVjMtLKT3Ojj16-0SEGBrKv92Ovn2HNt6QeRYc09PQAWL   | 6Pdmz3RbclVluSrhRVfutYa4TE1BjFknrikNVztwnblHdg~~ |                                                | ☆ <b>*</b> |
|-----------------------------|---------------------------------------------------|-----------------------------------------------------------------|--------------------------------------------------|------------------------------------------------|------------|
|                             |                                                   | Mr Middle Tennessee S 🗸 NACES   Credentials Mr MTSU Coronavirus |                                                  | My Meetings - Zoom S JIRA S PUP Applicant port |            |
|                             |                                                   | You are controlling Mitzi Brandon's a                           | count. Return to your account                    |                                                |            |
|                             |                                                   |                                                                 |                                                  |                                                | Mitzi 🗸    |
| PageUp. <sup>◆</sup>        |                                                   |                                                                 |                                                  |                                                | Mitzi      |
| aculty TEST (495242)        |                                                   |                                                                 |                                                  | Saved: 🖋                                       |            |
| Bulk compile and send       | Sort: Last name (A-Z)                             | 1                                                               |                                                  | Jarcar -                                       |            |
| ]Select all                 | Outcome<br>First name (4-7)                       | Selection Criteria (from library only)                          | Outcome                                          | Comments                                       |            |
| Committee Release           | First name (Z-A)<br>Last name (A-Z)               | Meets minimum education requirement                             |                                                  | Commence                                       |            |
|                             | Last name (Z-A)<br>Date submitted (First to Lost) | (Education)                                                     | Meets criteria 👻                                 |                                                |            |
| Jan 31, 2021                | Date submitted (Last to First)                    |                                                                 |                                                  |                                                |            |
| 🗌 🎧 🕦 Rachael Newman        |                                                   |                                                                 |                                                  |                                                |            |
| Jan 31, 2021                |                                                   |                                                                 |                                                  |                                                |            |
| Laura Smith<br>Jan 31, 2021 | Reviewed<br>Exceeds criteria                      |                                                                 |                                                  |                                                |            |
| Jan 51, 2021                |                                                   | Summary                                                         |                                                  |                                                |            |
|                             |                                                   | Strengths: TEST TEST TEST TEST                                  |                                                  |                                                |            |
|                             |                                                   | Limitations: TEST TEST TEST TEST                                |                                                  |                                                |            |
|                             |                                                   |                                                                 |                                                  |                                                |            |
|                             |                                                   |                                                                 |                                                  |                                                |            |
|                             |                                                   |                                                                 |                                                  |                                                |            |
|                             |                                                   | Selection Criteria Outcome: Meets criteria                      |                                                  |                                                |            |
|                             |                                                   |                                                                 |                                                  |                                                |            |
|                             |                                                   |                                                                 |                                                  |                                                |            |
|                             |                                                   |                                                                 |                                                  |                                                |            |
|                             |                                                   |                                                                 |                                                  |                                                |            |
|                             |                                                   |                                                                 | Save and previous Save and next                  | Close                                          |            |
|                             |                                                   |                                                                 |                                                  |                                                |            |

Please use caution to ensure you enter information for the correct recommended applicant as you go through your applicant list. You may scroll through the list and click on the applicant's name to enter their information. The applicant's name should be **highlighted in blue**, confirming you are entering information on the intended applicant.

| PageUp People - Control     X     Middle Tennessee State Univ | ersi: ×   +<br>r/manageUsers/control.asp?sData=UFUtVjMt2S4umC2_ueeQchmw8F7qd5VuyFkiv5; |                                           | - o :<br>)/w~~ 🌣 🎗 🔭                                                        |
|---------------------------------------------------------------|----------------------------------------------------------------------------------------|-------------------------------------------|-----------------------------------------------------------------------------|
|                                                               |                                                                                        |                                           | n 💿 My Meetings - Zoom 😵 JIRA 💠 PUP Applicant portal 🔶 PUP Applicant portal |
|                                                               | You are controlling Mitzi E                                                            | Brandon's account. Return to your account |                                                                             |
| ≡ Page∪p.                                                     |                                                                                        |                                           | Mitzi 🗸 💡 🗸                                                                 |
| Faculty TEST (495242)                                         |                                                                                        |                                           | Saved: 🛷                                                                    |
| Bulk compile and send Sort: Outcome                           | ~                                                                                      |                                           |                                                                             |
| Select all                                                    | Selection Criteria (from library only)                                                 | Outcome                                   | Comments                                                                    |
| Committee Release                                             | Meets minimum education requirement                                                    | Meets criteria 👻                          |                                                                             |
| 🗌 🍙 🕲 Rachael Newman                                          | (Education)                                                                            |                                           |                                                                             |
| Colby Henry                                                   | Reviewed                                                                               |                                           |                                                                             |
| Jan 31, 2021                                                  | Meets criteria                                                                         |                                           |                                                                             |
| 📄 🥁 🗐 Laura Smith<br>Jan 31, 2021                             | Roviewed<br>Exceeds criteria                                                           |                                           |                                                                             |
|                                                               | Summary                                                                                |                                           |                                                                             |
|                                                               | Strengths: TEST TEST TEST                                                              |                                           |                                                                             |
|                                                               | Limitations: TEST TEST TEST TEST                                                       |                                           |                                                                             |
|                                                               |                                                                                        |                                           |                                                                             |
|                                                               |                                                                                        |                                           |                                                                             |
|                                                               | Selection Criteria Outcome: Meets criteria                                             | ~                                         | 8                                                                           |
|                                                               |                                                                                        |                                           |                                                                             |
|                                                               |                                                                                        |                                           |                                                                             |
|                                                               |                                                                                        |                                           |                                                                             |
|                                                               |                                                                                        | Save and previous Save and next           | Close                                                                       |
|                                                               |                                                                                        |                                           |                                                                             |
|                                                               |                                                                                        |                                           | English (US)   Powered by Pag                                               |

Selection criteria categories, specific to the posting's requirements, will be available and require the search committee chair to select a response (e.g., does not meet criteria, meets criteria, or exceeds criteria) for each

category. You may also elect to enter comments for each category if you choose. <u>Strengths and Limitations</u> <u>should be detailed below the selection criteria categories in the "Summary" box.</u> An overall criteria outcome rating (located below the Summary area) should be selected.

| PageUp People - Control X M Middle Tennessee State Universiti X +                                                                                                    | - 0 :                                                                                                    |
|----------------------------------------------------------------------------------------------------|----------------------------------------------------------------------------------------------------|
|                                                                                                    | trolasp?sData=UFUVIyM254umC2_ueeQchmv8F7qd5VuyFkir5Z8baWb0C6QcH8UCHNLuoW9Lp6WO(hjD0M)XKTMc9RjCFq7Z2540OVw~~ 🛠 🛠 🚱               |
|                                                                                                    | You are controlling Mitzi Brandon's account. Return to your account                                                             |
| ≡ Page∪p.•                                                                                                    | Miki v 😝 v                                                                                                    |
| Faculty TEST (495242)                                                                                                    | Saved: 🖌                                                                                                    |
| Bulk compile and send Sort: Outcome                                                                                                    |                                                                                                    |
|                                                                                                    | Selection Criteria (from library only) Outcome Comments Meets minimum education requirement Meets minimum education requirement |
| 🗆 🕁 🕲 Rachael Newman<br>jan 31, 2021                                                                                                    | (Education)                                                                                                    |
| Geolby Henry     Jan 31, 2021     Meets criteria                                                                                                    |                                                                                                    |
| Gradiente Control Control Contro Control Control Control Control Control Control Control Control |                                                                                                    |
| (                                                                                                    | Summary Strengths: TEST TEST TEST TEST Limitations: TEST TEST TEST TEST                                                         |
|                                                                                                    | Selection Criteria Outcome: Meets criteria                                                                                      |
|                                                                                                    |                                                                                                    |
| ><br>  40)                                                                                                    | Save and previous Save and next Close                                                                                           |
| 2 PM<br>2001<br>272                                                                                                    | English (US)   Powered by Page                                                                                                  |

You must save your response before moving to the next applicant. As you "Save" and move through your list, a "Reviewed" flag and the overall criteria response you chose will appear by the right hand of your applicant's name in your applicant list, confirming your input.

|                       | PageUp People - Control     X | My Middle Tennessee State Universit 🗙 📔 🕂     |                                           |                               |                                 |                         |                             |                      | -                  | 0           | ×   |
|-----------------------|-------------------------------|-----------------------------------------------|-------------------------------------------|-------------------------------|---------------------------------|-------------------------|-----------------------------|----------------------|--------------------|-------------|-----|
|                       | ← → C ☆ 🔒 mtsu.dc4.pa         | geuppeople.com/v5.3/provider/manageUsers/cont | trol.asp?sData=UFUtVjMt2S4umC2_ueeQchm    | v8F7qd5VuyFkiv5Z8baWbl0C      | C6QH8UCHNLuoW9Lp6WOJhjD0MJX     | KTMc9JRjCFcyfZZs04OYw   | ( no no                     |                      | \$                 | * 0         | :   |
| <u>.</u>              | 🔛 Apps 🔯 Truescreen 👂 Pandora | PA7 Live SedEx Studie Tennessee S             | Mr Middle Tennessee S 🗸 NACES   Credenti  | als 🏘 MTSU Coronavirus        | MDVIP 🚦 PageUp People Logi      | n 🛄 My Profile - Zoom 🛛 | 🕒 My Meetings - Zoom 🔇 JIRA | PUP Applicant portal | PUP Applicant por  | al          | >>  |
| -                     |                               |                                               | You are                                   | controlling Mitzi Brandon's a | account. Return to your account |                         |                             |                      |                    |             |     |
| 5                     | ∃ PageUp.                     |                                               |                                           |                               |                                 |                         |                             |                      | Mitzi 🗸            | <b>?</b> ~  |     |
| 02                    | = Pageop.                     |                                               |                                           |                               |                                 |                         |                             |                      |                    |             |     |
|                       | Faculty TEST (495242)         |                                               |                                           |                               |                                 |                         |                             | Saved: 🖋             |                    |             |     |
| 0                     | Bulk compile and send         | Sort: Outcome                                 | ~                                         |                               |                                 |                         |                             | Saveu.               |                    |             |     |
|                       | Select all                    |                                               |                                           |                               |                                 |                         |                             |                      |                    |             |     |
|                       | Committee Release             |                                               | Selection Criteria (from library onl      |                               | Outcome                         |                         | Comments                    |                      |                    |             |     |
|                       |                               |                                               | Meets minimum education requirer          | hent                          | Meets criteria 👻                |                         |                             |                      |                    |             |     |
|                       | Jan 31, 2021                  |                                               | (Education)                               |                               |                                 |                         |                             |                      |                    |             |     |
|                       | Diby Henry<br>Jan 31, 2021    | Reviewed<br>Meets criteria                    |                                           |                               |                                 |                         |                             |                      |                    | 10          |     |
|                       | 🗌 🥁 🕲 Laura Smith             | Reviewed                                      |                                           |                               |                                 |                         |                             |                      |                    |             |     |
|                       | Jan 31, 2021                  | Exceeds criteria                              |                                           |                               |                                 |                         |                             |                      |                    |             |     |
|                       |                               | $\sim$                                        | Summary<br>Strengths: TEST TEST TEST TEST |                               |                                 |                         |                             |                      |                    |             |     |
|                       |                               |                                               |                                           |                               |                                 |                         |                             |                      |                    |             |     |
|                       |                               |                                               | Limitations: TEST TEST TEST TEST          |                               |                                 |                         |                             |                      |                    |             |     |
|                       |                               |                                               |                                           |                               |                                 |                         |                             |                      |                    |             |     |
|                       |                               |                                               |                                           |                               |                                 |                         |                             |                      |                    |             |     |
|                       |                               |                                               |                                           |                               |                                 |                         |                             |                      |                    | 11          |     |
|                       |                               |                                               | Selection Criteria Outcome: Mee           | ets criteria 👻                |                                 |                         |                             |                      |                    |             |     |
|                       |                               |                                               |                                           |                               |                                 |                         |                             |                      |                    |             |     |
|                       |                               |                                               |                                           |                               |                                 |                         |                             |                      |                    |             |     |
|                       |                               |                                               |                                           |                               |                                 | $\frown$                |                             |                      |                    |             |     |
|                       |                               |                                               |                                           |                               | Save and previous               | Save and next           | lore                        |                      |                    |             |     |
| 臣 40)                 |                               |                                               |                                           |                               |                                 |                         |                             |                      |                    |             |     |
| 12:32 PM<br>2/17/2021 |                               |                                               |                                           |                               |                                 | $\sim$                  |                             |                      | English (US)   Pow | ered by Pag | eUp |
| 22                    |                               |                                               |                                           |                               |                                 |                         |                             |                      |                    |             |     |

You can navigate through your list of applicants by scrolling through the list and clicking on the next applicant's name (helpful with significant applicant response), OR you may use the "Save and previous" OR "Save and next" function buttons at the bottom of the page to move through your list of applicants. Please confirm you are on the intended applicant's review page by noting their name highlighted in blue on the list at the left-hand side of the page.

|                       | PageUp People - Control X         | My Middle Tennessee State Universit X   +          |                                                             |                                 |                        |                           |                      | -                  | ٥            | ×      |
|-----------------------|-----------------------------------|----------------------------------------------------|-------------------------------------------------------------|---------------------------------|------------------------|---------------------------|----------------------|--------------------|--------------|--------|
| م                     | ← → C ☆ 🕯 mtsu.dc4.pa             | ageuppeople.com/v5.3/provider/manageUsers/control. | asp?sData=UFUtVjMt2S4umC2_ueeQchmwBF7qd5VuyFkiv5Z8baWbl00   | C6QH8UCHNLuoW9Lp6WOJhjD0MJXK    | TMc9JRjCFcyfZZs04OYw~~ | č.                        |                      | \$                 | * 0          | :      |
|                       | 👯 Apps 🔯 Truescreen 👂 Pandora     | 🚱 PA7 Live 🐱 FedEx 🕥 Middle Tennessee S 🏘          | Middle Tennessee S 🧹 NACES   Credentials 🏘 MTSU Coronavirus | MDVIP PageUp People Login       | 🖸 My Profile - Zoom 🧧  | My Meetings - Zoom 🕥 JIRA | PUP Applicant portal | PUP Applicant por  | tal          | >>     |
|                       |                                   |                                                    | You are controlling Mitzi Brandon's a                       | account. Return to your account |                        |                           |                      |                    |              |        |
| 8                     |                                   |                                                    |                                                             |                                 |                        |                           |                      | -                  |              |        |
| 02                    | <b>Ξ Page</b> Up. <sup>◆</sup>    |                                                    |                                                             |                                 |                        |                           |                      | Mitzi 🗸            | ? ×          |        |
|                       | Family (4052.42)                  |                                                    |                                                             |                                 |                        |                           |                      |                    |              |        |
|                       | Faculty TEST (495242)             |                                                    |                                                             |                                 |                        |                           | Saved: 🖋             |                    |              |        |
| 0                     | Bulk compile and send             | Sort: Outcome 👻                                    |                                                             |                                 |                        |                           |                      |                    |              |        |
|                       | Select all                        |                                                    | Selection Criteria (from library only)                      | Outcome                         |                        | Comments                  |                      |                    |              |        |
|                       | Committee Release                 |                                                    | Meets minimum education requirement                         | Meets criteria 🗸                |                        |                           |                      |                    |              |        |
|                       | 🗌 🍙 🗐 Rachael Newman              |                                                    | (Education)                                                 | weets criteria                  |                        |                           |                      |                    |              |        |
|                       | Jan 31, 2021                      |                                                    |                                                             |                                 |                        |                           |                      |                    |              |        |
|                       | Colby Henry                       | Reviewed<br>Meets criteria                         |                                                             |                                 |                        |                           |                      |                    |              |        |
|                       | Jan 31, 2021                      | weets chiena                                       |                                                             |                                 |                        |                           |                      |                    |              |        |
|                       | 🔲 🕁 🕼 Laura Smith<br>Jan 31, 2021 | Reviewed<br>Exceeds criteria                       |                                                             |                                 |                        |                           |                      |                    |              |        |
|                       |                                   |                                                    | Summary                                                     |                                 |                        |                           |                      |                    |              |        |
|                       |                                   |                                                    | Strengths: TEST TEST TEST                                   |                                 |                        |                           |                      |                    |              |        |
|                       |                                   |                                                    | Limitations: TEST TEST TEST                                 |                                 |                        |                           |                      |                    |              |        |
|                       |                                   |                                                    |                                                             |                                 |                        |                           |                      |                    |              |        |
|                       |                                   |                                                    |                                                             |                                 |                        |                           |                      |                    |              |        |
|                       |                                   |                                                    |                                                             |                                 |                        |                           |                      |                    |              |        |
|                       |                                   |                                                    |                                                             |                                 |                        |                           |                      |                    | li           |        |
|                       |                                   |                                                    | Selection Criteria Outcome: Meets criteria 🗸 🗸              |                                 |                        |                           |                      |                    |              |        |
|                       |                                   |                                                    |                                                             |                                 |                        |                           |                      |                    |              |        |
|                       |                                   |                                                    |                                                             |                                 |                        |                           |                      |                    |              |        |
|                       |                                   |                                                    |                                                             |                                 |                        |                           |                      |                    |              |        |
|                       |                                   |                                                    |                                                             | Save and previous               | Save and next Clos     | 5                         |                      |                    |              |        |
| 臣 🕪                   |                                   |                                                    |                                                             | Save and previous               | Sine und next          | 2                         |                      |                    |              |        |
| 12:32 PM<br>2/17/2021 |                                   |                                                    |                                                             |                                 |                        |                           |                      | English (US)   Pov | rered by Day | rel lo |
| <b>1</b> 22           |                                   |                                                    |                                                             |                                 |                        |                           |                      | collocation) [ 504 |              | anh.   |

Since committee chairs are not moving applicants through the online hiring system, an automatic email alert to your department chair cannot be generated. Once the selection criteria response reviews are in the system, **please email your department chair** to let them know you have completed the process and provide them with the list of recommended applicants. *Please also provide your department chair with the names of any applicants you have detected who failed to apply successfully or do not meet the qualifications and cannot be considered at any point for this particular search.* 

**WARNING:** It is essential to confirm at least one committee member has saved the compiled document attachments downloaded while reviewing the applicants if the committee intends to refer back to any documents at any point in the future. You will only have access to applicants and their materials while they are in the "Committee Release," "Under Review by Department," "Approved as Candidate for Interview," and "Finalist Interview Scheduled" workflow states.

### OBTAINING APPLICANT POOL APPROVAL - CONT.

### **DEPARTMENT CHAIR ACTIONS:**

Search Committee Chairs are instructed to enter the selection criteria responses for applicants recommended in the pool and then provide their department chair with an emailed list of the applicants recommended in the pool. Afterward, department chairs may access the applicants to provide their review/approval before the submittal of the pool to the dean. (*If, as a department chair, you have elected to enter the selection criteria responses for applicants being recommended in the pool rather than having this action performed by your search committee chair as intended in the system, please notify the Faculty Recruitment Specialist so that changes can be made within the posting allowing you access to perform this function.*)

Otherwise, department chairs are asked to confirm the selection criteria (e.g., strengths/limitations) entered before moving the pool forward in the system. Without this information entered into the system, Equity and Compliance will not be able to conduct their review of the pool, and it will be returned for completion without review approval.

Department Chairs should log into the hiring system at <a href="https://mtsu.dc4.pageuppeople.com/">https://mtsu.dc4.pageuppeople.com/</a>

Locate your "My Dashboard" screen display. Under the "**New Job**" field, click on the **"# Job open"** link to travel in the system to your posting(s).

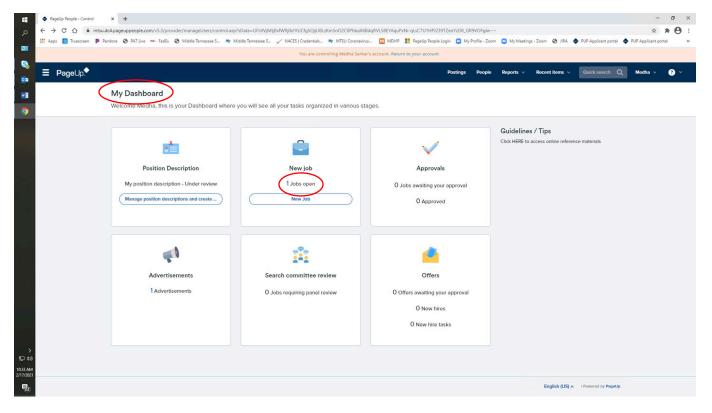

Select the posting whose applicant pool is recommended to have access to review and approve your pool by clicking on "View."

| PageUp People - Contr |              | Middle Tennessee State Univer |                           |                          |                          |                            |                            |                                       |                                  | - 0                 |
|-----------------------|--------------|-------------------------------|---------------------------|--------------------------|--------------------------|----------------------------|----------------------------|---------------------------------------|----------------------------------|---------------------|
|                       |              |                               |                           |                          |                          |                            | qEAJ5JbOhSpXExHTyCTBy38h9  |                                       |                                  | * * 6               |
| Apps 💽 Truescreen     | P Pandora 📀  | PA7 Live 🏎 FedEx 🔇 N          | vliddle Tennessee S 🏘 Mis | ddle Tennessee S 🧹 NACES | Credentials My MTSU (    | oronavirus 🕅 MDVIP         | PageUp People Login 🛛 My I | Profile - Zoom 🖸 My Meetings - Zoom 🔇 | JIRA 💠 PUP Applicant portal 💠 PU | IP Applicant portal |
|                       |              |                               |                           |                          | You are controlling Karl | Barnes's account. Return t | o your account             |                                       |                                  |                     |
| ∃ PageUp.             |              |                               |                           |                          |                          |                            | Postings                   | People Reports V Recent ite           | ms v Quick search Q              | Karla 🗸 🕐           |
| - Fageop.             |              |                               |                           |                          |                          |                            | 2012                       |                                       |                                  |                     |
| My jobs               |              |                               |                           |                          |                          |                            |                            |                                       |                                  |                     |
|                       |              |                               |                           |                          |                          |                            |                            |                                       |                                  |                     |
| Visibility            |              |                               |                           | Status                   |                          |                            |                            |                                       |                                  |                     |
| All jobs              |              | My jobs                       | Team jobs                 | All                      |                          | Current                    | Non-current                |                                       |                                  |                     |
|                       |              |                               |                           |                          |                          |                            |                            |                                       |                                  |                     |
| 1 search results      |              |                               |                           |                          |                          |                            |                            |                                       |                                  | 🖨 Set               |
| Job number            | Title        | Job supplem                   | entary field 1            | Department               | Date added               | <b>↓</b> <u>-</u> Status   | Request Provider           | Reporting to Manager                  | Team                             |                     |
|                       |              |                               |                           |                          |                          |                            |                            |                                       |                                  |                     |
| 495242                | Faculty TEST |                               |                           | Art and Design           | Jan 31, 2021             | Approved                   | Karla Barnes               |                                       | University Provost               | View                |
|                       |              |                               |                           |                          |                          |                            |                            |                                       |                                  |                     |
| Records 1 to 1 of 1   |              |                               |                           |                          | ĸ                        | < 1 > >I                   |                            |                                       | Page 1 of 1                      | Jump to page        |
|                       |              |                               |                           |                          |                          |                            |                            |                                       |                                  |                     |
|                       |              |                               |                           |                          |                          |                            |                            |                                       |                                  |                     |
|                       |              |                               |                           |                          |                          |                            |                            |                                       |                                  |                     |
|                       |              |                               |                           |                          |                          |                            |                            |                                       |                                  |                     |
|                       |              |                               |                           |                          |                          |                            |                            |                                       |                                  |                     |
|                       |              |                               |                           |                          |                          |                            |                            |                                       |                                  |                     |
|                       |              |                               |                           |                          |                          |                            |                            |                                       |                                  |                     |
|                       |              |                               |                           |                          |                          |                            |                            |                                       |                                  |                     |
|                       |              |                               |                           |                          |                          |                            |                            |                                       |                                  |                     |
|                       |              |                               |                           |                          |                          |                            |                            |                                       |                                  |                     |
|                       |              |                               |                           |                          |                          |                            |                            |                                       |                                  |                     |
|                       |              |                               |                           |                          |                          |                            |                            |                                       |                                  |                     |
|                       |              |                               |                           |                          |                          |                            |                            |                                       |                                  |                     |
|                       |              |                               |                           |                          |                          |                            |                            |                                       |                                  |                     |
|                       |              |                               |                           |                          |                          |                            |                            |                                       |                                  |                     |
|                       |              |                               |                           |                          |                          |                            |                            |                                       |                                  |                     |
|                       |              |                               |                           |                          |                          |                            |                            |                                       |                                  |                     |
|                       |              |                               |                           |                          |                          |                            |                            |                                       |                                  |                     |
|                       |              |                               |                           |                          |                          |                            |                            |                                       |                                  |                     |
|                       |              |                               |                           |                          |                          |                            |                            |                                       | English (U                       | S) A I Powered by F |

The "Job Information" will populate, allowing you to review the posting details and your applicants. Locate and select the "View applications" button at the top of the information page.

| PageUp People - Control × +                                                                                    |                                                       |                                                                                                    |                                                                       | - 0 ×            |
|----------------------------------------------------------------------------------------------------|-------------------------------------------------------|----------------------------------------------------------------------------------------------------|-----------------------------------------------------------------------|------------------|
| ← → C ☆ 🔒 adminuat.dc4.pageuppeople.com/v5.3/provider                                                          | r/manageUsers/control.asp?sData=UFUtVjMtBT_dayQQ0Y3   | iscqvLrDToCdbR84Vb5959Y7E6HGj-LmTALKPQ6SbNZ0XpfC-vs89ZIYNCxox8nblUP                                                                                                    | RQEwafGnA~~                                                           | * * 8 :          |
| 🛗 Apps 🔯 Truescreen 👂 Pandora 📀 PA7 Live 👐 FedEx 📀 Midd                                                        | dle Tennessee S 🏘 Middle Tennessee S 🧹 NACES   Creder | ials 🏘 MTSU Coronavirus 🔣 MDVIP 🚦 PageUp People Login 😋 My Profile                                                                                                    | e - Zoom 🕒 My Meetings - Zoom 📀 JIRA 💠 PUP Applicant portal 💠 PUP App | licant portal >> |
|                                                                                                    | You ar                                                | controlling Medha Sarkar's account. Return to your account                                                                                                    |                                                                       |                  |
| the second second second                                                                                       |                                                       |                                                                                                    |                                                                       |                  |
| This is a training/testi                                                                                       | ing environment. No e-mails are sent and any cha      | ges will not affect live data. Some services are unsupported - for mo                                                                                                    | re information, please see the Knowledge Portal.                      |                  |
| The second second second second second second second second second second second second second second second s |                                                       |                                                                                                    |                                                                       |                  |
| ≡ Page∪p.                                                                                                    |                                                       | Postings Peop                                                                                                    | ple Reports v Recent items v Quick search Q Medha                     | ~ ? ×            |
|                                                                                                    | (492337) Computer Science, Tenur                      | Track Faculty                                                                                                    | applications                                                          |                  |
| i i i i i i i i i i i i i i i i i i i                                                                          | (492007) Computer Science, Tenur                      | View                                                                                                    | applications                                                          |                  |
|                                                                                                    | Position info Notes Documents Report                  |                                                                                                    |                                                                       |                  |
|                                                                                                    |                                                       |                                                                                                    |                                                                       |                  |
|                                                                                                    |                                                       |                                                                                                    |                                                                       |                  |
|                                                                                                    |                                                       |                                                                                                    |                                                                       |                  |
|                                                                                                    |                                                       |                                                                                                    |                                                                       |                  |
|                                                                                                    |                                                       | JOB INFORMATION                                                                                                    |                                                                       |                  |
|                                                                                                    |                                                       | Job INFORMATION                                                                                                    |                                                                       |                  |
|                                                                                                    | Reason for Search:*                                   | Termination                                                                                                    |                                                                       |                  |
|                                                                                                    | Recruitment Process:*                                 | Faculty Recruitment                                                                                                    |                                                                       |                  |
|                                                                                                    | Job Title:*                                           | Computer Science, Tenure-Track Faculty                                                                                                    |                                                                       |                  |
|                                                                                                    | Index Number:*                                        | 210420                                                                                                    |                                                                       |                  |
|                                                                                                    | FLSA Status:                                          | Exempt                                                                                                    |                                                                       |                  |
|                                                                                                    | ECLS:                                                 | F9 - Faculty 9/10 Month                                                                                                    |                                                                       |                  |
|                                                                                                    | Work Type:                                            | Faculty - Tenure-Track                                                                                                    |                                                                       |                  |
|                                                                                                    | Division:*                                            | Academics                                                                                                    |                                                                       |                  |
|                                                                                                    | College/Div:                                          | College of Basic and Applied Sciences                                                                                                    |                                                                       |                  |
|                                                                                                    | Department:                                           | Computer Science                                                                                                    |                                                                       |                  |
|                                                                                                    | Team:                                                 | Computer Science                                                                                                    |                                                                       |                  |
|                                                                                                    |                                                       | FACULTY ONLY                                                                                                    |                                                                       |                  |
|                                                                                                    | Dean:                                                 | Robert Fischer                                                                                                    |                                                                       |                  |
|                                                                                                    |                                                       | Format for the Application Review Date: MM/DD/YYYY                                                                                                    |                                                                       |                  |
|                                                                                                    | Application Review Date:                              | 02/01/2021                                                                                                    |                                                                       |                  |
|                                                                                                    | Other Desirables:                                     |                                                                                                    |                                                                       |                  |
| M<br>27                                                                                                    | University Expectation:                               | MTSU seeks candidates who are committed to innovative teaching, robust<br>activity and meaningful service. We also seek to attract a culturally and acc<br>faculty who value working with a diverse student body. |                                                                       |                  |

Suppose you have had significant applicant responses resulting in multiple pages of applicants (default view is 20 applicants per page). In that case, you may scroll to the bottom of your first-page list to locate and select "Show all records," generating a complete running list of all your applicants. Referencing your search committee chair's email providing the names of recommended applicants, scroll through your list and check the box on the far left by the name of each applicant being recommended in the pool.

|                      |                                |                      |                 | You are contro   | olling Karla Barnes's account. Ret | urn to your account        |      |                    |                      |                  |         |             |
|----------------------|--------------------------------|----------------------|-----------------|------------------|------------------------------------|----------------------------|------|--------------------|----------------------|------------------|---------|-------------|
| PageUp.              |                                |                      |                 |                  |                                    | Postir                     |      | eople Reports V    | Recent items v       | Quick search Q   | Karla 🗸 | • • ·       |
| = Pageup.*           |                                |                      |                 |                  |                                    | Posti                      | gs r | zopie keports 🤍    | Recent items V       | Guick search Q   | Kalla V |             |
| Search by answers to | questions Select a bulk action | •                    |                 |                  |                                    |                            |      |                    |                      |                  |         |             |
| Faculty TEST         | (495242)                       |                      |                 |                  |                                    |                            |      |                    |                      |                  |         |             |
| Search Results       |                                |                      |                 |                  |                                    |                            |      |                    |                      |                  |         |             |
| Select Submitted     | d Status                       | Pref Name First name | Last name Ranki | ng Phone Mobile  | Email 🔫                            | Country State City         | Ref. | score Dup Undisclo | sed? Employee Source | Sub-source Flags | 1       |             |
|                      | Committee Release              | Rachael              | Newman          | 5555555          | Becky.Cole@mtsu.edu                | United St New Yor New Yor  |      | False              |                      | EmpRef           |         | View app    |
| Jan 31, 2021         | Committee Release              | Colby                | Henry           | 5555555 55555555 | jamie.wilson@mtsu.edu              | United St New Yor New Yorl |      | False              | Other                | EmpRef           |         | View app    |
| Jan 31, 2021         | Initial Screen Unsuccessful    | • will               | Shoemaker       | 5555555 55555555 | kathy.musselman@mtsu.edu           | United St New Yor New Yor  |      | False              | Other                | EmpRef           | 6.60    | View app    |
| Jan 31, 2021         | Committee Release              | • Laura              | Smith           | 5555555 55555555 | Lisa.Thayer@mtsu.edu               | United St New Yor New Yor  |      | False              | Other                | EmpRef           |         | View app    |
| Page 1 of 1   D. Al  |                                |                      |                 |                  |                                    |                            |      |                    |                      |                  | Pacorde | 1 to 4 of 4 |
| Page 1 of 1   🎢 😫    |                                |                      |                 |                  |                                    |                            |      |                    |                      |                  | Records | 110 4 01 4  |
|                      |                                |                      |                 |                  |                                    |                            |      |                    |                      |                  |         |             |
|                      |                                |                      |                 |                  |                                    |                            |      |                    |                      |                  |         |             |
|                      |                                |                      |                 |                  |                                    |                            |      |                    |                      |                  |         |             |
|                      |                                |                      |                 |                  |                                    |                            |      |                    |                      |                  |         |             |
|                      |                                |                      |                 |                  |                                    |                            |      |                    |                      |                  |         |             |
|                      |                                |                      |                 |                  |                                    |                            |      |                    |                      |                  |         |             |
|                      |                                |                      |                 |                  |                                    |                            |      |                    |                      |                  |         |             |
|                      |                                |                      |                 |                  |                                    |                            |      |                    |                      |                  |         |             |
|                      |                                |                      |                 |                  |                                    |                            |      |                    |                      |                  |         |             |
|                      |                                |                      |                 |                  |                                    |                            |      |                    |                      |                  |         |             |
|                      |                                |                      |                 |                  |                                    |                            |      |                    |                      |                  |         |             |
|                      |                                |                      |                 |                  |                                    |                            |      |                    |                      |                  |         |             |

Once you have selected all names to be moved, scroll up to the top of the page and locate the dropdown arrow in the "Select a bulk action" box. From the list that populates, select the "Bulk move" option.

| PageUp People - Control | rol 🗙 My Middle Tennessee State Univ                      | rersit ×   +              |                          |                    |                                   |                     |             |                 |                   |                    |                           | -               | ð ×          |
|-------------------------|-----------------------------------------------------------|---------------------------|--------------------------|--------------------|-----------------------------------|---------------------|-------------|-----------------|-------------------|--------------------|---------------------------|-----------------|--------------|
| ← → C △ ■               | mtsu.dc4.pageuppeople.com/v5.3/provide                    | r/manageUsers/control.asp | /sData=UFUtVjMtSiq0fTYMi | iA1-c5jMYErtUc7bp  | SrLDHqM2zuBuwVLTvNP8fGp6H         | lu1vqEAJ5JbOhSpXE   | dHTyCTBy38h | 9Wcle4Oeg       | ~~~               |                    |                           | ☆               | * 0 :        |
| Apps 💽 Truescreen       | P Pandora 🔇 PA7 Live 👐 FedEx 🔇                            | Middle Tennessee S My M   | iddle Tennessee S 🖌 NACE | ES   Credentials 🎽 | MTSU Coronavirus MDVIF            | PageUp People I     | Login 🖸 N   | y Profile - Zoo | m 🖸 My Meetings - | Zoom 🔇 JIRA 🔶 F    | PUP Applicant portal 🔶 PU | JP Applicant po | rtal »       |
|                         |                                                           |                           |                          | You are control    | ling Karla Barnes's account. Retu | irn to your account |             |                 |                   |                    |                           |                 |              |
|                         |                                                           |                           |                          |                    |                                   |                     |             |                 |                   |                    |                           | 1400.000        |              |
| ∃ PageUp.               |                                                           |                           |                          |                    |                                   |                     | Posting     | s Peop          | e Reports v       | Recent items 🗸     | Quick search Q            | Karla 🗸         | ? ×          |
| Search by answers t     | to questions   Select a bulk action Select a bulk action  |                           |                          |                    |                                   |                     |             |                 |                   |                    |                           |                 |              |
| Faculty TES             | Bulk compile and send<br>Bulk document merge<br>Bulk move |                           |                          |                    |                                   |                     |             |                 |                   |                    |                           |                 |              |
| Search Results          |                                                           | Pref Name First name      | Last name Ranking Pho    | one Mobile I       | mail 🔻                            | Country State       | City        | Def Scor        | e Dun Undisclose  | d? Employee Source | Sub-source Flags          |                 |              |
|                         | 1 Committee Release                                       | Rachael                   |                          |                    | Becky.Cole@mtsu.edu               | United St New Yo    |             |                 | False             |                    | EmpRef                    |                 | View applica |
|                         | 1 Committee Release                                       |                           |                          |                    | amie.wilson@mtsu.edu              | United St New Yo    |             |                 | False             |                    | EmpRef                    |                 | View applica |
|                         | 1 Initial Screen Unsuccessful                             | • Will                    |                          |                    | athy.musselman@mtsu.edu           | United St New Yo    |             |                 | False             |                    | EmpRef                    |                 | View applica |
|                         | 1 Committee Release                                       | • Laura                   |                          |                    | .isa.Thayer@mtsu.edu              | United St New Yo    |             |                 | False             |                    | EmpRef                    |                 | View applica |
| Page1of1 ⊅ậ             |                                                           |                           |                          |                    |                                   |                     |             |                 |                   |                    |                           | Records         | 1 to 4 of 4  |
|                         |                                                           |                           |                          |                    |                                   |                     |             |                 |                   |                    |                           |                 |              |
|                         |                                                           |                           |                          |                    |                                   |                     |             |                 |                   |                    |                           |                 |              |

This action allows you to move those recommended applicants to the new workflow state of "Applicant Being Considered for Interview."

| PageUp People - Control X M Middle Tennessee State Universit X +   |                                                                                   |                                                                       | - 0                                        |
|--------------------------------------------------------------------|-----------------------------------------------------------------------------------|-----------------------------------------------------------------------|--------------------------------------------|
|                                                                    | ;/control.asp?sData=UFUtVjMtSiq0fTYMiA1-c5jMYErtUc7bpSrLDHqM2zuBuwVLTvNP8fGp6Hu1v | EAJ5JbOhSpXExHTyCTBy38h9Wcle4Oeg~~                                    | × * C                                      |
| 🕴 Apps 🙋 Truescreen 🐌 Pandora 🔇 PA7 Live 🍬 FedEx 🔇 Middle Tennesse | ee S 🏘 Middle Tennessee S 🧹 NACES   Credentials 🏘 MTSU Coronavirus 🕅 MDVIP        | PageUp People Login 🗧 My Profile - Zoom 📮 My Meetings - Zoom 😵 JIRA 🕠 | PUP Applicant portal  PUP Applicant portal |
|                                                                    | You are controlling Karla Barnes's account. Return t                              | your account                                                          |                                            |
|                                                                    |                                                                                   |                                                                       |                                            |
| ≡ PageUp.                                                          |                                                                                   | Postings People Reports v Recent items v                              | Quick search 🔍 Karla 🗸 ?                   |
|                                                                    | Bulk action status: 2 2 pplicants Complete                                        |                                                                       |                                            |
|                                                                    | You have requested to move 2 applicants.                                          |                                                                       |                                            |
|                                                                    | Select a status to move these applicants to:                                      |                                                                       |                                            |
|                                                                    | Application status: Select                                                        | ~                                                                     |                                            |
|                                                                    | Select                                                                            | <u></u>                                                               |                                            |
|                                                                    | New<br>Committee Release                                                          |                                                                       |                                            |
|                                                                    | Initial Screen Unsuccessful<br>Under Review by Department                         |                                                                       |                                            |
|                                                                    | Applicant Not Recommended for Interview                                           |                                                                       |                                            |
|                                                                    | Applicant Being Considered for Interview                                          |                                                                       |                                            |
|                                                                    | President Pool Review (Executive Level Searches)<br>Equity & Compliance Review    |                                                                       |                                            |
|                                                                    | Not Approved for Interview                                                        |                                                                       |                                            |
|                                                                    | Approved as Candidate for Interview<br>Candidate Declined Interview               |                                                                       |                                            |
|                                                                    | Candidate Interview Scheduled                                                     |                                                                       |                                            |
|                                                                    | Recommended for Hire (Enter Recommendation D<br>Background Check Complete         | etalls)                                                               |                                            |
|                                                                    | Interview, Not Hired<br>Extend Recommendation (Sends Recommendation               | to Candidate)                                                         |                                            |
|                                                                    | Recommendation Accepted                                                           |                                                                       |                                            |
|                                                                    | Recommendation Accepted - Form Complete                                           | ·                                                                     |                                            |
|                                                                    |                                                                                   |                                                                       |                                            |
|                                                                    |                                                                                   |                                                                       |                                            |
|                                                                    |                                                                                   |                                                                       |                                            |
|                                                                    |                                                                                   |                                                                       |                                            |
|                                                                    |                                                                                   |                                                                       |                                            |
|                                                                    |                                                                                   |                                                                       |                                            |
|                                                                    |                                                                                   |                                                                       |                                            |
|                                                                    |                                                                                   |                                                                       |                                            |
|                                                                    |                                                                                   |                                                                       |                                            |
|                                                                    |                                                                                   |                                                                       |                                            |
|                                                                    |                                                                                   |                                                                       |                                            |
|                                                                    |                                                                                   |                                                                       | Powered by                                 |

A "Bulk action status page" will populate, identifying the total number of applicants you have selected for the bulk move. Please do not adjust the screen regarding emails or communications at this point. All that will be required is to scroll to the bottom of the page and select the blue "Move now" button.

|                      | PageUp People - Control x Mr Middle Tennessee State Universit x +       |                                    |                                              |                    |                                 |               |                 |                          |                   | σ×              |
|----------------------|-------------------------------------------------------------------------|------------------------------------|----------------------------------------------|--------------------|---------------------------------|---------------|-----------------|--------------------------|-------------------|-----------------|
| Q                    | ← → C ↑ a mtsu.dc4.pageuppeople.com/v5.3/provider/manageUsers/contr     |                                    |                                              |                    |                                 |               |                 |                          | \$                | *0:             |
| -                    | III Apps 🧕 Truescreen 🐌 Pandora 🎯 PA7 Live 👐 FedEx 🚱 Middle Tennessee S | Mr Middle Tennessee S 🗸 NACES   Cr | redentials 🏘 MTSU Coronavirus 🕅 M            | OVIP 📑 PageUp Pe   | eople Login 🔄 My Profile - Zoom | My Meetings - | Zoom 🧭 JIRA 🗢 P | PUP Applicant portal 🗢 P | UP Applicant port | al »            |
|                      |                                                                         | Yi                                 | ou are controlling Karla Barnes's account. I | eturn to your acco | unt                             |               |                 |                          |                   |                 |
| 8                    | ≡ Page∪p.                                                               |                                    |                                              |                    | Postings People                 | e Reports v   | Recent Items v  | Quick search Q           | Karla 🗸           | <b>?</b> ~      |
| 02                   |                                                                         |                                    |                                              |                    |                                 |               |                 |                          |                   |                 |
|                      |                                                                         | Bulk action status: 👕 2 Applica    | ints Complete                                |                    |                                 |               |                 |                          |                   |                 |
|                      |                                                                         |                                    | applicants to the status "Applicant Be       | ng Considered for  | r Interview".                   |               |                 |                          |                   |                 |
| 9                    |                                                                         | You now have the opportunity to no | tify these people::                          |                    |                                 |               |                 |                          |                   |                 |
|                      |                                                                         | Communication emplate: 1           | No template                                  | ~                  |                                 |               |                 |                          |                   |                 |
|                      |                                                                         |                                    |                                              |                    |                                 | 6             |                 |                          |                   |                 |
| 7.0                  |                                                                         | E-mail: Applicants: O Yes O        | NO                                           |                    |                                 |               |                 |                          |                   |                 |
|                      |                                                                         | Additional users from Job Q        | PS O NO                                      |                    |                                 | 1             |                 |                          |                   |                 |
|                      |                                                                         |                                    |                                              |                    |                                 |               |                 |                          |                   |                 |
|                      |                                                                         | Status                             | Date                                         | Time               | Applicants affected             |               |                 |                          |                   |                 |
|                      |                                                                         | Assessment 1                       |                                              | 🔔 0 of 2           |                                 |               |                 |                          |                   |                 |
|                      |                                                                         | New application                    |                                              | 📤 0 of 2           |                                 |               |                 |                          |                   |                 |
|                      |                                                                         | Interview 1                        |                                              | 🔔 0 of 2           |                                 |               |                 |                          |                   |                 |
|                      |                                                                         | Interview 2                        |                                              |                    | All                             |               |                 |                          |                   |                 |
|                      |                                                                         | Line manager review 1              |                                              | 1                  | All                             |               |                 |                          |                   |                 |
|                      |                                                                         | Offer accepted                     |                                              | 1                  | All                             |               |                 |                          |                   |                 |
|                      |                                                                         | Offer declined                     |                                              |                    | All                             |               |                 |                          |                   |                 |
|                      |                                                                         | Offer made                         |                                              |                    | All                             |               |                 |                          |                   |                 |
|                      |                                                                         | Show all                           |                                              |                    |                                 |               |                 |                          |                   |                 |
|                      |                                                                         | · Note                             |                                              |                    |                                 |               |                 |                          |                   |                 |
|                      |                                                                         | The following will be added to     | the applicant notes for administrators t     | o view:            |                                 |               |                 |                          |                   |                 |
|                      |                                                                         |                                    |                                              |                    |                                 |               |                 |                          |                   |                 |
| 11                   |                                                                         |                                    |                                              |                    |                                 |               |                 |                          |                   |                 |
| >                    |                                                                         |                                    |                                              |                    | 10                              |               |                 |                          |                   |                 |
| 臣 4))                |                                                                         |                                    |                                              | _                  |                                 |               |                 |                          |                   |                 |
| 2:19 PM<br>2/17/2021 |                                                                         |                                    | Move now Cancel                              |                    |                                 |               |                 |                          |                   |                 |
| 22)                  |                                                                         |                                    |                                              |                    |                                 |               |                 |                          |                   |                 |
|                      |                                                                         |                                    |                                              |                    |                                 |               |                 |                          | Pow               | vered by PageUp |

Once you have completed the action, you will receive a screen confirmation of the number of applicants successfully moved in the system.

| PageUp People - Control | 🗙 🏘 Middle Tennessee State Universiti 🗙 🛛 Ne     | w Tab            | ×                     | +                    |                                     |                                |                |                         |                 |                             | -            | 0           |
|-------------------------|--------------------------------------------------|------------------|-----------------------|----------------------|-------------------------------------|--------------------------------|----------------|-------------------------|-----------------|-----------------------------|--------------|-------------|
|                         | ntsu.dc4.pageuppeople.com/v5.3/provider/manageUs | ers/control.asp  | sData=UFUtVjMtZeeC    | mMa2GitxPfgR8eF      | Nb71uc4hlbSNxV1xRrxdJoa4N1jF        | nVjT8qJdawr1bmeQ8BniE88OI_wHFV | 609rV-7vv      | /~~                     |                 |                             | \$           | * 0         |
| 👯 Apps 🔯 Truescreen 🚺   | Pandora 📀 PA7 Live 👐 FedEx 📀 Middle Tenne        | ssee S 🏘 N       | /liddle Tennessee S 🗸 | NACES   Credentials. | . 🏘 MTSU Coronavirus 🕅 MI           | OVIP 🚦 PageUp People Login 💿 N | y Profile - Zo | om 🕒 My Meetings - Zoor | n 🔇 JIRA 🔷 PL   | UP Applicant portal 🛭 🔶 PUF | Applicant po | ortal       |
|                         |                                                  |                  |                       | You are co           | ntrolling Karla Barnes's account. F | eturn to your account          |                |                         |                 |                             |              |             |
| ■ PageUp.               |                                                  |                  |                       |                      |                                     | Posting                        | s Peoj         | ole Reports v Re        | ecent items 🗸   | Quick search Q              | Karla 🗸      | ? ~         |
| Search by answers to    | questions Select a bulk action                   |                  |                       |                      |                                     |                                |                |                         |                 |                             |              |             |
|                         |                                                  | $\boldsymbol{<}$ | 🕑 You have            | e just moved 3 a     | pplicants to the status 'Applic     | ant Being Considered for Inter | riew'.         | >                       |                 |                             |              |             |
| Faculty TEST            | (495242)                                         |                  |                       |                      |                                     |                                | _              |                         |                 |                             |              |             |
| Search Results          |                                                  |                  |                       |                      |                                     |                                |                |                         |                 |                             |              |             |
| (select 💌 Submitted     | Status Pref Nan                                  | ne First nam     | e Last name Ranking   | g Phone Mobile       | e Email 🔻                           | Country State City             | Ref. Sco       | re Dup Undisclosed? I   | Employee Source | Sub-source Flags            |              |             |
| Jan 31, 2021            | Applicant Being Considered for Interviev         | Rachael          | Newman                | 5555555              | Becky.Cole@mtsu.edu                 | United St New Yor New York     |                | False                   | Other           | EmpRef                      |              | View applic |
| Jan 31, 2021            | Applicant Being Considered for Interviev         | Colby            | Henry                 | 5555555 55555        | 555 jamie.wilson@mtsu.edu           | United St New Yor New York     |                | False                   | Other           | EmpRef                      | 0.0          | View appli  |
| Jan 31, 2021            | Initial Screen Unsuccessful                      | • Will           | Shoemaker             | 5555555 55555        | 555 kathy.musselman@mtsu.edu        | United St New Yor New York     |                | False                   | Other           | EmpRef                      |              | View appli  |
| <b>] ]</b> Jan 31, 2021 | Applicant Being Considered for Interviev         | • Laura          | Smith                 | 5555555 55555        | 555 Lisa.Thayer@mtsu.edu            | United St New Yor New York     |                | False                   | Other           | EmpRef                      |              | View appli  |
| Page 1 of 1   🄉 💱       |                                                  |                  |                       |                      |                                     |                                |                |                         |                 |                             | Records      | 1 to 4 of 4 |
|                         |                                                  |                  |                       |                      |                                     |                                |                |                         |                 |                             |              |             |
|                         |                                                  |                  |                       |                      |                                     |                                |                |                         |                 |                             |              |             |
|                         |                                                  |                  |                       |                      |                                     |                                |                |                         |                 |                             |              |             |
|                         |                                                  |                  |                       |                      |                                     |                                |                |                         |                 |                             |              |             |
|                         |                                                  |                  |                       |                      |                                     |                                |                |                         |                 |                             |              |             |
|                         |                                                  |                  |                       |                      |                                     |                                |                |                         |                 |                             |              |             |
|                         |                                                  |                  |                       |                      |                                     |                                |                |                         |                 |                             |              |             |
|                         |                                                  |                  |                       |                      |                                     |                                |                |                         |                 |                             |              |             |
|                         |                                                  |                  |                       |                      |                                     |                                |                |                         |                 |                             |              |             |
|                         |                                                  |                  |                       |                      |                                     |                                |                |                         |                 |                             |              |             |
|                         |                                                  |                  |                       |                      |                                     |                                |                |                         |                 |                             |              |             |
|                         |                                                  |                  |                       |                      |                                     |                                |                |                         |                 |                             |              |             |
|                         |                                                  |                  |                       |                      |                                     |                                |                |                         |                 |                             |              |             |
|                         |                                                  |                  |                       |                      |                                     |                                |                |                         |                 |                             |              |             |

You may now search those recommended in the pool within your applicant list by clicking on the blue "Search" tab just below your posting's title and selecting the search criteria for their new workflow state "Applicant Being Considered for Interview." This will aid you in narrowing down your list of applicants being submitted for the pool.

| Apps      Truescreen      Pandors      Apt Live      Feds.      Middle Tennessee S      Middle Tennessee S      Middle Tennessee S      Middle Tennessee S      VIN ACES (Credentiabs      MIDU Coronavirus      MIDU People Login      My Profile - Zoom      My Meetings - Zoom      My Meetings - Zo                    | PageUp People - Control     X  | Middle Tennessee State Universit 🗙 | New Tab                      | ×   +                      |                            |                               |                    |              |             |                 |                      | -               | - 0    |
|----------------------------------------------------------------------------------------------------|--------------------------------|------------------------------------|------------------------------|----------------------------|----------------------------|-------------------------------|--------------------|--------------|-------------|-----------------|----------------------|-----------------|--------|
| Party Park Reverse Account Return to your Account Control on a control on a control on control on a control on a contr | ← → C ☆ 🔒 mtsu.dc4.pag         | geuppeople.com/v5.3/provider/mana  | geUsers/control.asp?sData=UF | UtVjMtZeeOmMa2GitxPfgR8    | 8eKNb71uc4hlbSNxV1xRrs     | dJoa4N1jFnVjT8qJdawr1bmeQ8    | 8BniE88OI_wHFW60   | 9rV-7vw~~    |             |                 |                      | ☆               | * 0    |
| PageLp◆                                                                                                    | Apps 🔯 Truescreen 👂 Pandora    | 🕲 PA7 Live 👐 FedEx 🕲 Middle        | Tennessee S 🏘 Middle Tenne:  | ssee S 🧹 NACES   Credentia | als 🏘 MTSU Coronavirus     | MDVIP 👫 PageUp Peo            | ople Login 😑 My Pr | ofile - Zoom | My Meetings | - Zoom 🔇 JIRA 🗳 | PUP Applicant portal | PUP Applicant p | portal |
| Search by answers to question   Select a bulk action   Carter of the status Applicant Being Considered for Interview.                                                                                                    |                                |                                    |                              | You are                    | controlling Karla Barnes's | account. Return to your accou | int                |              |             |                 |                      |                 |        |
| Search by answers to question   Select a bulk action   Carter of the status Applicant Being Considered for Interview.                                                                                                    |                                |                                    |                              |                            |                            |                               |                    |              |             |                 | _                    |                 |        |
| Vou have just moved 3 applicants to the status 'Applicant Being Considered for Interview'.                                                                                                    | PageUp.                        |                                    |                              |                            |                            |                               | Postings           | People       | Reports ~   | Recent items V  | Quick search         | Q Karla v       | 3      |
| Vou have just moved 3 applicants to the status 'Applicant Being Considered for Interview'.                                                                                                    | Search by answers to questions | Select a bulk action               |                              |                            |                            |                               |                    |              |             |                 |                      |                 |        |
|                                                                                                    |                                |                                    |                              |                            |                            |                               |                    |              |             |                 |                      |                 |        |
|                                                                                                    |                                |                                    | Ø                            | You have just moved 3      | applicants to the stat     | us 'Applicant Being Consid    | dered for Intervie | w.           |             |                 |                      |                 |        |
| Search     pob/campaign:     Paculy TEST     Paculy TEST     Papilication status:     Papilication status:     President Pool Review [Executive Level Search]     Bannois     President Pool Review [Executive Level Search]     Save search:     Save search: <td></td> <td></td> <td></td> <td></td> <td></td> <td></td> <td></td> <td></td> <td></td> <td></td> <td></td> <td></td> <td></td>                                                                                                    |                                |                                    |                              |                            |                            |                               |                    |              |             |                 |                      |                 |        |
| Job/campaign: Faculty TEST   Q /     Application status:     Application status:     Applic                                                                                                    | Faculty TEST (49524)           | 2)                                 |                              |                            |                            |                               |                    |              |             |                 |                      |                 |        |
| Job/campaign: Faculty TEST   Q /     Application status:     Application status:     Applic                                                                                                    | County Doubt                   |                                    |                              |                            |                            |                               |                    |              |             |                 |                      |                 |        |
| Application status:     Clear     Save search:     Save search:     Save search                                                                                                    | Search Results                 |                                    |                              |                            |                            |                               |                    |              |             |                 |                      |                 |        |
| Application status:  Application status:      Application status:     Application status:     Applicat                                                                                                    | Job/campaign:                  | Faculty TEST                       | Q.S                          |                            |                            |                               |                    |              |             |                 |                      | Clear           | Search |
| Application status:                                                                                                    |                                | Faculty TEST                       |                              |                            |                            |                               |                    |              |             |                 |                      |                 |        |
|                                                                                                    | Application status             |                                    | ene .                        |                            |                            |                               |                    |              |             |                 | Save search:         |                 |        |
|                                                                                                    | Application status.            | CT addition to the comment         | led for Interview            |                            |                            |                               |                    |              |             |                 |                      |                 |        |
| E-mail: First name: Last name: Reference check status: All Applicant number: Current application statuses only: Show other search criteria                                                                                                    |                                | Dean Pool Review                   |                              |                            |                            |                               |                    |              |             |                 |                      |                 |        |
| First name:         Last name:         Reference check status:         All         Applicant number:         Current application statuses only:         \$ show other search criteria                                                                                                    |                                | President Pool Review (Exe         | cutive Level Searche 🗸       |                            |                            |                               |                    |              |             |                 |                      |                 |        |
| Last name: Reference check status: All Applicant number: Current application statuses only: Show other search criteria                                                                                                    | E-mail:                        |                                    |                              |                            |                            |                               |                    |              |             |                 |                      |                 |        |
| Reference check status: All  Applicant number: Current application statuses only: Show other search criteria                                                                                                    | First name:                    |                                    |                              |                            |                            |                               |                    |              |             |                 |                      |                 |        |
| Applicati number:                                                                                                    | Last name:                     |                                    |                              |                            |                            |                               |                    |              |             |                 |                      |                 |        |
| Applicant number: Current application statuses only: Show other search criteria                                                                                                    | Deference check status         | All                                |                              |                            |                            |                               |                    |              |             |                 |                      |                 |        |
| Current application statuses only:                                                                                                    |                                |                                    |                              |                            |                            |                               |                    |              |             |                 |                      |                 |        |
|                                                                                                    |                                | nly:                               |                              |                            |                            |                               |                    |              |             |                 |                      |                 |        |
| Search                                                                                                    | Show other search criteria     |                                    |                              |                            |                            |                               |                    |              |             |                 |                      |                 |        |
|                                                                                                    |                                |                                    |                              |                            | Sear                       | th                            |                    |              |             |                 |                      |                 |        |
|                                                                                                    |                                |                                    |                              |                            |                            |                               |                    |              |             |                 |                      |                 |        |
|                                                                                                    |                                |                                    |                              |                            |                            |                               |                    |              |             |                 |                      |                 |        |
|                                                                                                    |                                |                                    |                              |                            |                            |                               |                    |              |             |                 |                      |                 |        |
|                                                                                                    |                                |                                    |                              |                            |                            |                               |                    |              |             |                 |                      |                 |        |
|                                                                                                    |                                |                                    |                              |                            |                            |                               |                    |              |             |                 |                      |                 |        |
|                                                                                                    |                                |                                    |                              |                            |                            |                               |                    |              |             |                 |                      |                 |        |
|                                                                                                    | wered by PageUp                |                                    |                              |                            |                            |                               |                    |              |             |                 |                      |                 |        |

At this point, Department Chairs should review the search committee's responses to the selection criteria evaluations before sending your pool to the dean for dean review/approval. When reviewing the report, you can export the information to an Excel spreadsheet if you choose to do so.

Please note you may use the "hamburger" (3 stacked lines) menu in the upper left corner of your page at any time to travel in the different areas of your access within the system. Select the "hamburger," and a vertical menu will appear on the left-hand side of your screen.

| Page p       Note the state and the state and                                     | Apps 💽 Truescreen      | Pandora 🚱 PA7 Live 👐 FedEx 🙆 Mid         | die Tennessee S Mr N | iddle Tennessee S 🖌 N/ | ACES   Credentials | MTSU Coronavirus                 | P PageUp People L  | ogin 🛄 Me    | Profile - 2 | oom 🖸 My Meetings - | Zoom 🚱 JIRA 📥 F    | UP Applicant portal | UP Applicant oc | ortal       |
|----------------------------------------------------------------------------------------------------|------------------------|------------------------------------------|----------------------|------------------------|--------------------|----------------------------------|--------------------|--------------|-------------|---------------------|--------------------|---------------------|-----------------|-------------|
|                                                                                                    |                        |                                          |                      |                        |                    |                                  |                    |              |             |                     | •                  |                     |                 |             |
| Vou have just moved 3 applicants to the status 'Applicant Being Considered for Interview'.      Paculty TEST (495242)      Search Results     Pref Name First name Last name Ranking Phone Mobile Email      Country State City Ref. Score Dup Undickosed? Employee Source Sub-source Results     Pref Name First name Last name Ranking Phone Mobile Email      Country State City Ref. Score Dup Undickosed? Employee Source Sub-source Results     Country State City Ref. Score Dup Undickosed? Employee Source Sub-source Results     Country State City Ref. Score Dup Undickosed? Employee Country Score Results     Country State City Ref. Score Dup Undickosed? Employee Country Score Results     Country State City Ref. Score Dup Undickosed? Employee Country Score Results     Country State City Ref. Score Dup Undickosed? Employee Country Score Results     Coun | ∃ Pagel p.•            |                                          |                      |                        |                    |                                  |                    | Posting      | Peo         | ople Reports v      | Recent items 🗸     | Quick search        | Karla 🗸         | <b>8</b> ~  |
| Country TEST (495242) Search Reutos      Search Reutos      Pref Name First name Cast name Ranking Phone Mobile Email      Country State City Ref. Score Dup Undisclosed? Emptoye Source Sub-source Region     interview Sub-indiced for Interview      Radchade Newman 5555555 Becky.Cole@Hmtsu.edu     United 51 New Yor New York      Faile     Other EmpRef     Guity State City     Ref. Score Dup Undisclosed? Emptoye Source Sub-source Region     interview      Country State City     Ref. Score Dup Undisclosed? Emptoye Source Sub-source Region     interview     Sub-indiced Source Country State City     Ref. Score Dup Undisclosed? Emptoye Source Sub-source Region     interview     Sub-indiced Source Country State City     Ref. Score Dup Undisclosed? Emptoye Source Sub-source Region     interview     Sub-indiced Source Source Source Source Source Region     interview     Sub-indiced Source Country State City     Ref. Score Dup Undisclosed? Emptoye     Source Sub-source Region     interview     Sub-indiced Source Region     interview     Sub-indiced Source Region     interview     Sub-indiced Source Region     interview     Sub-indiced Source Region     interview     Sub-indiced Source Region     interview     Sub-indiced Source Region     indiced Source Region     indiced Source Region     indiced Source Region     indiced Source Region     indiced Source Region     indiced Source     indiced Source Region     indiced Source     indiced Source Region     indiced Source     indiced Source     indiced     indiced     indiced     indiced     indiced      | Search by answers to o | questions Select a bulk action           |                      |                        |                    |                                  |                    |              |             |                     |                    |                     |                 |             |
| Search         Retuits           Search         Status         Pref Name         First name         Ranking         Phone         Mode         Email +         County State         City         Ref. Sore         Dup         Undisclosed?         Email +         County         State         City         Ref. Sore         Dup         Undisclosed?         Email +         County         State         City         Ref. Sore         Dup         Undisclosed?         Email +         County         State         City         Ref. Sore         Dup         Undisclosed?         Empiler         City         Ref.         City         Ref.         City         False         Other         Empiler         City         New spr           City         Henry         S55555         S555555         S555555         S555555         S555555         City         False         Other         Empiler         City         New spr           City         Henry         S555555         S555555                                                                                                    |                        |                                          |                      | 🕑 You have ju          | ist moved 3 ap     | plicants to the status 'Applicar | nt Being Considere | d for Interv | iew'.       |                     |                    |                     |                 |             |
| Image:       Submitted       Status       Pref Name       First name       Ranking       Phone       Mobile       Email        Country       State       City       Ref. Score       Du       Undeddseed?       Employee       Source       Subsource       First name       Country       State       City       Ref. Score       Du       Undeddseed?       Employee       Source       Subsource       First name       City       New Yor       False       Other       Employee       Source       Full       City       New Yor       False       Other       Employee       Source       Full       City       New Yor       False       Other       Employee       Source       Full       City       New Yor       False       Other       Employee       Source       Full       City       New Yor       False       Other       Employee       Source       Full       City       New Yor       False       Other       Employee       Source       Full       Source       Full       Source       Full       Source       Full       Source       Full       Source       Full       Source       Full       Source       Full       Source       Full       Source       Full       Full       Source       Full       <                                                                                                    | Faculty TEST (         | (495242)                                 |                      |                        |                    |                                  |                    |              |             |                     |                    |                     |                 |             |
| Applicant Being Considered for Interview     Applicant Being Considered for Interview     Applicant Being  | Search Results         |                                          |                      |                        |                    |                                  |                    |              |             |                     |                    |                     |                 |             |
| Image: State State Stat                           | Select 💌 Submitted     | l Status P                               | Pref Name First name | Last name Ranking F    | hone Mobile        | Email 🔻                          | Country State      | City         | Ref. Sc     | ore Dup Undisclose  | d? Employee Source | Sub-source Flags    |                 |             |
| <ul> <li>Initial Screen Unsuccessful</li> <li>Will Shoemaker</li> <li>S555555 5355555 Stattymusselman@mtsu.edu</li> <li>United St New Yor New York</li> <li>False</li> <li>Other EmpRef</li> <li>Other EmpRef</li> <li>Other</li></ul>                                                                                                    | Jan 31, 2021           | Applicant Being Considered for Interviev | Rachael              | Newman 5               | 555555             | Becky.Cole@mtsu.edu              | United St New Yor  | New York     |             | False               | Other              | EmpRef              |                 | View app    |
| 💷 Jan 31, 2021 Applicant Being Considered for Intervier 🔹 Laura Smith 5555555 5555555 Lisa.Thayer@mtsu.edu United St New Yor New York 🐡 Palse Other EmpRef                                                                                                    | <b>Jan 31, 2021</b>    | Applicant Being Considered for Interviev | Colby                | Henry                  | 555555 555555      | 55 jamie.wilson@mtsu.edu         | United St New Yor  | New York     | •           | False               | Other              | EmpRef              |                 | View app    |
|                                                                                                    | <b>Jan 31, 2021</b>    | Initial Screen Unsuccessful              | • Will               | Shoemaker              | 555555 555555      | 55 kathy.musselman@mtsu.edu      | United St New Yor  | New York     |             | False               | Other              | EmpRef              |                 | View app    |
| Page 1 of 1   2-12                                                                                                    | <b>J</b> an 31, 2021   | Applicant Being Considered for Interviev | • Laura              | Smith 5                | 555555 555555      | 55 Lisa.Thayer@mtsu.edu          | United St New Yor  | New York     | ٠           | False               | Other              | EmpRef              |                 | View app    |
|                                                                                                    | Page 1 of 1   J+ 24    |                                          |                      |                        |                    |                                  |                    |              |             |                     |                    |                     | Records         | 1 to 4 of 4 |
|                                                                                                    |                        |                                          |                      |                        |                    |                                  |                    |              |             |                     |                    |                     |                 |             |
|                                                                                                    |                        |                                          |                      |                        |                    |                                  |                    |              |             |                     |                    |                     |                 |             |
|                                                                                                    |                        |                                          |                      |                        |                    |                                  |                    |              |             |                     |                    |                     |                 |             |
|                                                                                                    |                        |                                          |                      |                        |                    |                                  |                    |              |             |                     |                    |                     |                 |             |
|                                                                                                    |                        |                                          |                      |                        |                    |                                  |                    |              |             |                     |                    |                     |                 |             |
|                                                                                                    |                        |                                          |                      |                        |                    |                                  |                    |              |             |                     |                    |                     |                 |             |
|                                                                                                    |                        |                                          |                      |                        |                    |                                  |                    |              |             |                     |                    |                     |                 |             |
|                                                                                                    |                        |                                          |                      |                        |                    |                                  |                    |              |             |                     |                    |                     |                 |             |
|                                                                                                    |                        |                                          |                      |                        |                    |                                  |                    |              |             |                     |                    |                     |                 |             |
|                                                                                                    |                        |                                          |                      |                        |                    |                                  |                    |              |             |                     |                    |                     |                 |             |
|                                                                                                    |                        |                                          |                      |                        |                    |                                  |                    |              |             |                     |                    |                     |                 |             |

By selecting "Jobs Open" under the Workflows heading, you can return to pick your posting again to initiate steps to generate the report to review your committee's criteria review.

| PageUp People - Control      | × +                               |                     |                           |                     |                                   |                            |            |                  |                 |                  |                          | -               | ٥           | ×    |
|------------------------------|-----------------------------------|---------------------|---------------------------|---------------------|-----------------------------------|----------------------------|------------|------------------|-----------------|------------------|--------------------------|-----------------|-------------|------|
| ← → C ☆ 🔒 adminuat           | t.dc4.pageuppeople.com/v5.3/provi | der/manageUsers/cor | ntrol.asp?sData=UFUtVjMtk | 2vEPQX1ASzBNia7Fi   | uy4OLikgyqxdKT5m56tGrGtvMGe       | VeUUKxcKz0bxAP3PRDQp-40    | wqJgdWzl   | ErV3kYQdo9w~~    |                 |                  |                          | ☆               | * 0         |      |
| Apps 🔯 Truescreen 🍺 Pande    | lora 🕑 PA7 Live 👐 FedEx 🔇 M       | Aiddle Tennessee S  | 🕇 Middle Tennessee S 🧹    | NACES   Credentials | MTSU Coronavirus MDV              | IP 🚦 PageUp People Login 🚺 | My Prof    | ile - Zoom 🖸 N   | ly Meetings - 2 | coom 🥝 JIRA 🗢    | PUP Applicant portal 🔶 🕯 | PUP Applicant p | ortal       |      |
|                              |                                   |                     |                           | You are contr       | olling Karla Barnes's account. Re | urn to your account        |            |                  |                 |                  |                          |                 |             |      |
|                              |                                   |                     |                           |                     |                                   |                            |            |                  |                 |                  |                          |                 |             |      |
|                              | This is a training/               | testing environme   | nt. No e-mails are sent   | and any changes     | will not affect live data. Son    | e services are unsupport   | ed - for r | nore information | on, please      | see the Knowledg | e Portal.                |                 |             |      |
|                              |                                   |                     |                           |                     |                                   | Pa                         | stings     | People Re        | oorts v         | Recent items ~   | Quick search Q           | Karla 🗸         | ?           | Ļ    |
| My position description      |                                   |                     |                           |                     |                                   |                            | aunga      | i copic i i i i  |                 | Recent nems      |                          |                 | •           |      |
| Manage position descriptions | s ect a bulk action 💌             |                     |                           |                     |                                   |                            |            |                  |                 |                  |                          |                 |             |      |
| New Job (Faculty Only)       |                                   |                     |                           |                     |                                   |                            |            |                  |                 |                  |                          |                 |             |      |
| Jobs open                    |                                   |                     |                           |                     |                                   |                            |            |                  |                 |                  |                          |                 |             |      |
| Postings                     |                                   |                     |                           |                     |                                   |                            |            |                  |                 |                  |                          |                 |             |      |
| Manage jobs                  |                                   |                     |                           |                     |                                   | contraction and the        |            |                  |                 |                  |                          |                 |             | -    |
| Manage position descriptions |                                   |                     | ame Last name Ranking     |                     |                                   | Country State City         |            |                  |                 |                  | e Sub-source [Flags]     |                 |             |      |
|                              | Considered for Intervie           |                     | ael Newman                | 5555555             | Becky.Cole@mtsu.edu               | United St New Yor New Y    |            |                  | False           | Other            | EmpRef                   |                 | View ap     | plie |
|                              | Considered for Intervie           | / Olb               | y Henry                   | 5555555 55555555    | jamie.wilson@mtsu.edu             | United St New Yor New Y    | /ork 🤭     | 8                | False           | Other            | EmpRef                   |                 | View ap     | pli  |
| Manage applications          | successful                        | • Will              | Shoemaker                 | 5555555 55555555    | kathy.musselman@mtsu.edu          | United St New Yor New Y    | rork 😁     | ( I              | False           | Other            | EmpRef                   |                 | View ap     | pli  |
|                              | ase                               | Laur                | a Smith                   | 5555555 55555555    | Lisa.Thayer@mtsu.edu              | United St New Yor New Y    | /ork 😁     |                  | False           | Other            | EmpRef                   |                 | View ap     | pliq |
| Legacy Reporting             |                                   |                     |                           |                     |                                   |                            |            |                  |                 |                  |                          |                 |             |      |
|                              |                                   |                     |                           |                     |                                   |                            |            |                  |                 |                  |                          | Bernede         | 1 to 4 of 4 |      |
|                              |                                   |                     |                           |                     |                                   |                            |            |                  |                 |                  |                          | Records         | 1 10 4 01 4 | •    |
|                              |                                   |                     |                           |                     |                                   |                            |            |                  |                 |                  |                          |                 |             |      |
|                              |                                   |                     |                           |                     |                                   |                            |            |                  |                 |                  |                          |                 |             |      |
|                              |                                   |                     |                           |                     |                                   |                            |            |                  |                 |                  |                          |                 |             |      |
|                              |                                   |                     |                           |                     |                                   |                            |            |                  |                 |                  |                          |                 |             |      |
|                              |                                   |                     |                           |                     |                                   |                            |            |                  |                 |                  |                          |                 |             |      |
|                              |                                   |                     |                           |                     |                                   |                            |            |                  |                 |                  |                          |                 |             |      |
|                              |                                   |                     |                           |                     |                                   |                            |            |                  |                 |                  |                          |                 |             |      |
|                              |                                   |                     |                           |                     |                                   |                            |            |                  |                 |                  |                          |                 |             |      |
|                              |                                   |                     |                           |                     |                                   |                            |            |                  |                 |                  |                          |                 |             |      |
|                              |                                   |                     |                           |                     |                                   |                            |            |                  |                 |                  |                          |                 |             |      |
|                              |                                   |                     |                           |                     |                                   |                            |            |                  |                 |                  |                          |                 |             |      |
|                              |                                   |                     |                           |                     |                                   |                            |            |                  |                 |                  |                          |                 |             |      |
|                              |                                   |                     |                           |                     |                                   |                            |            |                  |                 |                  |                          |                 |             |      |
|                              |                                   |                     |                           |                     |                                   |                            |            |                  |                 |                  |                          |                 |             |      |
|                              |                                   |                     |                           |                     |                                   |                            |            |                  |                 |                  |                          |                 |             |      |

### Generate Report to Confirm Selection Criteria – Highly Recommended

Department Chairs should generate the report to review committee selection criteria responses and confirm their provision. Without the criteria, <u>E&C will not be able to review the pool</u>. Travel to your list of postings in the system and select "View" for the posting whose pool is being submitted.

| Insecret P Pandos O PAT Live M Fedix O Middle Tennessee S., M Middle Tennessee S., M Mi                                                                                                    |                         |              |                     |                           |                              |                               |                         |                                |                            |                    |                      |                      |       |
|----------------------------------------------------------------------------------------------------|-------------------------|--------------|---------------------|---------------------------|------------------------------|-------------------------------|-------------------------|--------------------------------|----------------------------|--------------------|----------------------|----------------------|-------|
| El a la bace en la construcción de la construcción de la construcci                                                                                                    | PageUp People - Control | el × +       |                     |                           |                              |                               |                         |                                |                            |                    |                      | -                    |       |
| e un contrain la fair la fair                                                                                                    |                         |              |                     |                           |                              |                               |                         |                                |                            |                    |                      |                      | -     |
| This is training testing environment. No e-mails are sent and any changes will not affect live data. Some services are unsupported - for more information, please see the Konweldege Petral.                                                                                                    | Apps 💿 Truescreen       | Pandora 🔇 PA | 17 Live 🐭 FedEx 📀   | Middle Tennessee S Mr Mid | ddle Tennessee S 🧹 NACES   C | Credentials 🏘 MTSU Coron      | wirus MDVIP             | PageUp People Login 🛛 😐 My Pro | ile - Zoom 💿 My Meetings - | Zoom 🔇 JIRA 🔶      | PUP Applicant portal | PUP Applicant portal | اد    |
| Image: Page lip     My jobs     Valuitier     All     All <td></td> <td></td> <td></td> <td></td> <td>1</td> <td>You are controlling Karla Bar</td> <td>nes's account. Return t</td> <td>o your account</td> <td></td> <td></td> <td></td> <td></td> <td></td>                                                                                                    |                         |              |                     |                           | 1                            | You are controlling Karla Bar | nes's account. Return t | o your account                 |                            |                    |                      |                      |       |
| E PageU\$<br>Myjobs<br>Verbility<br>All Current Non-current<br>1 serech results<br>2 bite model<br>1 bite added<br>1 bite added<br>1 |                         |              |                     |                           |                              |                               |                         |                                |                            |                    |                      |                      |       |
| My jobs                                                                                                    |                         | ų            | I his is a training | g/testing environment. N  | to e-mails are sent and an   | ly changes will not affec     | t live data. Some se    | rvices are unsupported - for i | nore information, please   | e see the Knowledg | je Portai.           | _                    |       |
| My jobs                                                                                                    |                         |              |                     |                           |                              |                               |                         | Postings                       | People Reports V           | Recent items 🗸     | Quick search Q       | Karla 🗸              | 3     |
| Validity Status<br>Al Current Noncurrent<br>to de norder Tale do supplementary field 1 Department Dele added 1 Status Pequest Provider Reporting to Manager Team<br>495242 Foculty TEST Ant and Design Jan 31, 2021 Approved Merrie Status<br>Recents 1to 1 of 1 E Status Pequest Provider Status Pequest Provider Status Pequest Pequest Pequest Pequest Pequest Pequest Pequest Pequest Pequest Pequest Pequest Pequest Pequest Pequest Pequest Pequest Pequest Pequest Pequest Pequest Pequest Pequest Pequest Pequest Pequest Pequest Pequest Pequest Pequest Pequest Pequest Pequ                                                                                                    |                         |              |                     |                           |                              |                               |                         |                                |                            |                    |                      |                      |       |
| All jobs My jobs Team jobs All Current Non-current     Issuch result:     Add number Title Jobs supplementary field 1 Department Date added 4 Status Request Provider Reporting to Munager Team   495342 Faculty TEST Art and Design Jan 31. 2021 Approved Image: Status and Design University Provost View   Rescent 110 of 1   Kt Kt I I I I I I I I I I I I I I I I I                                                                                                    | My jobs                 |              |                     |                           |                              |                               |                         |                                |                            |                    |                      |                      |       |
| All jobs My jobs Team jobs All Current Non-current     Issuch result:     Add number Title Jobs supplementary field 1 Department Date added 4 Status Request Provider Reporting to Munager Team   495342 Faculty TEST Art and Design Jan 31. 2021 Approved Image: Status and Design University Provost View   Rescent 110 of 1   Kt Kt I I I I I I I I I I I I I I I I I                                                                                                    |                         |              |                     |                           |                              |                               |                         |                                |                            |                    |                      |                      |       |
| Is such result                                                                                                    | Visibility              |              |                     |                           | Status                       |                               |                         |                                |                            |                    |                      |                      |       |
| Job number       Title       Job supplementary field 1       Department       Date added       1       Status       Request Provider       Reporting to Manager       Team         405242       Faculty TEST       Att and Design       Jan 31.2021       Approved       Image: Control of Control of Control                                                                                                    | All jobs                |              | My jobs             | Team jobs                 | All                          | (                             | Current                 | Non-current                    |                            |                    |                      |                      |       |
| Job number       Title       Job supplementary field 1       Department       Date added       Lit       Status       Request Provider       Reporting to Manager       Tem         495-242       Faculty TEST       Att and Design       Jan 31. 2021       Approved       Image: Contract of the status       University Provost       View         Accords 110:10:11       Image: Contract of the status       Image: Contract of the status       Image: Contract of the status       Page 10:11. Jump to page                                                                                                    |                         |              |                     |                           |                              |                               |                         |                                |                            |                    |                      |                      |       |
| 495242     Faculty TEST     Art and Design     Jan 31, 2021     Approved     University Provost     View       Records 100 1 of 1     Et Et I > 01     Fage 1 of 1 Jump to page                                                                                                    | I search results        |              |                     |                           |                              |                               |                         |                                |                            |                    |                      | 0                    | 3 Set |
| 495242     Faculty TEST     Art and Design     Jan 31, 2021     Approved     University Provost     View       Records 11o 1 of 1     Et Et I > 3t     Page 1 of 1 Jump to page                                                                                                    | Job number              | Title        | Job supple          | ementary field 1          | Department                   | Date added                    | L: Status               | Request Provider               | Reporting to Mana          | ger                | Team                 |                      |       |
| Records 1 to 1 of 1 Impt to page                                                                                                    |                         |              |                     |                           |                              |                               | **                      |                                |                            | 3                  |                      |                      | _     |
|                                                                                                    | 495242                  | Faculty TEST |                     |                           | Art and Design               | Jan 31, 2021                  | Approved                |                                |                            |                    | University Provost   | - (                  | View  |
|                                                                                                    |                         |              |                     |                           |                              |                               |                         |                                |                            |                    |                      | _                    | -     |
|                                                                                                    | Records 1 to 1 of 1     |              |                     |                           |                              | K K                           | 1 > >                   |                                |                            |                    | Page 1 c             | f 1 Jump to page     |       |
|                                                                                                    |                         |              |                     |                           |                              |                               |                         |                                |                            |                    |                      |                      |       |
|                                                                                                    |                         |              |                     |                           |                              |                               |                         |                                |                            |                    |                      |                      |       |
|                                                                                                    |                         |              |                     |                           |                              |                               |                         |                                |                            |                    |                      |                      |       |
|                                                                                                    |                         |              |                     |                           |                              |                               |                         |                                |                            |                    |                      |                      |       |
|                                                                                                    |                         |              |                     |                           |                              |                               |                         |                                |                            |                    |                      |                      |       |
| English (15) a - 1 Deserved in                                                                                                    |                         |              |                     |                           |                              |                               |                         |                                |                            |                    |                      |                      |       |
|                                                                                                    |                         |              |                     |                           |                              |                               |                         |                                |                            |                    |                      |                      |       |
|                                                                                                    |                         |              |                     |                           |                              |                               |                         |                                |                            |                    |                      |                      |       |
|                                                                                                    |                         |              |                     |                           |                              |                               |                         |                                |                            |                    |                      |                      |       |
|                                                                                                    |                         |              |                     |                           |                              |                               |                         |                                |                            |                    |                      |                      |       |
|                                                                                                    |                         |              |                     |                           |                              |                               |                         |                                |                            |                    |                      |                      |       |
|                                                                                                    |                         |              |                     |                           |                              |                               |                         |                                |                            |                    |                      |                      |       |
|                                                                                                    |                         |              |                     |                           |                              |                               |                         |                                |                            |                    |                      |                      |       |
|                                                                                                    |                         |              |                     |                           |                              |                               |                         |                                |                            |                    |                      |                      |       |
| English (IS) a 10 second ho                                                                                                    |                         |              |                     |                           |                              |                               |                         |                                |                            |                    |                      |                      |       |
| English (19) a Dispatch for                                                                                                    |                         |              |                     |                           |                              |                               |                         |                                |                            |                    |                      |                      |       |
|                                                                                                    |                         |              |                     |                           |                              |                               |                         |                                |                            |                    |                      |                      |       |

The "Job Information" page will populate in its entirety. Locate and select the "Reports (Legacy)" feature at the top of the information page.

|                              | Postings People Reports V Settings Recent items V Quick search Q |
|------------------------------|------------------------------------------------------------------|
| Faculty TEST                 | View applications •••                                            |
| Position info Notes Sourcing | Documents Reports (Legacy) Reports                               |
|                              |                                                                  |
|                              | JOB INFORMATION                                                  |
| Reason for Search:*          | Vacant 🗸                                                         |
| Recruitment Process:*        | Faculty Recruitment                                              |
| Requisition Number:          | 495242<br>Leave blank to automatically create a reference No.    |
| Job Title:*                  | Faculty TEST                                                     |
|                              |                                                                  |
| Index Number:*               | 213050                                                           |
| FLSA Status:                 | Exempt *                                                         |
| ECLS:                        | F9 - Faculty 9/10 Month 🗸                                        |
| Work Type:                   | Faculty - Tenure-Track                                           |
| Division:*                   | Academics 🗸                                                      |
| College/Div:                 | College of Liberal Arts 🗸                                        |
| Department:                  | Art and Design                                                   |
| Team:                        | University Provost *                                             |
|                              | FACULTY ONLY                                                     |

Locate and select the Search Committee Evaluation Criteria link.

| PageUp People - Control x +                  |                                                                                                    |                                                                                     | - 0                              |
|----------------------------------------------|----------------------------------------------------------------------------------------------------|-------------------------------------------------------------------------------------|----------------------------------|
| ← → C ☆ 🔒 adminuat.dc4.pageuppeople.com      | m/v5.3/provider/manageUsers/control.asp?sData=UFUtVjMtBT_dayQQ0Y3mscqvLrDToCdbR84Vb5959Y7E6HGj-LmTALKP | PQ6SbNZ0XpfC-vs89ZIYNCxox8nblURQEwafGnA~~                                           | * * <del>0</del>                 |
| 🛗 Apps 👩 Truescreen 🌔 Pandora 🔇 PA7 Live 🐜 1 | FedEx 📀 Middle Tennessee S 🏘 Middle Tennessee S 🧹 NACES   Credentials 🏘 MTSU Coronavirus 🔟 MDVIP       | 🚦 PageUp People Login 🗧 My Profile - Zoom 🧧 My Meetings - Zoom 📀 JIRA 💠 PUP Applica | nt portal 🔶 PUP Applicant portal |
|                                              | You are controlling Medha Sarkar's account. Return                                                     | to your account                                                                     |                                  |
| This is                                      | a training/testing environment. No e-mails are sent and any changes will not affect live data. Some se | ervices are unsupported - for more information, please see the Knowledge Portal.    |                                  |
| ∃ PageUp.                                    |                                                                                                    | Postings People Reports v Recent items v Quick see                                  | arch Q Medha ~ ?                 |
|                                              | (492337) Computer Science, Tenure-Track Faculty                                                        | View applications                                                                   |                                  |
|                                              | Position info Notes Documents Reports                                                                  |                                                                                     |                                  |
|                                              |                                                                                                    |                                                                                     |                                  |
|                                              |                                                                                                    |                                                                                     |                                  |
|                                              |                                                                                                    |                                                                                     |                                  |
|                                              | Search Committee Evaluative Criteria                                                                   |                                                                                     |                                  |
|                                              |                                                                                                    |                                                                                     |                                  |
|                                              | PageUp Administration                                                                                  |                                                                                     |                                  |
|                                              |                                                                                                    |                                                                                     |                                  |
|                                              |                                                                                                    |                                                                                     |                                  |
|                                              |                                                                                                    |                                                                                     |                                  |
|                                              |                                                                                                    |                                                                                     |                                  |
|                                              | Done                                                                                                   |                                                                                     |                                  |
|                                              |                                                                                                    |                                                                                     |                                  |
|                                              |                                                                                                    |                                                                                     |                                  |
|                                              |                                                                                                    |                                                                                     |                                  |
|                                              |                                                                                                    |                                                                                     |                                  |
|                                              |                                                                                                    |                                                                                     |                                  |
|                                              |                                                                                                    |                                                                                     |                                  |
|                                              |                                                                                                    |                                                                                     |                                  |
| owered by PageUp                             |                                                                                                    |                                                                                     |                                  |

A "Search Committee Evaluative Criteria" page will populate—type in the name of the search committee chair assigned to the posting.

|                      | Report - PageUp - Google Chrome                                                                                     | ð × | £ |
|----------------------|----------------------------------------------------------------------------------------------------|-----|---|
|                      | imtsudc4.pageuppeople.com/ReportBuilder/Override?reportBYOId=83&exportType=view8ccontext=UobID&ccontextParam=495242 |     |   |
|                      |                                                                                                    |     |   |
| -                    | Search Committee Evaluative Criteria                                                                                |     |   |
| 8                    |                                                                                                    |     |   |
|                      | ▼ Filters ① へ                                                                                                    |     |   |
|                      | Reviewer Equals + 0 0                                                                                               |     |   |
| 2                    | Search Committee Member                                                                                             |     |   |
| 9                    |                                                                                                    |     |   |
|                      |                                                                                                    |     |   |
|                      |                                                                                                    |     |   |
| ><br>                |                                                                                                    |     |   |
| 2-28 PM<br>2/23/2021 |                                                                                                    |     |   |

After entering your committee chair's name, select the "Save & view" button.

|                      | Report - PageUp - Google Chrome              |                                        |                               |               |   |             | - 0 × |
|----------------------|----------------------------------------------|----------------------------------------|-------------------------------|---------------|---|-------------|-------|
|                      | mtsu.dc4.pageuppeople.com/ReportBuilder/Over | ride?reportBYOId=83&exportType=view&co | ontext=IJobID&contextParam=49 | 15242         |   |             |       |
|                      |                                              | Search Committee Ev                    | valuative Criteria            |               |   | Save & view |       |
| 8                    |                                              |                                        |                               |               |   |             |       |
| 02                   |                                              | ▼ Filters 1                            |                               |               |   | ^           |       |
|                      |                                              | Reviewer                               | Equals                        | Mitzi Brandon | + | C (8)       |       |
|                      |                                              | Search Committee Member                |                               |               |   |             |       |
| 9                    |                                              |                                        |                               |               |   |             |       |
|                      |                                              |                                        |                               |               |   |             |       |
|                      |                                              |                                        |                               |               |   |             |       |
|                      |                                              |                                        |                               |               |   |             |       |
|                      |                                              |                                        |                               |               |   |             |       |
|                      |                                              |                                        |                               |               |   |             |       |
|                      |                                              |                                        |                               |               |   |             |       |
|                      |                                              |                                        |                               |               |   |             |       |
|                      |                                              |                                        |                               |               |   |             |       |
|                      |                                              |                                        |                               |               |   |             |       |
|                      |                                              |                                        |                               |               |   |             |       |
|                      |                                              |                                        |                               |               |   |             |       |
|                      |                                              |                                        |                               |               |   |             |       |
| ><br>口 句             |                                              |                                        |                               |               |   |             |       |
| 2:28 PM<br>2/23/2021 |                                              |                                        |                               |               |   |             |       |
| -                    |                                              |                                        |                               |               |   |             |       |

Your Search Committee Evaluative Criteria report will populate. Click on the committee chair's name to be able to have the system reveal the comments entered for those being recommended in the pool.

| <ul> <li>Report - Pageup People - Goo</li> <li>mtsu.dc4.pageuppeople.</li> </ul> |                        | orts/downloadBYOreport.aspx?sData=UFL | ltVjMtgdH_87LgX9V8nBBWePxzI-03TFBkfKHObmdK0mh | 3MIftmuvTsga8eGbICol_PdqZJNI2cWcbLX | 53kRTneFNDS4TdCIL5IGfl4tRYvmEuO2gdJ-Cp> | 2nllKqGwoOR-ut7                                                                                                    | 8nFWFb1DRiZ3CQ3wd |
|----------------------------------------------------------------------------------|------------------------|---------------------------------------|-----------------------------------------------|-------------------------------------|-----------------------------------------|----------------------------------------------------------------------------------------------------|-------------------|
| Report                                                                           |                        |                                       |                                               |                                     |                                         |                                                                                                    |                   |
| Search Committe                                                                  | ee Evaluative Criteria |                                       |                                               |                                     |                                         |                                                                                                    |                   |
| Applicant name                                                                   | Count (Applicant name) | Search Committee Member               | Selection Criteria (from library only)        | Selection Criteria Outcome          | Selection Criteria Comments             | Summary                                                                                                    | Overall Outcome   |
| Colby Henry                                                                      | 1.00                   |                                       |                                               |                                     |                                         |                                                                                                    |                   |
|                                                                                  |                        | B Mitzi Brandon                       | Meets minimum education requirement           | Meets criteria                      |                                         | Strengths:<br>TEST TEST<br>TEST TEST<br>Limitations:<br>TEST TEST<br>TEST TEST                                               | Meets criteria    |
| 🗉 Laura Smith                                                                    | 1.00                   | Mitzi Brandon                         |                                               |                                     |                                         |                                                                                                    |                   |
|                                                                                  |                        |                                       | Meets minimum education requirement           | Exceeds criteria                    | Terminal degree in desirable field      | Strength:<br>TEST TEST<br>TEST TEST<br>TEST TEST<br>Limitations:<br>TEST TEST<br>TEST TEST<br>TEST TEST<br>TEST TEST<br>TEST | Exceeds criteria  |
| Rachael Newman                                                                   | 1.00                   |                                       |                                               |                                     |                                         |                                                                                                    |                   |
| Will Shoemaker                                                                   | 1.00                   | Mitzi Brandon                         |                                               |                                     |                                         |                                                                                                    |                   |
| E Will Shoemaker                                                                 | 1.00                   | Mitzi Brandon                         |                                               |                                     |                                         |                                                                                                    |                   |
|                                                                                  |                        |                                       |                                               |                                     |                                         |                                                                                                    |                   |
|                                                                                  |                        |                                       | Close window Select a format                  | Export                              |                                         |                                                                                                    |                   |

If you choose, though it is not required, you can export the data into Excel by selecting a format at the bottom of the page and exporting. The exported material allows you to sort and save the criteria provided for applicants being recommended in the pool.

### Submittal Of Pool To Dean

After the pool recommendations and provision of the selection criteria have been completed, the pool is ready to be released to your dean. Please use the same steps used above on Pages 22-23, transitioning your pool to the "Applicants Being Considered" status (e.g., populate your applicant list, "move-in bulk"); **however**, this time, you will perform a bulk move selecting the "Dean Pool Review" workflow. By doing so, your dean will have access to review, approve, and submit the recommended pool to Equity and Compliance, who will provide their required final review and approval.

### **IMPORTANT**

As you perform this workflow status transition ONLY, you must change the communication screen slightly. For email alerts to automatically generate regarding the progress of the recommended pool's approval, you **MUST** prompt the PageUp system to email your dean.

Leave the "Email Applicants" response as NO, scroll down to the second blue bar, locate the "Additional users from Job:" section, and select YES. Enter your dean's name in the \*\*Other Additional Users\*\* section. You must perform this step if the dean is to receive an email alert from the system regarding their access to the pool for approval!!!

| ◆ PageUp People - Control × +          |                                                                                                    | -                           |
|----------------------------------------|----------------------------------------------------------------------------------------------------|-----------------------------|
| ← → C ☆ @ mtsu.dc4.pageuppeop          | le.com/v5.3/provider/manageUsers/control.asp?sData=UFUtVjMtky3NixL6oaxu2:kd/zkAugKdFulqWsLrh1dRX8706N8kb5WKTUIPhxrZjqXF1IILX078Ci8k2AevMCEdc7j4vQ~~                        | ☆ 🛊                         |
| III Apps 📀 Truescreen 🕨 Pandora 🔇 PA71 | Live 👐 FedEx 🔇 Middle Tennessee S 🧳 Middle Tennessee S 🗸 NACES   Credentials 🦄 MTSU Coronavirus 🔟 MDVIP 👬 PageUp People Login 🕥 My Profile - Zoom 💿 My Meetings - Zoom 📀 J | JIRA < PUP Applicant portal |
|                                        | You are controlling Karla Barnes's account. Return to your account                                                                                                    |                             |
|                                        |                                                                                                    |                             |
| ∃ PageUp.                              | Postings People Reports v Recent Items v Quick sear                                                                                                    | rch Q Karla 🗸 ?             |
|                                        |                                                                                                    |                             |
|                                        | Bulk action status: 🐨 2 Applicants 🔷 Complete                                                                                                    |                             |
|                                        | You have requested to move 2 applicants to the status "Dean Pool Review".                                                                                                  |                             |
|                                        | Guidance information                                                                                                    |                             |
|                                        | Please select the Dean in the                                                                                                    |                             |
|                                        | "Other Additional Users"<br>field below to notify them of this request                                                                                                    |                             |
|                                        | You now have the opportunity to notify these people :                                                                                                    |                             |
|                                        | tou now nave the opportunity to notify these people                                                                                                    |                             |
|                                        | Communication template: No template 👻                                                                                                    |                             |
|                                        |                                                                                                    |                             |
|                                        | E-mail: Applicants: • Yes • O No                                                                                                    |                             |
|                                        |                                                                                                    |                             |
|                                        | Additional users from Job: O Yes • No                                                                                                    |                             |
|                                        | Additional users from Job                                                                                                    |                             |
|                                        | Equity and Compliance     PD Owner                                                                                                    |                             |
|                                        | □ HR Representative                                                                                                    |                             |
|                                        | Charperson Search Committee Member                                                                                                    |                             |
|                                        | Additional users from Offer                                                                                                    |                             |
|                                        | Equity and Compliance     Originator                                                                                                    |                             |
|                                        | Reports to Manager                                                                                                    |                             |
|                                        |                                                                                                    |                             |
|                                        | **Other Additional Users**                                                                                                    |                             |
|                                        | 0.8                                                                                                    |                             |
|                                        | E-mail from:* noreply-hr@mtsu.edu                                                                                                    |                             |
|                                        | E-mail subject:* Applicants for Dean Review   {JOBNO} - {JOBTITLE}                                                                                                    |                             |
|                                        | Abhirdana ioi peau keview   (poniko)- (poniko)- (poniko)-                                                                                                    |                             |
|                                        | E-mail body:* Merge fields                                                                                                    |                             |
|                                        |                                                                                                    |                             |
|                                        | B I U ↔ ■ · ⊞ · Ⅲ · Ⅲ · Ⅲ · Ⅰ · Ø · Ⅲ · I ↔ ⑦                                                                                                    |                             |

### Department Chairs, please also NOTE:

Suppose your committee identified applicants during their review who failed to apply successfully or who do not meet the requirements to qualify for the position and cannot be considered. In that case, they should also provide you with that list of applicant names. Using the steps above to transition applications to a different workflow, you may move those applicants who cannot be considered and change their workflow to "Initial Screen Unsuccessful."

Applicants not currently being recommended for the pool may be moved to the workflow "Under Review by Department," where they may be held/retained as the continuation of the search proceeds.

*Please do not leave applicants in the "Committee Release" workflow.* Since our faculty postings remain "open until filled" we will continue in our process of encountering NEW "late" applicants (those who apply beyond the posted Review Date). This new system will require the Faculty Recruitment Specialist to regularly review all postings to detect any new applicants and make them available to committee members by moving their workflow status to "Committee Release." It will aid your committee members if they are not sorting through new AND previously released/reviewed applicants but are able to focus on only those new applicants moved to the Committee Release workflow.

Also, in rare instances, your committee may need to return to reconsider a previously reviewed applicant, who had not been recommended for the pool and who would have been placed in the holding status "Under Review by Department." If this occurs, please contact the Faculty Recruitment Specialist to discuss having the applicant's workflow returned to "Committee Release."

### OBTAINING APPLICANT POOL APPROVAL - CONT.

### **DEAN ACTIONS:**

Once you have logged into the hiring system (<u>https://mtsu.dc4.pageuppeople.com/</u>), use your "My Dashboard" screen to travel to the fields. Under the "**New Job**" field, click on the **"# Job open"** link to travel in the system to your posting(s).

| E ◆ PageUp People A ← → C △ |                                         | Data=UFUtViMti8xfWRi0d1lUCfo5QiiU8LzKmSnQ2C0PhbaX6B | daRVL58EYAauPxNi-aLsC7U1HPJ239TZeoYzD8_GR9VOFalw- | - σ ×                                                                          |
|-----------------------------|-----------------------------------------|-----------------------------------------------------|---------------------------------------------------|--------------------------------------------------------------------------------|
| Apps 💽 Trues                |                                         |                                                     |                                                   | om 🖸 My Meetings - Zoom 📀 JIRA 🗢 PUP Applicant portal 🗢 PUP Applicant portal 🔅 |
| 1201                        |                                         | You are controlling Medha Sarkar                    | 's account. Return to your account                |                                                                                |
| S = PageL                   | ln◆                                     |                                                     | Postings People                                   | Reports v Recent items v Quick search Q Medha v ? v                            |
|                             |                                         |                                                     | Landid Free Area - 19                             |                                                                                |
| <b>2</b>                    | My Dashboard                            |                                                     |                                                   |                                                                                |
| 9                           | Welcome I                               | ou will see all your tasks organized in various sta | nges.                                             |                                                                                |
|                             | 1                                       |                                                     | ~                                                 | Guidelines / Tips<br>Click HERE to access online reference materials           |
|                             | Position Description                    | New job                                             | Approvals                                         |                                                                                |
|                             | My position description - Under review  | 1 Jobs open                                         | O Jobs awaiting your approval                     |                                                                                |
|                             | Manage position descriptions and create | New Job                                             | 0 Approved                                        |                                                                                |
|                             |                                         |                                                     |                                                   |                                                                                |
|                             |                                         |                                                     |                                                   |                                                                                |
|                             | <b>4</b>                                | ***                                                 | 4                                                 |                                                                                |
|                             | Advertisements                          | Search committee review                             | Offers                                            |                                                                                |
|                             | 1 Advertisements                        | O Jobs requiring panel review                       | O Offers awaiting your approval                   |                                                                                |
|                             |                                         | pare reven                                          | 0 New hires                                       |                                                                                |
|                             |                                         |                                                     |                                                   |                                                                                |
|                             |                                         |                                                     | O New hire tasks                                  |                                                                                |
|                             |                                         |                                                     |                                                   |                                                                                |
| ><br>巨 40)                  |                                         |                                                     |                                                   |                                                                                |
| 3:33 AM<br>117/2021         |                                         |                                                     |                                                   |                                                                                |
|                             |                                         |                                                     |                                                   | English (US) A I Powered by PageUp                                             |

From the list that populates, select the posting whose applicant pool is recommended to have access to review and approve your pool by clicking on **"View."** 

|                      | PageUp People - Control | × Mide        | dle Tennessee State Univer | ₩ ×   +                 |                               |                             |                          |                             |                                   |                                    | - 0 ×                     |
|----------------------|-------------------------|---------------|----------------------------|-------------------------|-------------------------------|-----------------------------|--------------------------|-----------------------------|-----------------------------------|------------------------------------|---------------------------|
| Q                    |                         |               |                            |                         |                               |                             |                          | qEAJ5JbOhSpXExHTyCTBy38h9W  |                                   |                                    | * * \varTheta :           |
| -                    | 👯 Apps 🔕 Truescreen     | Pandora 🔇 PA7 | Live 👐 FedEx 🔇 I           | Aiddle Tennessee S My M | iddle Tennessee S 🧹 NACES   C | redentials 🏘 MTSU Coror     | Navirus MDVIP            | PageUp People Login 🔤 My Pr | ofile - Zoom 😑 My Meetings - Zoom | S JIRA I PUP Applicant portal I PU | JP Applicant portal **    |
|                      |                         |               |                            |                         |                               | ou are controlling Karla Ba | mes's account. Return to | o your account              |                                   |                                    |                           |
| S.<br>02             | ■ PageUp.               |               |                            |                         |                               |                             |                          | Postings                    | People Reports V Rece             | ent items v Quick search Q         | Karla 🗸 ? 🗸               |
|                      | My jobs                 |               |                            |                         |                               |                             |                          |                             |                                   |                                    |                           |
| 9                    | Visibility              |               |                            |                         | Status                        |                             |                          |                             |                                   |                                    |                           |
|                      | All jobs                |               | My jobs                    | Team jobs               | All                           |                             | Current                  | Non-current                 |                                   |                                    |                           |
|                      | 1 search results        |               |                            |                         |                               |                             |                          |                             |                                   |                                    | Settings                  |
|                      | Job number              | Title         | Job supplem                | entary field 1          | Department                    | Date added                  | ↓ <u>:</u> Status        | Request Provider            | Reporting to Manager              | Team                               |                           |
|                      | 495242                  | Faculty TEST  |                            |                         | Art and Design                | Jan 31, 2021                | Approved                 | Karla Barnes                |                                   | University Provost                 | View                      |
|                      | Records 1 to 1 of 1     |               |                            |                         |                               | IC. C                       | 1 > >                    |                             |                                   | Page 1 of 1                        | Jump to page Go           |
|                      |                         |               |                            |                         |                               |                             |                          |                             |                                   |                                    |                           |
|                      |                         |               |                            |                         |                               |                             |                          |                             |                                   |                                    |                           |
|                      |                         |               |                            |                         |                               |                             |                          |                             |                                   |                                    |                           |
|                      |                         |               |                            |                         |                               |                             |                          |                             |                                   |                                    |                           |
|                      |                         |               |                            |                         |                               |                             |                          |                             |                                   |                                    |                           |
|                      |                         |               |                            |                         |                               |                             |                          |                             |                                   |                                    |                           |
| ><br>記 40)           |                         |               |                            |                         |                               |                             |                          |                             |                                   |                                    |                           |
| 1:44 PM<br>2/17/2021 |                         |               |                            |                         |                               |                             |                          |                             |                                   | English (L                         | IS) A I Powered by PageUp |
| - CE                 |                         |               |                            |                         |                               |                             |                          |                             |                                   |                                    |                           |

As you select "View" your posting, the "Job Information" page will populate, allowing you to review the posting details and your applicants. Locate and select the blue **"View applications"** button at the top of the information page.

| PageUp People - Control × + |                                                       |                                                                                                    | - 0 X                                  |
|-----------------------------|-------------------------------------------------------|----------------------------------------------------------------------------------------------------|----------------------------------------|
|                             | der/manageUsers/control.asp?sData=UFUtVjMtBT_dayQQ0Y3 | 3mscqvLrDToCdbR84Vb5959Y7E6HGj-LmTALKPQ6SbNZ0XpfC-vs89ZIYNCxox8nblURQEwafGnA~~                                                                                                    | ± <b>* 8</b> :                         |
|                             |                                                       | entials 🏘 MTSU Coronavirus 🚺 MDVIP 🚦 PageUp People Login 💿 My Profile - Zoom 💿 My Meetings - Z                                                                                             |                                        |
|                             |                                                       | are controlling Medha Sarkar's account. Return to your account                                                                                                    |                                        |
| and the large state of the  | 100.8                                                 | are concounting means Jarker's account, recent to your account                                                                                                    |                                        |
| This is a training/te       | sting environment. No e-mails are sent and any cha    | anges will not affect live data. Some services are unsupported - for more information, please s                                                                                            | ee the Knowledge Portal.               |
|                             |                                                       |                                                                                                    |                                        |
| ≡ PageUp.                   |                                                       | Postings People Reports V Rec                                                                                                    | ent items 🗸 Quick search Q Medha 🗸 😲 🗸 |
|                             |                                                       |                                                                                                    |                                        |
| -                           | (492337) Computer Science, Tenu                       | re-Track Faculty View applications                                                                                                    |                                        |
|                             | Position info Notes Documents Repor                   | rts                                                                                                    |                                        |
|                             |                                                       |                                                                                                    |                                        |
|                             |                                                       |                                                                                                    |                                        |
|                             |                                                       |                                                                                                    |                                        |
|                             |                                                       |                                                                                                    |                                        |
|                             |                                                       |                                                                                                    |                                        |
|                             |                                                       | JOB INFORMATION                                                                                                    |                                        |
|                             | Reason for Search:*                                   | Termination                                                                                                    |                                        |
|                             | Recruitment Process:*                                 | Faculty Recruitment                                                                                                    |                                        |
|                             | Job Title:*                                           | Computer Science, Tenure-Track Faculty                                                                                                    |                                        |
|                             | Index Number:*                                        | 210420                                                                                                    |                                        |
|                             | FLSA Status:                                          | Exempt                                                                                                    |                                        |
|                             | ECLS:                                                 | F9 - Faculty 9/10 Month                                                                                                    |                                        |
|                             | Work Type:                                            | Faculty - Tenure-Track                                                                                                    |                                        |
|                             | Division:*                                            | Academics                                                                                                    |                                        |
|                             | College/Div:                                          | College of Basic and Applied Sciences                                                                                                    |                                        |
|                             | Department:                                           | Computer Science                                                                                                    |                                        |
|                             | Team:                                                 | Computer Science                                                                                                    |                                        |
|                             |                                                       | FACULTY ONLY                                                                                                    |                                        |
|                             | Davas                                                 |                                                                                                    |                                        |
|                             | Dean:                                                 |                                                                                                    |                                        |
| >                           |                                                       | Format for the Application Review Date: MM/DD/YYYY                                                                                                    |                                        |
| <b>\$</b> 0)                | Application Review Date:                              | 02/01/2021                                                                                                    |                                        |
| AM<br>021                   | Other Desirables:                                     |                                                                                                    |                                        |
|                             | University Expectation:                               | MTSU seeks candidates who are committed to innovative teaching, robust research/creative<br>activity and meaningful service. We also seek to attract a culturally and academically diverse |                                        |
| 2                           |                                                       | faculty who value working with a diverse student body.                                                                                                    |                                        |

**\*\*\*\*BEFORE moving the applicant pool** to Equity & Compliance, deans <u>can</u> review the search committee's responses to the selection criteria evaluations. When reviewing the report, you will have the ability to export the information to an Excel spreadsheet. If you want to produce the report before moving your recommended pool to Equity & Compliance, please reference the instructions to Generate Report to Confirm Selection Criteria on Pages 26-28.

Suppose you have had significant applicant responses resulting in multiple pages of applicants (default view is 20 applicants per page) and want to review all your applicants. In that case, you may scroll to the bottom of your first-page list to locate and select **"Show all records,"** which will generate a complete running list of all your applicants....

#### OR.....

If you want to view/move ONLY the applicants recommended in the pool, we recommend you perform a search for applicants in the "Dean Pool Review" workflow. This search will provide a list of applicants recommended in the pool by the search committee for the posting.

To initiate the search, locate and select the **"Search"** tab above your list of applicants.

|                   |              |                              |                                                               |              |                    |                       |                         |             |                 |                 |               |                  |               |              | - 0            | ×   |
|-------------------|--------------|------------------------------|---------------------------------------------------------------|--------------|--------------------|-----------------------|-------------------------|-------------|-----------------|-----------------|---------------|------------------|---------------|--------------|----------------|-----|
| PageUp Pe         |              | × +                          |                                                               |              |                    |                       |                         |             |                 |                 |               |                  |               |              | - 0            |     |
|                   | _            |                              | (v5.3/provider/ManageApplicants<br>dEx 📀 Middle Tennessee S 🧤 |              |                    |                       | C                       |             | Barrista and    | M. D. Cl. 7.    |               | 7                | 110 A         | Ŷ            | * 6            | ) : |
| 👥 Apps 🔽          | iruescreen P | Pandora 🕑 PA7 Live 🚥 red     | iex 🕑 Middle lennessee 5 🦏                                    | Middle lenne | ssee S V NACES   C | redentiais 🖛 MISU     | Coronavirus MDVIP       | Pageup      | People Login    | My Profile - 20 | om 🛄 My My    | eetings - 200m 😈 | JIKA 🖕 POP A  | pplicant por | tai            | >>  |
|                   |              | This is a training/t         | testing environment. No e-m                                   | nails are se | nt and any change  | s will not affect liv | e data. Some services   | are unsup   | ported - for mo | re informati    | on, please se | ee the Knowledg  | e Portal.     |              |                |     |
| ∃ Page            | jeUp.        |                              |                                                               |              |                    |                       | Posting                 | s People    | Reports 🗸       | Settings        | Recent ite    | ems v Quick      | search Q      | Lisa 🗸       | ?              |     |
| New applica       | ant   Search | by answers to questions   Me | erge applicants   Select a bu                                 | lk action    | ~                  |                       |                         |             |                 |                 |               |                  |               |              |                |     |
|                   |              |                              |                                                               |              | You have just      | moved 2 applican      | s to the status 'Dean   | Pool Review | v'.             |                 |               |                  |               |              |                |     |
| G Eacul<br>Search | Ity TEST (   | 495242)                      |                                                               |              |                    |                       |                         |             |                 |                 |               |                  |               |              |                |     |
|                   | Submitted    | Status                       | Pref Name                                                     | First name   | Last name Rankinį  | g Phone Mobile        | Email                   |             | Country State   | City            | Ref. Score    | Dup Undisclosed  | I? Employee S | Source Si    | ub-source      | Fla |
| 000ja             | an 31, 2021  | Dean Pool Review             |                                                               | Colby        | Henry              | 55555555 555555       | 55 jamie.wilson@mtsu.e  | du          | United St New Y | or New York     | <del>©</del>  | False            | (             | Other Er     | mpRef          |     |
| Ja                | an 31, 2021  | Dean Pool Review             |                                                               | Rachael      | Newman             | 5555555               | Becky.Cole@mtsu.edu     | l.          | United St New Y | or New York     | ۲             | False            | (             | Other Er     | mpRef          |     |
| 000ja             | an 31, 2021  | Initial Screen Unsuccessful  |                                                               | • Will       | Shoemaker          | 55555555 555555       | 55 kathy.musselman@m    | tsu.edu     | United St New Y | or New York     | *             | False            | (             | Other Er     | npRef          |     |
| Ja                | an 31, 2021  | Committee Release            |                                                               | Laura        | Smith              | 55555555 555555       | 55 Lisa.Thayer@mtsu.edi | u           | United St New Y | or New York     | ۲             | False            | 0             | Other Er     | mpRef          |     |
|                   |              |                              |                                                               |              |                    |                       |                         |             |                 |                 |               |                  |               |              |                |     |
| Page 1 of 1       | 1   A 24     |                              |                                                               |              |                    |                       |                         |             |                 |                 |               |                  |               | Record       | ds 1 to 4 of 4 | 1   |
| 4                 |              |                              |                                                               |              |                    |                       |                         |             |                 |                 |               |                  |               |              | Powered by     | Paş |

From the new screen that populates, locate and select "Dean Pool Review."

|                      |                                                         |                                                          |                         |                            |                                 |                       |                      |                     |                     |                     | <b>o</b> )  |   |
|----------------------|---------------------------------------------------------|----------------------------------------------------------|-------------------------|----------------------------|---------------------------------|-----------------------|----------------------|---------------------|---------------------|---------------------|-------------|---|
|                      | PageUp People - Control × +                             |                                                          |                         |                            |                                 |                       |                      |                     |                     | -                   |             | • |
|                      | -                                                       | pageuppeople.com/v5.3/provider/manageUsers               |                         |                            |                                 |                       |                      |                     |                     | \$                  | * \varTheta | ÷ |
| 22                   | 👯 Apps 📀 Truescreen Ҏ Pandora 🧟                         | PA7 Live Mr. FedEx S Middle Tennessee S                  | Middle Tennessee S 💡    | 🗸 NACES   Credentials 🦄    | MTSU Coronavirus MD             | VIP PageUp People Log | jin 📃 My Profile - 2 | oom 🛄 My Meetings   | - Zoom 🕲 JIRA 🗢 Pl  | JP Applicant portal | 1           | ۰ |
| -                    |                                                         |                                                          | ١                       | You are controlling Robert | Fischer's account. Return to ye | our account           |                      |                     |                     |                     |             |   |
| 8                    |                                                         |                                                          |                         |                            |                                 |                       |                      |                     |                     |                     |             |   |
| <b>0</b> 2           | I Th                                                    | his is a training/testing environment. No                | e-mails are sent and ar | ny changes will not aff    | ect live data. Some servic      | es are unsupported -  | for more informa     | tion, please see th | e Knowledge Portal. |                     |             |   |
|                      | — —                                                     |                                                          |                         |                            |                                 | Postinas Peopl        |                      |                     | Quick search Q      | Robert 🗸            | <b>?</b> ~  |   |
|                      | Ξ Page∪p. <sup>♠</sup>                                  |                                                          |                         |                            |                                 | Postings Peopi        | e κeports∨           | Recent items ∨      |                     | корен 🗸             | Ŷ           |   |
|                      | Search by answers to questions                          | Select a bulk action                                     |                         |                            |                                 |                       |                      |                     |                     |                     |             |   |
| <b>O</b>             | 🚯 Biology (Physiologist),                               | ), Tenure-Track Faculty (4923                            | 5)                      |                            |                                 |                       |                      |                     |                     |                     |             |   |
|                      | Search Results                                          |                                                          |                         |                            |                                 |                       |                      |                     |                     |                     |             |   |
|                      | Scarch Results                                          |                                                          |                         |                            |                                 |                       |                      |                     |                     |                     |             |   |
|                      | Job/campaign:                                           | Biology (Physiologist), Tenure-Tra                       | 9                       |                            |                                 |                       |                      |                     |                     | Clear Se            | arch        |   |
|                      |                                                         | - Biology (Physiologist), Tenure-Track I                 | aculty                  |                            |                                 |                       |                      |                     |                     |                     | uren        |   |
|                      | t and table a status                                    | C Applicant Not Recommended for Inter                    |                         |                            |                                 |                       |                      |                     | Save search:        |                     |             |   |
|                      | Application status:                                     | Applicant Being Considered for Intervi                   | ew i                    |                            |                                 |                       |                      |                     |                     |                     |             |   |
|                      |                                                         | Dean Pool Review President Pool Review (Executive Level) | Search                  |                            |                                 |                       |                      |                     |                     |                     |             |   |
|                      |                                                         | Equity & Compliance Review                               | -                       |                            |                                 |                       |                      |                     |                     |                     |             |   |
|                      | E-mail:                                                 |                                                          |                         |                            |                                 |                       |                      |                     |                     |                     |             |   |
|                      | First name:                                             |                                                          |                         |                            |                                 |                       |                      |                     |                     |                     |             |   |
|                      | Last name:                                              |                                                          |                         |                            |                                 |                       |                      |                     |                     |                     |             |   |
|                      |                                                         |                                                          |                         |                            |                                 |                       |                      |                     |                     |                     |             |   |
|                      | Reference check status:                                 | All                                                      | ~                       |                            |                                 |                       |                      |                     |                     |                     |             |   |
|                      | Applicant number:<br>Current application statuses only: |                                                          |                         |                            |                                 |                       |                      |                     |                     |                     |             |   |
|                      | <ul> <li>Show other search criteria</li> </ul>          |                                                          |                         |                            |                                 |                       |                      |                     |                     |                     |             |   |
|                      |                                                         |                                                          |                         |                            | Count                           |                       |                      |                     |                     |                     |             |   |
|                      |                                                         |                                                          |                         |                            | Search                          |                       |                      |                     |                     |                     |             |   |
|                      |                                                         |                                                          |                         |                            |                                 |                       |                      |                     |                     |                     |             |   |
| >                    |                                                         |                                                          |                         |                            |                                 |                       |                      |                     |                     |                     |             |   |
| <b>₽ 4</b> 0)        |                                                         |                                                          |                         |                            |                                 |                       |                      |                     |                     |                     |             |   |
| 5:42 PM<br>2/23/2021 |                                                         |                                                          |                         |                            |                                 |                       |                      |                     |                     |                     |             |   |
| 22)                  | Powered by PageUp                                       |                                                          |                         |                            |                                 |                       |                      |                     |                     |                     |             |   |
|                      | 4                                                       |                                                          |                         |                            |                                 |                       |                      |                     |                     |                     |             | , |

At this point, your new list of the applicants recommended in the pool and forwarded as Dean Pool Review only will populate.

| - 18      | - PageUp People             | × +                                       |                           |                     |                      |                         |                                      |                    |                       |                | - 0 ×            |
|-----------|-----------------------------|-------------------------------------------|---------------------------|---------------------|----------------------|-------------------------|--------------------------------------|--------------------|-----------------------|----------------|------------------|
| 0         | -                           | at.dc4.pageuppeople.com/v5.3/provider/Mar | hageApplicants/manageAppl | ications.asp?sp=    |                      |                         |                                      |                    |                       | \$             | * 8              |
| ~         | 👖 Apps 📀 Truescreen 👂 Pan   | idora 🔇 PA7 Live 👐 FedEx 🔇 Middle Ter     | nnessee S 🏘 Middle Tennes | see S 🧹 NACES   Cri | edentials 🏘 MTSU Co  | ronavirus M MDVIP 🚦     | PageUp People Login 🛛 💿 My Profile - | Zoom 💿 My Meeting: | - Zoom 📀 JIRA 🔶 PUP   | Applicant port | al ×             |
| 22        |                             | This is a training/testing environ        | ment. No e-mails are ser  | t and any changes   | will not affect live | tata. Some services are | unsupported - for more inform        | tion please see th | e Knowledge Portal    |                |                  |
| 8         |                             |                                           |                           | t and any onangeo   |                      |                         |                                      | aont picase see ai |                       |                |                  |
| •         | <b>Ξ Page</b> ∪p.◆          |                                           |                           |                     |                      | Postings                | People Reports v Setting             | s Recent items     | Quick search Q        | Lisa 🗸         | ? ~              |
|           | New applicant   Search by a | nswers to questions   Merge applicants    | Select a bulk action      | •                   |                      |                         |                                      |                    |                       |                |                  |
|           | 🚯 Faculty TEST (495         | 5242)                                     |                           |                     |                      |                         |                                      |                    |                       |                |                  |
| <b>O</b>  | Search Results              |                                           |                           |                     |                      |                         |                                      |                    |                       |                |                  |
|           | Submitted Stat              | tus                                       | Pref Name First name      | Last name Ranking   | Phone Mobile         | Email                   | Country State City                   | Ref. Score Dup     | Undisclosed? Employee | Source Su      | b-source Flag    |
|           | Jan 31, 2021 Dea            | in Pool Review                            | Colby                     | Henry               | 55555555 55555555    | jamie.wilson@mtsu.edu   | United St New Yor New Yor            | c 😁                | False                 | Other Em       | ıpRef            |
|           | Jan 31, 202 Dea             | in Pool Review                            | Rachael                   | Newman              | 5555555              | Becky.Cole@mtsu.edu     | United St New Yor New Yor            | . 😁                | False                 | Other Em       | ipRef            |
|           |                             |                                           |                           |                     |                      |                         |                                      |                    |                       |                |                  |
|           | Page 1 of 1   🄑 🕌           |                                           |                           |                     |                      |                         |                                      |                    |                       | Record         | is 1 to 2 of 2   |
|           |                             |                                           |                           |                     |                      |                         |                                      |                    |                       |                |                  |
|           |                             |                                           |                           |                     |                      |                         |                                      |                    |                       |                |                  |
|           |                             |                                           |                           |                     |                      |                         |                                      |                    |                       |                |                  |
|           |                             |                                           |                           |                     |                      |                         |                                      |                    |                       |                |                  |
|           |                             |                                           |                           |                     |                      |                         |                                      |                    |                       |                |                  |
|           |                             |                                           |                           |                     |                      |                         |                                      |                    |                       |                |                  |
|           |                             |                                           |                           |                     |                      |                         |                                      |                    |                       |                |                  |
|           |                             |                                           |                           |                     |                      |                         |                                      |                    |                       |                |                  |
|           |                             |                                           |                           |                     |                      |                         |                                      |                    |                       |                |                  |
|           |                             |                                           |                           |                     |                      |                         |                                      |                    |                       |                |                  |
|           |                             |                                           |                           |                     |                      |                         |                                      |                    |                       |                |                  |
| ₽_40)     |                             |                                           |                           |                     |                      |                         |                                      |                    |                       |                |                  |
| 5:54 PM   |                             |                                           |                           |                     |                      |                         |                                      |                    |                       |                |                  |
| 2/23/2021 |                             |                                           |                           |                     |                      |                         |                                      |                    |                       |                |                  |
| 22        | •                           |                                           |                           |                     |                      |                         |                                      |                    |                       |                | Powered by Pagel |

To transition all recommended applicants to Equity and Compliance for their review, you can select them in bulk by clicking on the green checkmark at the **"All"** button just about your name list.

|                                    | - Pagelip People x +                                                                                                    | – ø ×                     |
|------------------------------------|----------------------------------------------------------------------------------------------------|---------------------------|
| م                                  | 🗧 🔶 🖸 🏠 🖷 adminust.dc4.pageuppeople.com/x5.3/provider/ManageApplications.asp?sp =                                                                                                    | ☆ <b>* ⊖</b> :            |
|                                    | 🗄 Apps 👩 Truscreen 🐌 Pandora 🧿 PAT Live 🏎 Feditik 🤣 Middle Terneszee S 🏘 Middle Terneszee S 💉 NACES   Credentials 🟘 MTSU Coornavirus 🚻 MDVIP 👫 Pagely People Login 🥥 My Profile - Zoom 🕤 My Meetings - Zoom 🌍 JIRA 🔷 PUP A | pplicant portal »         |
|                                    | 1 This is a training/testing environment. No e-mails are sent and any changes will not affect live data. Some services are unsupported - for more information, please see the Knowledge Portal.                            |                           |
| 2                                  | PageUp.     Postings     People     Reports v     Settings     Recent items v     Quick search     Q                                                                                                    | Lisa 🗸 ? 🗡                |
|                                    | New applicant   Search by answers to questions   Merge applicants   Select a bulk action 💌                                                                                                    |                           |
| <b>1</b>                           | Faculty TEST (495242) Search Results                                                                                                    |                           |
|                                    | Pref Name First name Last name Ranking Phone Mobile Email Country State City Ref. Score Dup Undisclosed? Employee                                                                                                    | Source Sub-source [Flags] |
|                                    | Colby Henry S55555 5555555 jamie.wilson@mtsu.edu United St New Yor New York 😁 False                                                                                                    | Other EmpRef              |
|                                    | Pachael Newman 5555555 Becky.Cole@mtsu.edu United St New Yor New York 🖶 False (                                                                                                    | Other EmpRef              |
| ><br>루글 Φ)<br>5:57 PM<br>2/23/2021 | Page 1 of 1   ≱ gi                                                                                                    | Records 1 to 2 of 2       |
| 22                                 |                                                                                                    | Powered by PageUp         |

Once you have selected all names for the pool, scroll up to the top of the page and locate the dropdown arrow in the **"Select a bulk action"** box. From the list that populates, select the **"Bulk move"** option.

| PageUp People - Control | × Middle Tennessee State Univers              | × +                     |                      |                     |                                     |                             |                   |                        |                                     | -              | 0          | ×        |
|-------------------------|-----------------------------------------------|-------------------------|----------------------|---------------------|-------------------------------------|-----------------------------|-------------------|------------------------|-------------------------------------|----------------|------------|----------|
|                         | tsu.dc4.pageuppeople.com/v5.3/provider/r      | manageUsers/control.asp | ?sData=UFUtVjMtSiq0f | TYMiA1-c5jMYErtUc7b | pSrLDHqM2zuBuwVLTvNP8fGp6H          | lu1vqEAJ5JbOhSpXExHTyCTBy38 | h9Wcle4Oeg~       | ~                      |                                     | ☆              | * 0        | ) :      |
| 👖 Apps 💿 Truescreen 🖡   | Pandora 🔇 PA7 Live 👐 FedEx 🔇 N                | Aiddle Tennessee S My N | liddle Tennessee S 🗸 | NACES   Credentials | MTSU Coronavirus M MDVI             | PageUp People Login 😑 I     | ly Profile - Zoor | n 😑 My Meetings - Zoon | I S JIRA 💠 PUP Applicant portal 💠 F | UP Applicant p | ortal      | ж        |
|                         |                                               |                         |                      | You are contro      | olling Karla Barnes's account. Retu | irn to your account         |                   |                        |                                     |                |            |          |
| = neinet h              |                                               |                         |                      |                     |                                     | Postin                      | - Parate          | Reports v Re           | cent items v Quick search Q         | Karla 🗸        | <b>?</b> ` | ļ        |
| <b>Ξ Page</b> Up. ◆     | _                                             |                         |                      |                     |                                     | Posun                       | js Peopie         | e Reports v Re         |                                     | Karla V        |            | <u> </u> |
| Search by answers to o  |                                               |                         |                      |                     |                                     |                             |                   |                        |                                     |                |            |          |
| C Facular TECT          | Select a bulk action<br>Bulk compile and send |                         |                      |                     |                                     |                             |                   |                        |                                     |                |            |          |
| Faculty TEST (          | Bulk move                                     |                         |                      |                     |                                     |                             |                   |                        |                                     |                |            |          |
| Search Results          | Bulk move and send                            |                         |                      |                     |                                     |                             |                   |                        |                                     |                |            |          |
| select 💽 Submitted      | Status                                        | Pref Name First name    | e Last name Ranking  | Phone Mobile        | Email 💌                             | Country State City          | Ref. Score        | Dup Undisclosed? F     | mployee Source Sub-source Flags     |                |            |          |
| an 31, 2021             |                                               |                         | Newman               | 5555555             | Becky.Cole@mtsu.edu                 | United St New Yor New York  |                   | False                  | Other EmpRef                        |                | View app   | plic     |
| Jan 31, 2021            | Committee Release                             | Colby                   | Henry                | 5555555 55555555    | jamie.wilson@mtsu.edu               | United St New Yor New York  |                   | False                  | Other EmpRef                        |                | View app   |          |
|                         | Initial Screen Unsuccessful                   | • Will                  | Shoemaker            |                     | kathy.musselman@mtsu.edu            | United St New Yor New York  |                   | False                  | Other EmpRef                        |                | View app   |          |
| Jan 31, 2021            |                                               | Laura                   | Smith                |                     | Lisa.Thayer@mtsu.edu                | United St New Yor New York  |                   | False                  | Other EmpRef                        |                | View app   |          |
|                         |                                               |                         |                      |                     | ,,                                  |                             |                   |                        |                                     | 00 L0 -0       |            | -        |
|                         |                                               |                         |                      |                     |                                     |                             |                   |                        |                                     |                |            |          |
|                         |                                               |                         |                      |                     |                                     |                             |                   |                        |                                     |                |            |          |

This action allows you to select and move those recommended applicants to the new "Equity & Compliance Review" workflow state.

| -                                                             | 🗢 Bulk move - PageUp | People   | × +         |             |            |              |               |                     |              |                                                                                                    |                                                                                                    |                  |             |                 |                   |                     |                        | -                | ø ×              |
|---------------------------------------------------------------|----------------------|----------|-------------|-------------|------------|--------------|---------------|---------------------|--------------|----------------------------------------------------------------------------------------------------|----------------------------------------------------------------------------------------------------|------------------|-------------|-----------------|-------------------|---------------------|------------------------|------------------|------------------|
|                                                               | < → C ☆              | adminua  | t.dc4.pa    | geuppeopl   | le.com/v5. | .3/provider/ | /ManageApp    | licants/bulkM       | oveApplicati | ons.asp?sp=&lBatchID                                                                                                    | _0=4227&lApplicant                                                                                                    | Count_0=2&ISMSCc | unt_0=0&Uok | DD_Bulk=49524   | 2&sRedirectTo_I   | Bulk=manageApplica  | tions%2Easp&sPageID_Bu | ilk=p ☆          | * <del>0</del> : |
|                                                               | Apps 📀 Truescree     | n 👂 Pano | lora 📀      | PA7 Live    | Hele FedEx | 🕲 Middl      | e Tennessee S | . Mr Middle         | Tennessee S  | 🗸 NACES   Credentia                                                                                                    | ls 🏘 MTSU Corona                                                                                                    | wirus MDVIP      | PageUp P    | eople Login 🛛 📼 | My Profile - Zoon | n 📴 My Meetings - 2 | loom 📀 JIRA 🔶 PUP.     | Applicant portal | *                |
|                                                               |                      | (        | <b>D</b> Th | s is a trai | ining/tes  | sting envir  | ronment. N    | o e-mails ar        | e sent and   | l any changes will r                                                                                                    | not affect live data                                                                                                    | a. Some services | are unsuppo | orted - for mo  | re information    | n, please see the I | (nowledge Portal.      |                  |                  |
| •                                                             | ∃ PageUp.            | >        |             |             |            |              |               |                     |              |                                                                                                    |                                                                                                    | Postings         | People      | Reports 🗸       | Settings          | Recent items $\vee$ | Quick search Q         | Lisa 🗸           | ? ~              |
| →<br>()<br>()<br>()<br>()<br>()<br>()<br>()<br>()<br>()<br>() |                      |          |             |             |            |              |               | You hav<br>Select a | e requeste   | Applicant Being Co<br>Dean Pool Review<br>President Pool Rev<br>Equity & Complian<br>Not Approved for 1<br>Approved as Cand<br>Candidate Decline<br>Candidate Intervie | e<br>cocessful<br>yepartment<br>ommended for intervi<br>new (Executive Level<br>ce Review<br>interview<br>wi Scheduled<br>dinterview<br>wi Scheduled<br>interview<br>initiated<br>in Process | ew<br>Searches)  | v           | >               |                   |                     |                        |                  |                  |
| 22                                                            |                      |          |             |             |            |              |               |                     |              |                                                                                                    |                                                                                                    |                  |             |                 |                   |                     |                        | P                | owered by PageUp |

A "Bulk action status page" will populate, identifying the total number of applicants you have selected for the bulk move.

| :=        | Bulk move - PageUp People × +                                    |                                                       |                                                           |                             |                               | -                                 | σ×    |
|-----------|------------------------------------------------------------------|-------------------------------------------------------|-----------------------------------------------------------|-----------------------------|-------------------------------|-----------------------------------|-------|
|           | ← → C ☆ ● adminuat.dc4.pageuppeople.com/v5.3/provider/Mana       | - A - Frank Bulling and Station - 2 2 Bild - Fra      |                                                           |                             | 0.0000-0000-0000400-0         | adia atta Dalla anna Analian 🔥    | * 0 : |
|           | G Truescreen     Pandora S PA7 Live      FedEx S Middle Tenne    |                                                       |                                                           |                             |                               |                                   | -     |
| 22        | 🔛 Apps 🔯 indescreen 👂 vandora 🤤 van Live 📟 redox 🤤 iniddie ienne | ssee 5 🌳 Middle lennessee 5 🗸 MACCS [Credential       | 🤐 🦏 MISO COronaviros 🛄 MiDVIP 📲                           | Pageop People Login 🧉 My P  | rollie - 200m 🧉 my meetings - | 200m Sinka V POP Applicant portai |       |
|           | This is a training/testing environment                           | nt. No e-mails are sent and any changes will no       | t affect live data. Some services are                     | unsupported - for more info | ormation, please see the H    | Knowledge Portal.                 |       |
| 8         |                                                                  |                                                       |                                                           |                             |                               |                                   |       |
| •         | Ξ Page∪p.                                                        |                                                       | Postings                                                  | People Reports v S          | ettings Recent items v        | Quick search Q Lisa V             | ? ~   |
|           | $\langle$                                                        | Bulk action status: 🐨 2 Applicants 🔰 Complete         |                                                           |                             |                               |                                   |       |
|           |                                                                  |                                                       | status "Equity & Compliance Review".                      |                             |                               |                                   |       |
|           |                                                                  | You now have the opportunity to notify these people:: |                                                           |                             |                               |                                   |       |
| 9         |                                                                  | Communication template: No template                   | ~                                                         |                             |                               |                                   |       |
|           |                                                                  |                                                       |                                                           |                             |                               |                                   |       |
|           |                                                                  | E-mail: Applicants: O Yes O No                        |                                                           |                             |                               |                                   |       |
|           |                                                                  |                                                       |                                                           |                             |                               |                                   |       |
|           |                                                                  | Additional users from Job: O Yes O No                 |                                                           |                             |                               |                                   |       |
|           |                                                                  | Additional users from Job                             |                                                           |                             |                               |                                   |       |
|           |                                                                  | Equity and Compliance                                 | PD Owner                                                  |                             |                               |                                   |       |
|           |                                                                  | HR Representative                                     | Reporting to Manager                                      |                             |                               |                                   |       |
|           |                                                                  | Chairperson                                           | Search Committee Member                                   |                             |                               |                                   |       |
|           |                                                                  | Additional users from Offer                           |                                                           |                             |                               |                                   |       |
|           |                                                                  | Equity and Compliance                                 | Originator                                                |                             |                               |                                   |       |
|           |                                                                  | Reports to Manager                                    |                                                           |                             |                               |                                   |       |
|           |                                                                  | Other additional users                                |                                                           |                             |                               |                                   |       |
|           |                                                                  |                                                       | Q /                                                       |                             |                               |                                   |       |
|           |                                                                  | E-mail from:* noreply@mtsu.e                          | du                                                        |                             |                               |                                   |       |
|           |                                                                  | E-mail subject:* Applicants for Re                    | view - {JOBNO}: {JOBTITLE}                                |                             |                               |                                   |       |
|           |                                                                  | E-mail body:*                                         |                                                           | Merge fields                |                               |                                   |       |
|           |                                                                  |                                                       |                                                           |                             |                               |                                   |       |
| ><br>記句)  |                                                                  | B I U S ■ · E · I I Forma                             | ats - <u>A</u> - <u>A</u> - ⊘ ⊞ - <u>T</u> <sub>×</sub> ↔ | 0                           |                               |                                   |       |
| 6:04 PM   |                                                                  | Hello {EMPLOYEEFIRSTNAME},                            |                                                           | î.                          |                               |                                   |       |
| 2/23/2021 |                                                                  |                                                       |                                                           |                             |                               |                                   |       |
| 22        |                                                                  | The following applicants are now ready for            | Equity & Compliance review for job {J                     | IOBNO} - {JOBTITLE}.        |                               |                                   |       |
|           |                                                                  |                                                       |                                                           |                             |                               |                                   |       |

All that will be required is to scroll to the bottom of the page and select the blue **"Move now"** button.

| Delay e- mail by: No delay     Status Date   Time Applicants affected   Assessment 1 A 0 of 2   Interview 1 A 0 of 2   Ibine manager review 1 A 0 of 2   Review 1 A 0 of 2   Review 1 A 0 of 2   Interview 2 Imager review 1   Interview 2 Imager review 1   Ab 0 of 2   Review 1 A 0 of 2   Interview 2 Imager review 1   Interview 2 Imager review 1   Ab 0 of 2   Interview 2 Imager review 1   Interview 2 Imager review 1   Interview 2 Imager review 1   Interview 2 Imager review 1   Interview 2 Imager review 1   Interview 2 Imager review 1   Interview 2 Imager review 1   Interview 2 Imager review 1   Interview 2 Imager review 1   Interview 2 Imager review 1   Interview 2 Imager review 1   Interview 2 Imager review 1   Interview 2 Imager review 1   Interview 3 Imager review 1   Interview 4 Imager review 1   Interview 5 Imager review 1   Interview 2 Imager review 1   Imager review 1 Imager review 1   Imager review 1 Imager review 1   Imager review 1 Imager review 1   Imager review 1 Imager review 1   Imager review 1 Imager review 1   Imager r                                                                                                    | Apps 💽 Truescrein 🐌 Pandora 🥥 PAT Live 👐 FedSx 🔇 Midd | le fennessee S 🧤 Middle fennessee S , | Or click to brow                     | VSE from local dri |                     | 200m 📑 My Meetings - 200m | JIRA OP PUP Applicant porta |  |
|----------------------------------------------------------------------------------------------------|-------------------------------------------------------|---------------------------------------|--------------------------------------|--------------------|---------------------|---------------------------|-----------------------------|--|
| Assessment 1       Â 0 of 2         Interview 1       Â 0 of 2         Interview namager review 1       Â 0 of 2         Review 1       Â 0 of 2         Review 1       Â 0 of 2         Interview 2       0 of 2         Interview 2       603 pm         Offer accepted       Image         Offer accepted       Image         Inferview 2       Image         Inferview 2       Image         Image       Image         Image       Imag                                                                                                    |                                                       | 'Delay e-mail by:                     | No delay 💌                           |                    |                     |                           |                             |  |
| Assessment 1       Â 0 of 2         Interview 1       Â 0 of 2         Interview namager review 1       Â 0 of 2         Review 1       Â 0 of 2         Review 1       Â 0 of 2         Interview 2       0 of 2         Interview 2       603 pm         Offer accepted       Image         Offer accepted       Image         Inferview 2       Image         Inferview 2       Image         Image       Image         Image       Imag                                                                                                    |                                                       | Status                                | Date                                 | Time               | Applicants affected |                           |                             |  |
| In une manager review 1        <                                                                                                    |                                                       |                                       |                                      |                    |                     |                           |                             |  |
| I New appoint   I New appoint   I Review 1   Feb 23, 2021   I nerview 2   I nerview 2   I nerview 2   I nerview 2   I nerview 3   I nerview 3   I nerview 4   I nerview 4   I nerview 4   I nerview 4   I nerview 5   I nerview 4   I nerview 2   I nerview 3   I nerview 4   I nerview 4   I nerview 4   I nerview 4   I nerview 4   I nerview 4   I nerview 4   I nerview 4   I nerview 4   I nerview 4   I nerview 4   I nerview 4   I nerview 4   I nerview 4                                                                                                    |                                                       | Interview 1                           |                                      | 🔔 0 of 2           |                     |                           |                             |  |
| Image: Section of the section of the section of t |                                                       | -                                     |                                      |                    |                     |                           |                             |  |
| Interview 2     Image: Second Second Se          |                                                       | New application                       |                                      | \land 0 of 2       |                     |                           |                             |  |
| Offer accepted iiii   Offer declined iiii   Offer made iiii   Offer wall all   • Show all iiiiii                                                                                                    |                                                       | Review 1                              | Feb 23, 2021                         | 6:03 pm            | All                 |                           |                             |  |
| □ Offer declined     imit     All       □ Offer made     imit     All       ◆ Show all     Imit     Imit                                                                                                    |                                                       | □ Interview 2                         |                                      | <b></b>            | All                 |                           |                             |  |
| ☐ Offer made All All                                                                                                    |                                                       | □ Offer accepted                      |                                      | <b> </b>           | All                 |                           |                             |  |
| ☐ Offer made All All                                                                                                    |                                                       | Offer declined                        |                                      | <br>₩              | All                 |                           |                             |  |
| Show all     Note                                                                                                    |                                                       |                                       |                                      |                    | All                 |                           |                             |  |
| = Note                                                                                                    |                                                       |                                       |                                      |                    |                     |                           |                             |  |
|                                                                                                    |                                                       |                                       |                                      |                    |                     |                           |                             |  |
|                                                                                                    |                                                       |                                       | the applicant notes for administrato | s to view:         |                     |                           |                             |  |
| h                                                                                                    |                                                       |                                       |                                      |                    | ß                   |                           |                             |  |

Once you have completed the action, you will receive a screen confirmation of the number of applicants successfully moved in the system.

|                      | ◆ - PageUp People × +                              |                                                                       |                                         |                           |                                      | -                               | ø ×              |
|----------------------|----------------------------------------------------|-----------------------------------------------------------------------|-----------------------------------------|---------------------------|--------------------------------------|---------------------------------|------------------|
| م                    | ← → C ☆ 🔒 adminuat.dc4.pageuppeople.com            | n/v5.3/provider/ManageApplicants/manageApplications.asp               |                                         |                           |                                      | \$                              | * <del>0</del> = |
|                      | 🔢 Apps 👩 Truescreen 🐌 Pandora 🔇 PA7 Live 🐱 F       | FedEx 📀 Middle Tennessee S 🎽 Middle Tennessee S 🧹 NACES   Credentials | 🏘 MTSU Coronavirus 🚺 MDVIP 🚦 Page       | eUp People Login 🛛 😐 My F | Profile - Zoom 🛛 😐 My Meetings - Zoo | m 🔇 JIRA 🔶 PUP Applicant portal | >>               |
| •••                  | This is a training                                 | y/testing environment. No e-mails are sent and any changes will not a | ffect live data. Some services are unsu | upported - for more in    | nformation, please see the Kn        | owledge Portal.                 |                  |
| 2                    | ≡ PageUp.                                          |                                                                       | Postings Peo                            | ple Reports 🗸 🗄           | Settings Recent items V              | Quick search Q Lisa v           | ? ~              |
| -                    | New applicant   Search by answers to questions   I | Merge applicants   Select a bulk action                               |                                         |                           |                                      |                                 |                  |
|                      |                                                    | You have just moved 2 application                                     | ants to the status 'Equity & Compliance | e Review'.                |                                      |                                 |                  |
|                      | 6) Faculty TEST (495242)                           |                                                                       |                                         |                           |                                      |                                 |                  |
|                      | Search Results                                     |                                                                       |                                         |                           |                                      |                                 |                  |
|                      | Submitted Status                                   | Pref Name First name Last name Ranking Phone                          | Mobile Email                            | Country State Ci          | ity Ref. Score Dup Und               | isclosed? Employee Source Sub-s | ource Flags      |
|                      |                                                    | e                                                                     | No applications were found.             |                           |                                      |                                 |                  |
|                      |                                                    |                                                                       |                                         |                           |                                      |                                 |                  |
|                      |                                                    |                                                                       |                                         |                           |                                      |                                 |                  |
|                      |                                                    |                                                                       |                                         |                           |                                      |                                 |                  |
|                      |                                                    |                                                                       |                                         |                           |                                      |                                 |                  |
|                      |                                                    |                                                                       |                                         |                           |                                      |                                 |                  |
|                      |                                                    |                                                                       |                                         |                           |                                      |                                 |                  |
|                      |                                                    |                                                                       |                                         |                           |                                      |                                 |                  |
| <b>₩</b> Φ0          |                                                    |                                                                       |                                         |                           |                                      |                                 |                  |
| 6:08 PM<br>2/23/2021 |                                                    |                                                                       |                                         |                           |                                      |                                 |                  |
| 22                   | <                                                  |                                                                       |                                         |                           |                                      | Pow                             | ered by PageUp   |

# **RETRIEVING LETTERS OF RECOMMENDATION**

Letters are automatically solicited within the system <u>as</u> the applicant is approved in the candidate pool by Equity & Compliance. The recommender should return letters through the PageUp system using the unique link assigned to each recommender. <u>They should not be submitted/accepted as a facsimile transmittal.</u>

Committee members may desire the ability to review letters of recommendation. Therefore, they can access these letters for approved candidates during the interview stage. Department Chairs will need access to letters to ensure complete Hiring Packet materials are submitted for their recommended finalist(s). Department chairs and committee members use different methods to access these letters; please reference the instructions below for your respective roles.

### **DEPARTMENT CHAIR METHOD:**

Go into the posting and select the "View Applications" button to populate your list of applicants (reference Pages 20-22 above) to retrieve the approved candidate's letter(s). From the list of applicants, locate your candidate's name and click on their <u>first</u> name to generate a screen specific to their application. Select the box to the far right of this screen with the three bullets.

| < 1 of 2 > | Yo                                        | ou are viewing this applicant's application for | the job Faculty TEST. Only inform                            | nation related to this applic | ation will be shown.                 |
|------------|-------------------------------------------|-------------------------------------------------|--------------------------------------------------------------|-------------------------------|--------------------------------------|
|            | Jules Ostin  View profile View reference: | s Add flags                                     |                                                              |                               | Actions v                            |
|            | Address                                   | Tennessee<br>United States                      | Phone                                                        | +1 555555555                  |                                      |
|            | E-mail                                    | aboutthefit1@gmail.com                          | Number                                                       | 3340                          |                                      |
|            | Original source                           | Employee referral                               | e-Zines comms hold                                           | Yes                           |                                      |
|            | Applications Histor                       | ry Scheduled emails CRM Resu                    | me                                                           |                               |                                      |
|            |                                           |                                                 |                                                              |                               |                                      |
|            | 1 495242 - Faculty                        | TEST Undisclosed                                |                                                              |                               | <u></u>                              |
|            | Date submitted<br>Mar 1, 2021             | Applied via<br>Employee referral                | Status changed Aug 10, 2021<br>Recommended for Hire (Enter R | Offer<br>No offer             | -                                    |
|            | Resume<br>View                            | Form<br>View                                    |                                                              |                               |                                      |
|            |                                           |                                                 |                                                              |                               |                                      |
|            |                                           |                                                 |                                                              |                               |                                      |
|            |                                           |                                                 |                                                              |                               |                                      |
|            |                                           |                                                 |                                                              |                               |                                      |
|            |                                           |                                                 |                                                              |                               |                                      |
|            |                                           |                                                 | Close                                                        | $\diamond$                    | $\diamond \diamond \bullet \diamond$ |

#### A drop-down menu will populate, allowing you to select "View references."

| 1 495242 - Faculty                              | TEST Undisclosed                                 |                                                              |                   | ••• )                                                                                                    |
|-------------------------------------------------|--------------------------------------------------|--------------------------------------------------------------|-------------------|----------------------------------------------------------------------------------------------------|
| Date submitted<br>Mar 1, 2021<br>Resume<br>View | Applied via<br>Employee referral<br>Form<br>View | Status changed Aug 10, 2021<br>Recommended for Hire (Enter R | Offer<br>No offer | Add activity<br>Add document<br>Add document from file<br>Add note<br>Compile and send<br>New form<br>View references<br>Disclose application |
|                                                 |                                                  |                                                              |                   |                                                                                                    |

A "Manage references" screen will populate with your posting job title and the names and contact information of your finalist's recommenders.

| Manage references   |                                                                                                  |                     |                  | Ð            |
|---------------------|--------------------------------------------------------------------------------------------------|---------------------|------------------|--------------|
| New Send invitation | 15                                                                                               |                     |                  |              |
| Job: Dance, Tenure  | -Track Faculty (FAC101)                                                                          |                     |                  |              |
| Status:             | Active 👻                                                                                         |                     |                  | Clear Search |
| Eirst name Last nam | ne Type of Reference/Recommender Status Expiry Score Organization Reference/Recommender Position | Phone Number E-mail | Length of Tenure |              |

Within the information provided under these columns, you can select "View answers" for each recommender who has responded on behalf of an approved candidate. A new screen will populate, providing the recommender's information and a link to the letter delivered on behalf of the candidate. Clicking on the letter's link will populate a PDF button for the letter on the bottom left-hand corner of this information screen. Clicking on the pdf button displays the letter and allows you to print a hard copy or save it as a PDF file to be shared with your committee during their review/consideration of the approved candidates.

### **COMMITTEE MEMBER METHOD:**

Committee members may access recommendation letters submitted on behalf of <u>approved candidates</u> at two latter stages of the pool approval and identifying finalist stage. Suppose members elected not to perform the "Bulk Compile and Send" during their initial review stage, generating a downloadable report capturing submitted documents for their pool of applicants being considered. In that case, they can do so while retrieving letters of recommendation. This can be accomplished at either the "Applicant Approved as Candidate for Interview" workflow or the "Finalist Interview Scheduled." Retrieval of these documents post-candidate approval can be performed by following the steps outlined on Pages 9-13 above. The only selection exception would be to include "Letters of Recommendation."

# IDENTIFYING YOUR APPROVED SHORTLIST

## **DEPARTMENT CHAIR ACTIONS:**

Once you have identified your 2-3 "shortlisted" candidates being considered for possible recommendation (either through the tiered approach from an initial interview of all candidates from a larger candidate pool approved by E&C or having initially refined your pool before submittal for E&C review/approval), you will be required to transition the workflow state of your shortlisted candidates. *This action is needed* and works as a system prompt to generate an automatic email to the candidates notifying them of the need to initiate the provision of their required official transcripts and credential evaluations.

Locate your "My Dashboard" screen display. Under the "**New Job**" field, click on the **"# Job open"** link to travel in the system to your posting(s).

|            | PageUp People - Control × +     |                                           |                                                      |                                    |                                                                      | - ø ×                   |
|------------|---------------------------------|-------------------------------------------|------------------------------------------------------|------------------------------------|----------------------------------------------------------------------|-------------------------|
|            |                                 |                                           | sData=UFUtVjMtj8xfWRj0d1IUCfg5QijU8LzKmSnO2C0PhbaX6B |                                    |                                                                      | * * 😁 i                 |
| -          | 🚻 Apps 🔯 Truescreen 🆻 Pandora 🚱 | PA7 Live 👐 FedEx 📀 Middle Tennessee S 🏘 N |                                                      |                                    | m 🕒 My Meetings - Zoom 📀 JIRA 💠 PUP Applicant portal 💠               | PUP Applicant portal >> |
|            |                                 |                                           | You are controlling Medha Sarkar                     | 's account. Return to your account |                                                                      |                         |
| 8          | ≡ PageUp.                       |                                           |                                                      | Postings People                    | Reports V Recent items V Quick search Q                              | Medha 🗸 🕐 🗸             |
| <b>O</b> 2 |                                 |                                           |                                                      |                                    |                                                                      |                         |
|            |                                 | Dashboard                                 |                                                      |                                    |                                                                      |                         |
| 0          | Welso                           | me Medhe, this is your Dashboard where    | you will see all your tasks organized in various sta | iges.                              |                                                                      |                         |
|            |                                 |                                           |                                                      |                                    | 0.111                                                                |                         |
|            |                                 |                                           | -0-                                                  |                                    | Guidelines / Tips<br>Click HERE to access online reference materials |                         |
|            |                                 |                                           |                                                      | $\sim$                             |                                                                      |                         |
|            |                                 | Position Description                      | New job                                              | Approvals                          |                                                                      |                         |
|            | N.                              | ly position description - Under review    | 1 Jobs open                                          | O Jobs awaiting your approval      |                                                                      |                         |
|            |                                 |                                           | New Job                                              |                                    |                                                                      |                         |
|            | C.                              | Manage position descriptions and create   | New Job                                              | 0 Approved                         |                                                                      |                         |
|            |                                 |                                           |                                                      |                                    |                                                                      |                         |
|            |                                 |                                           |                                                      |                                    |                                                                      |                         |
|            |                                 |                                           |                                                      |                                    |                                                                      |                         |
|            |                                 |                                           | 141                                                  |                                    |                                                                      |                         |
|            |                                 | Advertisements                            | Search committee review                              | Offers                             |                                                                      |                         |
|            |                                 | 1 Advertisements                          | O Jobs requiring panel review                        | O Offers awaiting your approval    |                                                                      |                         |
|            |                                 |                                           | O Jobs requiring parter review                       |                                    |                                                                      |                         |
|            |                                 |                                           |                                                      | O New hires                        |                                                                      |                         |
|            |                                 |                                           |                                                      | O New hire tasks                   |                                                                      |                         |
|            |                                 |                                           |                                                      |                                    |                                                                      |                         |
| ><br>空 40) |                                 |                                           |                                                      |                                    |                                                                      |                         |
| 10:33 AM   |                                 |                                           |                                                      |                                    |                                                                      |                         |
| 2/17/2021  |                                 |                                           |                                                      |                                    | English (US) A Powered by PageUp                                     |                         |
| 22         |                                 |                                           |                                                      |                                    | English (US) A Thowards by Pageop                                    |                         |

Select the posting whose applicant pool is recommended to have access to review and approve your pool by clicking on "View."

| <b>= Page</b> Up.   | •            |                       |                |                |          | Postings People | Reports ∨ Recent items ∨ | Quick search Q K   | arla v ? v |
|---------------------|--------------|-----------------------|----------------|----------------|----------|-----------------|--------------------------|--------------------|------------|
| My jobs             |              |                       |                |                |          |                 |                          |                    |            |
| Visibility          |              |                       | Status         |                |          |                 |                          |                    |            |
| All jobs            | My jobs      | Team jobs             | All            | Curren         | it       | Non-current     |                          |                    |            |
| 1 search results    |              |                       |                |                |          |                 |                          |                    | Settings   |
| Job number          | Title Job s  | supplementary field 1 | Department     | Date added 🗸 🕹 | Status   | Hiring Manager  | Reporting to Manager     | Team               |            |
| 495242              | Faculty TEST |                       | Art and Design | Jan 31, 2021   | Approved | Karla Barnes    |                          | University Provost | View       |
| Records 1 to 1 of 1 |              |                       |                | K K 1          | х х      |                 |                          | Page 1 of 1 Jump   | to page Go |

The "Job Information" will populate, allowing you to select the "View applications" button at the top of the information page.

| PageUp People - Control × + |                                                        |                                                                                                    | - 0 ×                             |
|-----------------------------|--------------------------------------------------------|----------------------------------------------------------------------------------------------------|-----------------------------------|
|                             | der/managelisers/control.asp?sData=UELItViMtBT_davOO0Y | ImscqvLrDToCdbR84Vb5959Y7E6HGj-LmTALKPQ6SbNZ0XpfC-vs89ZIYNCxox8nblURQEwafGnA~~                                                                                                    | * <b>* 0</b> :                    |
|                             |                                                        | ntials 🏘 MTSU Coronavirus 🚺 MDVIP 🚦 PageUp People Login 🖸 My Profile - Zoom 💿 My Meetings - Zoom                                                                                                    |                                   |
|                             |                                                        |                                                                                                    |                                   |
|                             | YOU a                                                  | re controlling Medha Sarkar's account. Return to your account                                                                                                    |                                   |
| This is a training/te       | sting environment. No e-mails are sent and any cha     | nges will not affect live data. Some services are unsupported - for more information, please see th                                                                                                    | he Knowledge Portal.              |
| ∃ PageUp.                   |                                                        | Postings People Reports ∨ Recent i                                                                                                    | tems v Quick search Q Medha v ? v |
|                             | (492337) Computer Science, Tenu                        | re-Track Faculty                                                                                                    |                                   |
|                             | Position info Notes Documents Report                   | **                                                                                                    |                                   |
|                             |                                                        |                                                                                                    |                                   |
|                             |                                                        | JOB INFORMATION                                                                                                    |                                   |
|                             |                                                        | JOB INFORMATION                                                                                                    |                                   |
|                             | Reason for Search:*                                    | Termination                                                                                                    |                                   |
|                             | Recruitment Process:*                                  | Faculty Recruitment                                                                                                    |                                   |
|                             | Job Title:*                                            | Computer Science, Tenure-Track Faculty                                                                                                    |                                   |
|                             | Index Number:*                                         | 210420                                                                                                    |                                   |
| 4                           | FLSA Status:                                           | Exempt                                                                                                    |                                   |
|                             | ECLS:                                                  | F9 - Faculty 9/10 Month                                                                                                    |                                   |
|                             | Work Type:                                             | Faculty - Tenure-Track                                                                                                    |                                   |
|                             | Division:*                                             | Academics                                                                                                    |                                   |
|                             | College/Div:                                           | College of Basic and Applied Sciences                                                                                                    |                                   |
|                             | Department:                                            | Computer Science                                                                                                    |                                   |
|                             | Team:                                                  | Computer Science                                                                                                    |                                   |
|                             |                                                        | FACULTY ONLY                                                                                                    |                                   |
|                             | Dean:                                                  | Robert Fischer                                                                                                    |                                   |
|                             |                                                        | Format for the Application Review Date: MM/DD/YYYY                                                                                                    |                                   |
|                             | Application Review Date:                               | 02/01/2021                                                                                                    |                                   |
|                             | Other Desirables:                                      |                                                                                                    |                                   |
| )                           | University Expectation:                                | MTSU seeks candidates who are committed to innovative teaching, robust research/creative<br>activity and meaningful service. We also seek to attract a culturally and academically diverse<br>faculty who value working with a diverse student body. |                                   |

When transitioning your "shortlist" candidates, limiting your applicant list to only those candidates previously approved for an interview is helpful. This is especially helpful if you have multiple pages of applicants. (When there are numerous pages of applicants, be sure to select the "show all records" option at the bottom of the page of the applicant list so that all pages will be populated as one running list.) By clicking on the "All" button just below the "Search" tab, you'll note each name will then have a green  $\vee$  indicating they have all been selected for the search.

| <b>Page</b> Up. <sup>◆</sup> |                                          |           |                           |                   |                |             | Postings      | People   | Reports 🗸      | Recent items | ~ 0      | Quick search | Q           | Karla 🗸    | ?     |
|------------------------------|------------------------------------------|-----------|---------------------------|-------------------|----------------|-------------|---------------|----------|----------------|--------------|----------|--------------|-------------|------------|-------|
| earch by answers to c        | uestions Select a bulk action            |           |                           |                   |                |             |               |          |                |              |          |              |             |            |       |
| Faculty TEST (               | 495242)                                  |           |                           |                   |                |             |               |          |                |              |          |              |             |            |       |
| Search Results               |                                          |           |                           |                   |                |             |               |          |                |              |          |              |             |            |       |
| Submitted                    | Status                                   | Pref Name | First name                | Last name Ranking | Phone Mobile   | Email       |               |          | Country State  | City         | Ref. Sc  | ore Dup (    | Jndisclosed | ? Employee | e Sou |
| Mar 1, 2021                  | Approved as Candidate for Interview (E8  |           | Flounder                  | Fish              | 444444         | flound      | er.fish@mtsu. | edu      | United St Tenn | ess          | ۲        | ٦            | rue         |            | Oth   |
| 🛛 🗌 🔲 Jan 31, 2021           | Approved as Candidate for Interview (E8  |           | Colby                     | Henry             | 5555555 555555 | i55 jamie.v | vilson@mtsu.  | edu      | United St New  | Yor New York | <b>e</b> | F            | alse        |            | Oth   |
| 🛛 🗌 Mar 1, 2021              | Committee Release (AA Use ONLY)          |           | Ariel                     | Mermaid           |                | ariel.m     | ermaid@gma    | il.com   | United St Tenn | ess          | <b>e</b> | 1            | rue         |            | Oth   |
| 🛛 🗌 Jan 31, 2021             | Approved as Candidate for Interview (E8  |           | Rachael                   | Newman            | 5555555        | Becky.0     | ole@mtsu.ed   | lu       | United St New  | Yor New York | <u></u>  | F            | alse        |            | Oth   |
| 🛛 🗌 🗋 Mar 1, 2021            | Finalist Interview Scheduled (CAUTION: I |           | <ul> <li>Jules</li> </ul> | Ostin             | 5555555        | aboutt      | hefit1@gmail. | com      | United St Tenn | ess          | <b>e</b> | 1            | rue         |            | Oth   |
| 🛛 🗌 Mar 1, 2021              | Committee Release (AA Use ONLY)          |           | Zack                      | Pearlman          |                | aboutt      | hefit3@gmail. | com      | United St Tenn | ess          | ۲        | 1            | rue         |            | Oth   |
| 🗖 🗍 🗌 Jan 31, 2021           | Committee Release (AA Use ONLY)          |           | • Will                    | Shoemaker         | 5555555 555555 | i55 kathy.n | nusselman@r   | ntsu.edu | United St New  | Yor New York | <b>e</b> | F            | alse        |            | Othe  |

Click on the blue "Search" tab just below your posting's title and select the search criteria "Approved as Candidate for Interview," then travel to the bottom of the page and click on the "Search" button.

|                              |                                                  |                                                  |                        | Postings             | People      | Reports 🗸       | Settings  | Recent items 🗸 | Quick search | Q     | .isa 🗸 | ?    |
|------------------------------|--------------------------------------------------|--------------------------------------------------|------------------------|----------------------|-------------|-----------------|-----------|----------------|--------------|-------|--------|------|
| New applicant   Search by an | swers to questions   Merge appli                 | cants Bulk move                                  | ~                      |                      |             |                 |           |                |              |       |        |      |
|                              |                                                  | You have just moved                              | 2 applicants to the st | tatus 'Approved as C | Candidate f | or Interview (E | &C Use ON | ILY)'.         |              |       |        |      |
| Faculty TEST (495)           | 242)                                             |                                                  |                        |                      |             |                 |           |                |              |       |        |      |
| Search Results               |                                                  |                                                  |                        |                      |             |                 |           |                |              |       |        |      |
| Job/campaign:                | Faculty TEST                                     | Q 🖉                                              |                        |                      |             |                 |           |                |              | Clear | r Se   | arch |
|                              | ⇔ <u>Faculty TEST</u>                            |                                                  |                        |                      |             |                 |           |                | Save search: |       |        |      |
| Application status:          | Equity & Compliance R     Net Approved for Inter | rview (E&C Use ONLY)<br>e for Interview (E&C Use | >                      |                      |             |                 |           |                | Sure Scarch. |       |        |      |
| E-mail:                      |                                                  |                                                  |                        |                      |             |                 |           |                |              |       |        |      |
| First name:                  |                                                  |                                                  |                        |                      |             |                 |           |                |              |       |        |      |

Only the approved candidates will populate from the overall applicant list, allowing you to quickly select and identify the 2-3 candidates you intend as your "Shortlist."

| <b>Page</b> Up. ◆     |                                         |           |                           |                   |                  | Postings              | People | Reports ∨       | Recent items | ✓ Quick sea   | arch Q        | Karla 🗸 |
|-----------------------|-----------------------------------------|-----------|---------------------------|-------------------|------------------|-----------------------|--------|-----------------|--------------|---------------|---------------|---------|
| earch by answers to q | uestions Select a bulk action 👻         |           |                           |                   |                  |                       |        |                 |              |               |               |         |
| Faculty TEST (4       | 495242)                                 |           |                           |                   |                  |                       |        |                 |              |               |               |         |
| Submitted             | Status                                  | Pref Name | First name                | Last name Ranking | Phone Mobile     | Email                 |        | Country State   | City         | Ref. Score Du | p Undisclosed | ? Emple |
| Mar 1, 2021           | Approved as Candidate for Interview (E8 | 3         | Flounder                  | Fish              | 444444           | flounder.fish@mtsu.ed | lu     | United St Tenne | 2SS          | ۲             | True          |         |
| 🛛 🗌 Jan 31, 2021      | Approved as Candidate for Interview (E8 | 3         | Colby                     | Henry             | 5555555 55555555 | jamie.wilson@mtsu.ed  | u      | United St New Y | or New York  | <b>e</b>      | False         |         |
| 🛛 🗌 Jan 31, 2021      | Approved as Candidate for Interview (E8 | 3         | Rachael                   | Newman            | 5555555          | Becky.Cole@mtsu.edu   |        | United St New Y | or New York  | ۲             | False         |         |
| 🛛 🗌 Mar 1, 2021       | Approved as Candidate for Interview (E8 | 3         | <ul> <li>Jules</li> </ul> | Ostin             | 5555555          | aboutthefit1@gmail.co | m      | United St Tenne | ess          | <b>e</b>      | True          |         |
| Mar 1, 2021           | Approved as Candidate for Interview (E8 | 3         | Zack                      | Pearlman          |                  | aboutthefit3@gmail.co | m      | United St Tenne | ess.         | ۲             | True          |         |
|                       |                                         |           |                           |                   |                  |                       |        |                 |              |               |               |         |

CAUTION: If you are using the tiered interview approach after having received E&C approval of a large pool, you must have completed interviews of **ALL** approved candidates from the large pool before moving forward with identifying your "short-list" of candidates being considered for a final interview and possible recommendation.

To transition your shortlist, you may select or deselect the applicants/candidates individually in the list generated from your search by just clicking on the box to the left of their names. Once you have selected/deselected and identified the 2-3 candidates transitioning to your shortlist, you may either change their workflow status individually or move them "in bulk" all at once. Transitioning them individually only requires you to click on the "Approved as Candidate for

Interview" in the Status column and select "Finalist Interview Scheduled" from the dropdown menu on the screen. Complete the process by hitting "Next" at the bottom of the page.

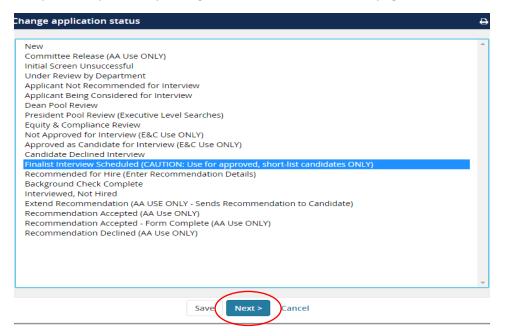

A "Confirm status change" box will populate, allowing you to preview the email automatically generated due to this transition. (Please do not modify the body of this email in any way.) Select "Move now" at the bottom of the page to ensure the email is generated and the status move is complete.

<u>If electing to move the finalists in bulk</u>, select the box to the far left of each final candidate's name, scroll to the top of the page, and select "Bulk move" from the dropdown menu.

| PageUp.                |                                                        |           |                             |                   |              | Postings              | People | Reports v F                          | Recent items | ✓ Quick set   | arch Q                                |
|------------------------|--------------------------------------------------------|-----------|-----------------------------|-------------------|--------------|-----------------------|--------|--------------------------------------|--------------|---------------|---------------------------------------|
| Search by answers to q |                                                        |           |                             |                   |              |                       |        |                                      |              |               |                                       |
| 🖲 Faculty TEST (       | (495242) Select a bulk action<br>Bulk compile and send |           |                             |                   |              |                       |        |                                      |              |               |                                       |
| _                      | Bulk move                                              | $\supset$ | •                           |                   |              |                       |        |                                      |              |               |                                       |
| Search Results         | Bulk move and send                                     |           |                             |                   |              |                       |        |                                      |              |               |                                       |
| Submitted              | Status                                                 | Pref Name | First name                  | Last name Ranking | Phone Mobile | Email                 |        | Country State                        | City         | Ref. Score Du | p Undisclosed                         |
| 🗌 🔲 Mar 1, 2021        | Approved as Candidate for Interview (E8                | ,         | Flounder                    | Et al.            |              |                       |        |                                      |              |               | · · · · · · · · · · · · · · · · · · · |
| <u> </u>               | Approved us candidate for interview (et                | 2         | Flounder                    | FISN              | 444444       | flounder.fish@mtsu.e  | edu    | United St Tennes                     | S            | <b>e</b>      | True                                  |
| 🛛 🗋 🖬 Jan 31, 2021     | Approved as Candidate for Interview (E8                |           | <ul> <li>Rachael</li> </ul> |                   | 5555555      | flounder.fish@mtsu.ed |        | United St Tennes<br>United St New Yo |              |               | True<br>False                         |
| $\land$                |                                                        | 3         |                             |                   |              | -                     | u      |                                      | or New York  |               |                                       |

A new window will populate, allowing you to select the application status to be used for the transition. Select "Finalist Interview Scheduled" from the dropdown menu and click "Next."

|                     | Post                                   | tings People        | Reports 🗸           | Settings    | Recent items 🗸 | Quick search | <b>ર</b> | Lisa 🗸 |
|---------------------|----------------------------------------|---------------------|---------------------|-------------|----------------|--------------|----------|--------|
|                     | 2 Applicants Complete                  |                     |                     |             |                |              |          |        |
|                     | ve these applicants to:                |                     |                     |             |                |              |          |        |
| Application status: | Finalist Interview Scheduled (CAUTION: | : Use for approved, | , short-list candic | lates ONLY) | ×              |              |          |        |
|                     | Next > Cance                           | el .                |                     |             |                |              |          |        |

A bulk action status page will populate, DISPLAYING a blue banner bar depicting confirmation that an email to your applications has been initiated. You also can see the email content to be sent. Please *do not adjust* this screen or the automatically generated email sent to each selected candidate for your shortlist.

| E PageUp. |                                                                                                    | Postings                    | People                                | Reports 🗸             | Settings      | Recent items 🗸 | Quick search Q | Lisa 🗸 |
|-----------|----------------------------------------------------------------------------------------------------|-----------------------------|---------------------------------------|-----------------------|---------------|----------------|----------------|--------|
|           | Bulk action status: 2 Applicants Complete<br>You have requested to move 2 applicants to the status "Fin-<br>short-list candidates ONLYy".<br>You now have the opportunity to notify these people:: | ilist Intervi               | ew Schedul                            | ed (CAUTION: L        | lse for appro | oved,          |                |        |
|           | Communication template: No template<br>E-mail: Applicants: O Yes • No                                                                                                    |                             | ~                                     |                       |               |                |                |        |
|           | From:* emp@mtsu.edu Subject:* Finalist Interview Approved Message:                                                                                                    |                             |                                       |                       | Merge fi      | elds           |                |        |
|           | B       I       U       S       ■ - : : : : : : : : : : : : : : : : : :                                                                                                    | on for the p<br>ne with the | position of <u>F</u><br>e specific re | <u>aculty TEST</u> wi | ith Middle    | Ô              |                |        |

Scroll to the bottom of the page and select the "Move Now" button to complete the transition of the applicant status.

|                                  |                            |                | ze limit |                     |
|----------------------------------|----------------------------|----------------|----------|---------------------|
| Delay e-mail by:                 | No delay 🗸                 |                |          |                     |
| tatus                            | Date                       |                | Time     | Applicants affected |
| Assessment 2                     |                            |                | ▲ 0 of 2 |                     |
| Interview 1                      |                            |                | 🔔 0 of 2 |                     |
| Line manager review 1            |                            |                | 🔔 0 of 2 |                     |
| New application                  |                            |                | 🔔 0 of 2 |                     |
| ✓Interview 2                     | Jul 27, 2021               | <b></b>        | 5:56 pm  | All                 |
| Offer accepted                   |                            | t              |          | All                 |
| Offer declined                   |                            | <b></b>        |          | All                 |
| Offer made                       |                            | (iii)          |          | All                 |
| 🕈 Show all                       |                            |                |          |                     |
| Note                             |                            |                |          |                     |
| The following will be added to t | he applicant notes for adm | inistrators to | view:    |                     |
|                                  |                            |                |          |                     |
|                                  |                            |                |          |                     |
|                                  |                            |                |          |                     |

# RECOMMENDING YOUR FINALIST (AND RESULTING OFFER)

## **DEPARTMENT CHAIR ACTIONS:**

Once you have determined your recommended finalist and they have accepted the negotiated terms being recommended for the appointment, please log in to the online hiring system to initiate the recommendation/offer process at <u>mtsu.dc4.pageuppeople.com</u>

By this point, you should have already forwarded a salary recommendation form with the recommended finalist's CV to Becky Cole and received it back so you will have the approved recommended salary (range) information in order to finalize negotiated terms.

Locate your "My Dashboard" screen display. Under the "**New Job**" field, click on the **"# Job open"** link to travel in the system to your posting(s).

|                                       | PageUp People - Control     | × +                                                                                                    |                                                                                                 |                          |                                                                                                    |                   |                                                  |                             | -                    | o × |
|---------------------------------------|-----------------------------|----------------------------------------------------------------------------------------------------|-------------------------------------------------------------------------------------------------|--------------------------|----------------------------------------------------------------------------------------------------|-------------------|--------------------------------------------------|-----------------------------|----------------------|-----|
| م                                     |                             | Ic4.pageuppeople.com/v5.3/provider/manageUsers/control.as                                                 | p?sData=UFUtVjMtj8xfWRj0d1IUCfg5QijU8L                                                          | zKmSnO2C0PhbaX6BdqR      | VL58EYAquPxNi-qLsC7U1HPJ239TZeo                                                                            | YzD8_GR9VOFglw~~  |                                                  |                             | ☆ <b>#</b>           |     |
|                                       | III Apps 💽 Truescreen P Par | ndora 🕝 PA7 Live 🐱 FedEx 🕝 Middle Tennessee S 🏘                                                           | Middle Tennessee S 🖌 NACES   Credentials                                                        | Mr MTSU Coronavirus      | MDVIP PageUp People Login                                                                                  | My Profile - Zoom | 🕒 My Meetings - Zoom 🥥                           | JIRA 🔷 PUP Applicant portal | PUP Applicant portal | 39  |
| -                                     |                             |                                                                                                    | You are cont                                                                                    | rolling Medha Sarkar's a | ccount. Return to your account                                                                             |                   |                                                  |                             |                      |     |
| ۵.                                    |                             |                                                                                                    |                                                                                                 |                          | 0.07                                                                                                    |                   |                                                  |                             |                      |     |
| <b>0</b> 2                            | ■ PageUp.                   |                                                                                                    |                                                                                                 |                          | Po                                                                                                    | stings People     | Reports V Recent ite                             | Guick search Q              | Medha 🗸              | ? ~ |
|                                       |                             | My Dashboard                                                                                              |                                                                                                 |                          |                                                                                                    |                   |                                                  |                             |                      |     |
|                                       |                             | Welcome Medha, this is your Dashboard when                                                                | a you will see all your tasks organiz                                                           | red in various stage     | c                                                                                                    |                   |                                                  |                             |                      |     |
| 9                                     |                             | welcome medita, this is your bashboard when                                                               | e you will see all your tasks organiz                                                           | ed in various stage      | 5.                                                                                                    |                   |                                                  |                             |                      |     |
| 등 가지 않는 것 같은 것                        |                             | Position Description<br>My position description - Under review<br>Manage position descriptions and create | New Job<br>Jobs open<br>New Job<br>New Job<br>Search committee rev<br>O Jobs requiring panel re |                          | Approvals<br>O Jobs awaiting your app<br>O Approved<br>O Approved<br>O Offers<br>O Offers awaiting your ap | proval            | Guidelines / Tips<br>Click HERE to access online | e reference materials       |                      |     |
| ><br>空 diii)<br>10:33 AM<br>2/17/2021 |                             |                                                                                                    |                                                                                                 |                          | O New hire tasks                                                                                           |                   |                                                  |                             |                      |     |
| 22                                    |                             |                                                                                                    |                                                                                                 |                          |                                                                                                    |                   | English                                          | h (US) A Powered by PageUp  |                      |     |

Locate your posting title from the list that populates and select it by clicking "View" at the far right.

|                   | pageuppeople.com/v5.3/provid | iversit ×   +               |                |                             | B                          | FAILURE AND AND AND ADDRESS |                      | -<br>\$                                       |
|-------------------|------------------------------|-----------------------------|----------------|-----------------------------|----------------------------|-----------------------------|----------------------|-----------------------------------------------|
|                   |                              |                             |                |                             |                            |                             |                      | SR 🗢 PUP Applicant portal 🔶 PUP Applicant por |
|                   |                              | , more temples and the more |                |                             | rnes's account. Return to  |                             |                      | • • • • • • • • • • • • • • • • • • •         |
|                   |                              |                             |                | ou are controlling karla B. | intes s'account, Return to | your account                |                      |                                               |
| 🗄 PageUp.🕈        |                              |                             |                |                             |                            | Postings                    | People Reports       | ns 🗸 Quick search 🔍 Karla 🧹                   |
| 1y jobs           |                              |                             |                |                             |                            |                             |                      |                                               |
| 19 1003           |                              |                             |                |                             |                            |                             |                      |                                               |
| sibility          |                              |                             | Status         |                             |                            |                             |                      |                                               |
| All jobs          | My jobs                      | Team jobs                   | All            |                             | Current                    | Non-current                 |                      |                                               |
|                   |                              |                             |                |                             |                            |                             |                      |                                               |
| earch results     |                              |                             |                |                             |                            |                             |                      |                                               |
| Job number Title  | Job suppl                    | lementary field 1           | Department     | Date added                  | ↓ <u>1</u> Status          | Request Provider            | Reporting to Manager | Team                                          |
|                   |                              |                             |                | a second a second           | •=                         |                             |                      |                                               |
| 495242 Facul      | y TEST                       |                             | Art and Design | Jan 31, 2021                | Approved                   | Karla Barnes                |                      | University Provost                            |
| 000               |                              |                             |                |                             |                            |                             |                      |                                               |
| cords 1 to 1 of 1 |                              |                             |                | IC C                        | 1 > >1                     |                             |                      | Page 1 of 1 Jump to page                      |
|                   |                              |                             |                |                             |                            |                             |                      |                                               |
|                   |                              |                             |                |                             |                            |                             |                      |                                               |
|                   |                              |                             |                |                             |                            |                             |                      |                                               |
|                   |                              |                             |                |                             |                            |                             |                      |                                               |
|                   |                              |                             |                |                             |                            |                             |                      |                                               |
|                   |                              |                             |                |                             |                            |                             |                      |                                               |
|                   |                              |                             |                |                             |                            |                             |                      |                                               |
|                   |                              |                             |                |                             |                            |                             |                      |                                               |
|                   |                              |                             |                |                             |                            |                             |                      |                                               |
|                   |                              |                             |                |                             |                            |                             |                      |                                               |
|                   |                              |                             |                |                             |                            |                             |                      |                                               |
|                   |                              |                             |                |                             |                            |                             |                      |                                               |
|                   |                              |                             |                |                             |                            |                             |                      |                                               |
|                   |                              |                             |                |                             |                            |                             |                      |                                               |
|                   |                              |                             |                |                             |                            |                             |                      |                                               |
|                   |                              |                             |                |                             |                            |                             |                      |                                               |

Click on the blue "View Applications" button in the upper right corner to populate your list of applicants.

| PageUp People - Control × +                              |                                                    |                                                                                                    |                                           | 0    | ×  |
|----------------------------------------------------------|----------------------------------------------------|----------------------------------------------------------------------------------------------------|-------------------------------------------|------|----|
|                                                          |                                                    |                                                                                                    |                                           | * 0  |    |
| P                                                        |                                                    | mscqvLrDToCdbR84Vb5959Y7E6HGj-LmTALKPQ6SbNZ0XpfC-vs89ZIYNCxox8nblURQEwafGnA~~<br>tisls 🚧 MTSU Coronavirus 🚺 MDVIP 🚦 PageUp People Login 🥃 My Profile - Zoom 💿 My Meetings - Zoom 📀 JIRA 🔶 J                                                          |                                           | -    |    |
| III Apps 🔯 iruescreen 🏴 Pandora 🤤 PA7 Live 🐝 FedEx 😴 Mil |                                                    |                                                                                                    | PUP Applicant portal 🏾 🗢 PUP Applicant po | rtai | >> |
|                                                          | You a                                              | e controlling Medha Sarkar's account. Return to your account                                                                                                    |                                           |      |    |
| This is a training/tes                                   | sting environment. No e-mails are sent and any cha | nges will not affect live data. Some services are unsupported - for more information, please see the Knowledge                                                                                                    | Portal.                                   | 2    | Î  |
| x∎ Ξ Page∪p.                                             |                                                    | Postings People Reports v Recent items v Q                                                                                                    | uick search Q Medha 🗸                     | ? ~  |    |
|                                                          | (492337) Computer Science, Tenur                   | e-Track Faculty                                                                                                    |                                           |      | l  |
|                                                          | Position info Notes Documents Repor                | s                                                                                                    |                                           |      |    |
|                                                          |                                                    |                                                                                                    |                                           |      | -1 |
|                                                          |                                                    |                                                                                                    |                                           |      |    |
|                                                          |                                                    |                                                                                                    |                                           |      |    |
|                                                          |                                                    | JOB INFORMATION                                                                                                    |                                           |      |    |
|                                                          | Reason for Search:*                                | Termination                                                                                                    |                                           |      |    |
|                                                          | Recruitment Process:*                              | Faculty Recruitment                                                                                                    |                                           |      |    |
|                                                          | Job Title:*                                        | Computer Science, Tenure-Track Faculty                                                                                                    |                                           |      |    |
|                                                          | Index Number:*                                     | 210420                                                                                                    |                                           |      |    |
|                                                          | FLSA Status:                                       | Exempt                                                                                                    |                                           |      |    |
|                                                          | ECLS:                                              | F9 - Faculty 9/10 Month                                                                                                    |                                           |      |    |
|                                                          | Work Type:                                         | Faculty - Tenure-Track                                                                                                    |                                           |      |    |
|                                                          | Division:*                                         | Academics                                                                                                    |                                           |      |    |
|                                                          | College/Div:                                       | College of Basic and Applied Sciences                                                                                                    |                                           |      |    |
|                                                          | Department:                                        | Computer Science                                                                                                    |                                           |      |    |
|                                                          | Team:                                              | Computer Science                                                                                                    |                                           |      |    |
|                                                          |                                                    | FACULTY ONLY                                                                                                    |                                           |      |    |
|                                                          | Dean:                                              | Robert Fischer                                                                                                    |                                           |      |    |
|                                                          |                                                    | Format for the Application Review Date: MM/DD/YYYY                                                                                                    |                                           |      |    |
| ><br>2 (40)                                              | Application Review Date:                           | 02/01/2021                                                                                                    |                                           |      |    |
| 24 AM                                                    | Other Desirables:                                  |                                                                                                    |                                           |      |    |
| 24 Mar<br>18/2021<br>                                    | University Expectation:                            | MTSU seeks candidates who are committed to innovative teaching, robust research/creative<br>activity and meaningful service. We also seek to attract a culturally and academically diverse<br>faculty who value working with a diverse student body. |                                           |      |    |

Once viewing your applicant list, locate your finalist's name. At this point, your short-listed finalists should <u>have already</u> <u>been moved</u> to the workflow state *"Final Interview Scheduled."* 

| PageUp. Be           | ТА                                         |                      |             |         | Posting  | s Peo    | ople      | Reports 🗸     | Settings | Recent ite   | ms ∨     | Quick   | search   | Q       | Lisa |
|----------------------|--------------------------------------------|----------------------|-------------|---------|----------|----------|-----------|---------------|----------|--------------|----------|---------|----------|---------|------|
| w applicant   Search | by answers to questions   Merge applicant  | Select a bulk action | ~           |         |          |          |           |               |          |              |          |         |          |         |      |
| Faculty TEST (       | 495242)                                    |                      |             |         |          |          |           |               |          |              |          |         |          |         |      |
| earch Results        |                                            |                      |             |         |          |          |           |               |          |              |          |         |          |         |      |
| Submitted            | Status                                     | Pref Name First name | Last name 🔻 | Ranking | Phone    | Mobile   | Email     |               |          | Country St   | tate C   | ity     | Ref.     | Score D | up ( |
| Mar 1, 2021          | Finalist Interview Scheduled (CAUTION: Use | Flounder             | Fish        |         | 4444444  |          | flound    | ler.fish@mtsu | .edu     | United St Te | enness   |         | ۲        |         |      |
| Jan 31, 2021         | Finalist Interview Scheduled (CAUTION: Use | Colby                | Henry       |         | 55555555 | 5555555  | 5 jamie.  | wilson@mtsu   | .edu     | United St N  | ew Yor N | ew York | ۲        |         | ł    |
| 🗌 🗌 Mar 1, 2021      | Committee Release (AA Use ONLY)            | Ariel                | Mermaid     |         |          |          | ariel.n   | nermaid@gm    | ail.com  | United St Te | enness   |         | <u></u>  |         | 1    |
| <b></b> Jan 31, 2021 | Approved as Candidate for Interview (E&C U | Rachael              | Newman      |         | 55555555 |          | Becky     | Cole@mtsu.e   | du       | United St N  | ew Yor N | ew York | ۲        |         | F    |
| 🗌 🗌 Mar 1, 2021 🤇    | Finalist Interview Scheduled (CAUTION: Use | Jules                | Ostin       |         | 55555555 |          | about     | thefit1@gmai  | l.com    | United St Te | enness   |         | ۲        |         | Т    |
| Mar 1, 2021          | Finalist Interview Scheduled (CAUTION: Use | Zack                 | Pearlman    |         |          |          | about     | thefit3@gmai  | l.com    | United St Te | enness   |         | ۲        |         | т    |
| Jan 31, 2021         | Approved as Candidate for Interview (E&C U | • Will               | Shoemaker   |         | 55555555 | 5555555  | 5 kathy.  | musselman@    | mtsu.edu | United St N  | ew Yor N | ew York | ۲        |         | F    |
| <b></b> Jan 31, 2021 | Recommended for Hire (Enter Recommenda     | • Laura              | Smith       |         | 55555555 | 55555555 | 5 Lisa.Th | nayer@mtsu.e  | edu      | United St N  | ew Yor N | ew York | ۲        |         | F    |
| Mar 1, 2021          | New                                        | Ben                  | Whitaker    |         |          |          | about     | thefit2@gmai  | .com     | United St Te | enness   |         | <u>@</u> |         | т    |

<u>If choosing to move the finalists in bulk because you are searching for more than one position</u>, select the box to the far left of each final candidate's name, scroll to the top of the page, and select "Bulk move" from the dropdown menu. (Reference steps for a "bulk move" on Page 41 above.)

If your posting has multiple pages of applicants, a couple of options allow you to locate the recommended finalist quickly.

You may want to perform a "Search" using the workflow status to more quickly locate your finalist(s) in the list. (Please reference instructions for a search on Pages 39 and 40 above using the "Finalist Interview Scheduled" as your search category for the workflow status.)

After locating your recommended finalist's name, click on their "Finalist Interview Scheduled" workflow in the "Status" column when recommending only one finalist. From the dropdown list that populates, select "Recommended for Hire (Enter Recommendation Details)" and click "Next" at the bottom of this drop-down list. Select this recommendation status as several workflow states contain "Recommend."

|                      |                                         | 🗢 Change application status - PageUp People - Google Chrome —                                      |          |
|----------------------|-----------------------------------------|----------------------------------------------------------------------------------------------------|----------|
| PageUp 🕈 🖪           | ETA                                     | adminuat.dc4.pageuppeople.com/beta/v5.3/provider/manageApplicants/ChangeStatus.aspx?sData=UFUtVjMm | ta8sbk7  |
| w applicant   Search | h by answers to questions   Merge appl  | Change application status                                                                          | ₽        |
| Faculty TEST         | (495242)                                | Incomplete<br>Submitted                                                                            | <b>^</b> |
|                      |                                         | New                                                                                                |          |
| earch Results        |                                         | Committee Release (AA Use ONLY)                                                                    |          |
|                      |                                         | Initial Screen Unsuccessful                                                                        |          |
| Submitted            | Status                                  | Under Review by Department                                                                         |          |
| Submitted            | i Status                                | Applicant Not Recommended for Interview                                                            |          |
| Mar 1, 2021          | Finalist Interview Scheduled (CAUTION:  | Applicant Being Considered for Interview                                                           |          |
| 🗌 🔲 Jan 31, 2021     | Finalist Interview Scheduled (CAUTION:  | Dean Pool Review<br>President Pool Review (Executive Level Searches)                               |          |
| Jan 51, 2021         | Thansenter New Scheduled (CAO HON.      | Equity & Compliance Review                                                                         |          |
| Mar 1, 2021          | Committee Release (AA Use ONLY)         | Not Approved for Interview (E&C Use ONLY)                                                          |          |
|                      | Approved as Candidate for Interview (E  | Approved as Candidate for Interview (E&C Use ONLY)                                                 |          |
| 🗌 🔲 Jan 31, 2021     | Approved as candidate for interview (Eq | Candidate Declined Interview                                                                       |          |
| Mar 1, 2021          | Finalist Interview Scheduled (CAUTION:  | Finalist Interview Scheduled (CAUTION: Use for approved, short-list candidates ONLY)               |          |
|                      |                                         | Recommended for Hire (Enter Recommendation Details)                                                |          |
| 🗌 🔲 Mar 1, 2021      | Finalist Interview Scheduled (CAUTION:  | 0                                                                                                  |          |
| 🗌 🔲 Jan 31, 2021     | Approved as Candidate for Interview (E  | Background Check in Process<br>Background Check Complete                                           |          |
| -                    |                                         | Background Check Unsuccessful                                                                      |          |
| 🗌 🔲 Jan 31, 2021     | Recommended for Hire (Enter Recomm      | Interviewed, Not Hired                                                                             |          |
| 🗌 🗌 🗌 Mar 1, 2021    | New                                     | Extend Recommendation (AA USE ONLY - Sends Recommendation to Candidate)                            |          |
| Mar 1, 2             | 021                                     | Recommendation Accepted (AA Use ONLY)                                                              |          |
| widt 1, 2            |                                         | Recommendation Accepted - Form Complete (AA Use ONLY)                                              |          |
|                      |                                         | Recommendation Declined (AA Use ONLY)                                                              | -        |
| Page 1 of 1   🄑 🖞    |                                         | Save Next > Cancel                                                                                 |          |

A "Confirm status change" page will populate, allowing you to click on the blue "**Move now**" button at the bottom of the screen. Please <u>do not change</u> any preset default information at any point on this screen regarding emails. Both bubble options should remain with "• *No*" selected before completing this move step.

| Confirm status change - Google Chror                                                                   | inc.                                                           |                 |                                            |                                                                |        |    |
|----------------------------------------------------------------------------------------------------|----------------------------------------------------------------|-----------------|--------------------------------------------|----------------------------------------------------------------|--------|----|
| adminuat.dc4.pageuppeople.cc                                                                           | om/beta/v5.3/provider/manageAp                                 | oplicants/chang | geStatus.asp?s[                            | Data=UFUtVjMtQ2qcVJe                                           | ehnAQu | iu |
| onfirm status change                                                                                   |                                                                |                 |                                            |                                                                |        | -  |
| You are about to move Jules Os                                                                         | stin to a different status:                                    |                 |                                            |                                                                |        |    |
| From status: Finalist                                                                                  | Interview Scheduled (CAUTION                                   | N: Use for app  | roved, short-l                             | ist candidates ONLY)                                           |        |    |
| To status: Recom                                                                                       | mended for Hire (Enter Recom                                   | mendation De    | etails)                                    |                                                                |        |    |
| Communication template:                                                                                | No template                                                    |                 | ~                                          |                                                                |        |    |
|                                                                                                    | 1                                                              |                 |                                            |                                                                |        |    |
| E-mail: Applicant: O Yes O I                                                                           | No                                                             |                 |                                            |                                                                |        |    |
|                                                                                                    |                                                                |                 |                                            |                                                                |        |    |
|                                                                                                    |                                                                |                 |                                            |                                                                |        |    |
|                                                                                                    |                                                                |                 |                                            |                                                                |        |    |
| Additional users from Job:                                                                             | es O No                                                        |                 |                                            |                                                                |        |    |
| Additional users from Job: 🄍 Y                                                                         |                                                                |                 | Time                                       | llser                                                          |        |    |
| Additional users from Job: • Y<br>Status                                                               | Date                                                           |                 | Time                                       | User<br>Wandy Bookman                                          |        |    |
| Additional users from Job: 🄍 Y                                                                         |                                                                |                 | Time<br>2:07 pm                            | User<br>Wendy Beckman                                          |        |    |
| Additional users from Job: • Y<br>Status                                                               | Date                                                           |                 |                                            |                                                                |        |    |
| Additional users from Job: • Y<br>Status<br>Assessment 2                                               | Date<br>5 Mar 2021                                             | t               | 2:07 pm                                    | Wendy Beckman                                                  |        |    |
| Additional users from Job: • Y<br>Status<br>• Assessment 2<br>• Interview 1                            | Date<br>5 Mar 2021<br>Mar 4, 2021                              | t               | 2:07 pm<br>8:45 am                         | Wendy Beckman<br>Lisa Thayer                                   |        |    |
| Additional users from Job: • Y<br>Status<br>• Assessment 2<br>• Interview 1<br>• Interview 2           | Date<br>5 Mar 2021<br>Mar 4, 2021<br>15 Mar 2021               | t               | 2:07 pm<br>8:45 am<br>11:16 am             | Wendy Beckman<br>Lisa Thayer<br>Wendy Beckman                  |        |    |
| Additional users from Job: • Y<br>Status<br>Assessment 2 Interview 1 Interview 2 Line manager review 1 | Date<br>5 Mar 2021<br>Mar 4, 2021<br>15 Mar 2021<br>4 Mar 2021 | <b></b>         | 2:07 pm<br>8:45 am<br>11:16 am<br>11:17 am | Wendy Beckman<br>Lisa Thayer<br>Wendy Beckman<br>Wendy Beckman |        |    |

An "Offer/Recommendation Details" page will populate. Begin by completing the Current or Previous Employee Details by following the directions provided.

Current or Previous Employee Details

**O** If the applicant you are extending an offer to is a current or previous employee of MTSU, then use the lookup below to select their employee profile. If the applicant is not a current or previous employee, or if the applicant is not found in the search, please leave the field blank.

| Employee<br>number: |                   |     |
|---------------------|-------------------|-----|
| Employee:           |                   | Q Ø |
|                     | No user selected. |     |

Travel down the page to the *"Faculty Positions Only"* section of the offer card and begin providing the negotiated/agreed-upon terms of the recommendation. Please <u>do not</u> add information to the *"Special Conditions for Appointment"* section, as the Faculty Recruitment Specialist reserved this area for use.

| Offer/Recommendatio                              | n Details                                              |
|--------------------------------------------------|--------------------------------------------------------|
| Date Employee<br>Desired:                        |                                                        |
|                                                  | Faculty Positions Only                                 |
| Salary:                                          | Enter without \$ and commas but with decimal and cents |
| Rank:                                            | Select 🔻                                               |
| Administrative<br>Supplement:                    |                                                        |
| Approved Moving<br>Allowance Amount:             | Enter without \$ and commas but with decimal and cents |
| Approved Immigration<br>Reimbursement<br>Amount: | Enter without \$ and commas but with decimal and cents |
| Credit Toward Tenure:                            |                                                        |
| Special Conditions for<br>Appointment:           |                                                        |
|                                                  |                                                        |

Travel down the page to the *"Positions Details"* section and be sure to select the **"Reason for Selection of Candidate."** (Please note, for Faculty appointments, the first selection will typically be used as many other options pertain more to HR's Admin/Classified appointments.) You may use the <u>Salary Recommendation for Faculty Candidate</u> form you should have already submitted to and received back from Ms. Becky Cole to complete the three "Experience" boxes within this section. Continue completing this section, noting all boxes with an \* must be completed.

| Offer/Recommendati                     | ion Details           |   |
|----------------------------------------|-----------------------|---|
|                                        |                       | / |
|                                        | Positions Details     |   |
| Reason for Selection of<br>Candidate:* | Select 🔹              | ] |
| Other Higher Education<br>Experience:  | n                     |   |
| Other Related<br>Experience:           |                       |   |
| MTSU Years of<br>Experience:           |                       |   |
| Date References<br>Checked:*           |                       |   |
| Reference Information<br>Checked By:*  |                       |   |
| Home Department Org<br>Code:*          | Select •              | ] |
| Timekeeping Org<br>Code:*              | Select •              | ] |
| Employee Campus<br>Address:*           | Enter EXACTLY as      |   |
|                                        | MTSU Box XXXX         |   |
| Building Code:*                        | Select •              |   |
| Room Number:*                          |                       |   |
| Campus Telephone<br>Number:*           | Enter as XXX-XXX-XXXX |   |

Scroll down to the "Approval process" section, *where <u>you must</u>* select "Academic Affairs Recommendation Approval" from the dropdown menu. You may use the lookup feature to include the following:

- Your Dean's name,
- Mitzi Dunkley (for both areas designated Academic Affairs),
- Michelle Halman for Equity and Compliance, and
- Rebecca Cole for Provost/Designee.

Hit "*Save*" to initiate the approval process in the system and confirm by selecting "OK." (Any required boxes not completed will generate an alert for you to complete before moving forward.)

| 4 | Offer/Recommendation Details - Googl | e Chrome                                                                      | -           |           | Х  |
|---|--------------------------------------|-------------------------------------------------------------------------------|-------------|-----------|----|
| 1 | adminuat.dc4.pageuppeople.com        | n/beta/v5.3/provider/manageApplicants/offer.asp?sData=UFUtVjMtwQFel           | K%2BtvOG0   | XkusKzX   | (  |
| 0 | Offer/Recommendation Deta            | ails                                                                          |             |           | ₽  |
|   | Page 1 of 1                          |                                                                               | Records 1 t | to 4 of 4 | -  |
|   |                                      |                                                                               |             |           |    |
| < | Approval process                     |                                                                               |             |           |    |
|   | Originator:*                         | Lisa Thayer 🔍 🥒                                                               |             |           |    |
|   |                                      | Email address: Lisa.Thayer@mtsu.edu                                           |             |           |    |
|   | Approval process:                    | None 🗸                                                                        |             |           |    |
|   | $\langle$                            | None Academic Affairs Recommendation Approval Admin/Classified Offer Approval |             |           |    |
|   |                                      | Adminiced Since Offer Approval                                                |             |           |    |
|   |                                      |                                                                               |             |           |    |
|   |                                      |                                                                               |             |           |    |
|   |                                      |                                                                               |             |           |    |
|   |                                      |                                                                               |             |           |    |
|   |                                      |                                                                               |             |           | 1. |
|   |                                      |                                                                               |             |           |    |
|   |                                      |                                                                               |             |           | 12 |
|   | Application status                   |                                                                               |             |           | -  |
|   |                                      | Save and close Save Cancel                                                    |             |           |    |

A complete Hiring Packet of hard copy materials must be submitted to Academic Resources for an electronic contract to be generated.

REMINDER: Reference information required on the "Offer Card" cannot be fulfilled by information provided within letters of recommendation. Direct department communication with a finalist's past employer/supervisor or colleagues (listed and/or unlisted) regarding their work performance must be completed prior to the recommendation within the system. This is especially pertinent/required when contacting their current employer.

**DEPARTMENT CHAIRS** – your actions within the hiring system are complete now.

### RECOMMENDING YOUR FINALIST - CONT.

## **DEAN** ACTIONS:

After receiving an automatically generated email alert in PageUp that you have a recommendation offer pending, please go into the hiring system to complete your approval.

You may click on a link within the email alert or log in to the system and locate the "Offers" field from your dashboard. When you have a recommendation approval pending, you should be able to see/select the "# Offers awaiting your approval" link.

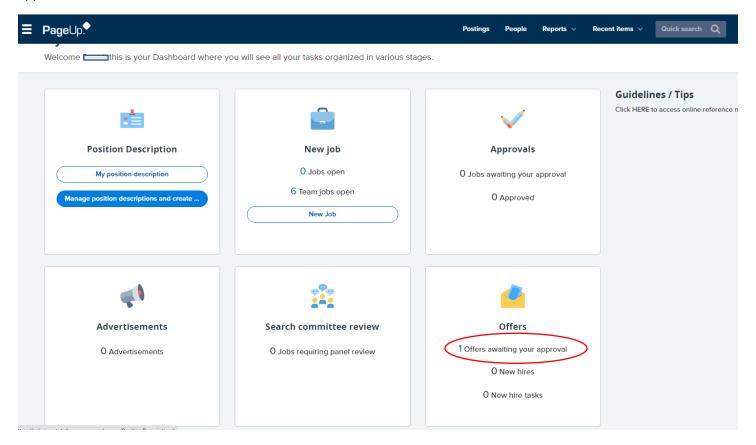

From the screen that populates displaying information specific to the pending recommendation offer, select **"View"** from the far right.

| <b>∃ Page</b> Up.           |                           |                              | Postings                                                                   | People | Reports 🗸 | Recent items 🗸 | Quick search Q | David 🗸 | ? ~           |
|-----------------------------|---------------------------|------------------------------|----------------------------------------------------------------------------|--------|-----------|----------------|----------------|---------|---------------|
| <b>O</b> The following offe | ers have been assigned to | you for approval. Click view | to review the offer details, and then either approve or decline the offer. |        |           |                |                |         |               |
| Offer created 🔻             | Applicant name            | Originator name              | Job title                                                                  |        |           |                | Job number     |         | $\sim$        |
| Aug 10, 2021                | Shannon Sohl              | Jeannie Harrington           | Jacobs Chair of Excellence in Accounting, Professional Practice-Track Fac  | ulty   |           |                | 492350         |         | View          |
|                             |                           |                              |                                                                            |        |           |                |                |         |               |
| Page 1 of 1   🄑 🕌           |                           |                              |                                                                            |        |           |                |                | Records | s 1 to 1 of 1 |

An "Offer/Recommendation Details" page will populate. Scroll down the page to the **"Faculty Positions Only"** section to view details regarding the negotiated recommendation.

| Offer/Recommendatio                              | n Details              | 8 |
|--------------------------------------------------|------------------------|---|
| Date Employee<br>Desired:                        | <b></b>                |   |
|                                                  | Faculty Positions Only |   |
| Salary:                                          | 100,000                |   |
| Rank:                                            | Assistant Professor    | Ψ |
| Administrative<br>Supplement:                    |                        |   |
| Approved Moving<br>Allowance Amount:             | 2,000                  |   |
| Approved Immigration<br>Reimbursement<br>Amount: |                        |   |
| Credit Toward Tenure:                            | 2 years                |   |
|                                                  |                        |   |

After reviewing details, you can scroll to the bottom of this page and *select* from the following:

|                | 92   |        |         |         |  |
|----------------|------|--------|---------|---------|--|
| - I.I.         |      |        |         |         |  |
| Save and close | Save | Cancel | Approve | Decline |  |

There <u>will not</u> be a confirmation alert to populate regarding your approval; however, you can exit the online system or travel elsewhere if you have other pending actions.

The steps above are critical to initiating the recommendation of your finalist, AND they alert the Faculty Recruitment Specialist to initiate the background report. Please follow these directions as presented.

## FACULTY HIRES WITHOUT A SEARCH (HWO)

When a department finds themselves in need of an emergency full-time faculty hire without a search (HWO), which should be the exception – not the rule, they must obtain approval from their Dean, the Provost, and IE&C via submittal of the Request for Waiver of Search Procedures form:

| <form></form>                                                                                                    |                                         | <u>Hire</u>                                                            | Without A Search                          | Waiver Form                   |                    |
|----------------------------------------------------------------------------------------------------|-----------------------------------------|------------------------------------------------------------------------|-------------------------------------------|-------------------------------|--------------------|
| 44 minute         ** required file         STATE UNIVERSITY         City of the set Select                                                                                                    | 23, 2:14 PN                             | 1                                                                      | Request for Waiver of Sea                 | rch Procedures   Dynamic Form | s                  |
| Section 2000   Position to be Filled   Position to be Filled   Position to be Filled   Position to be Filled   Position to be Filled   Position to be Filled   Position to be Filled   Position to be Filled   Position to be Filled   Position to be Filled   Position to be Filled   Position to Previous EmployeeRenk/Title:                                                                                                    |                                         |                                                                        |                                           |                               |                    |
| Cite UNIVERSITY     College:     Please Select ··· · · Please Select ··· · · Please Select ··· · · · Please Select ··· · · · · · · · · · · · · · · · · ·                                                                                                     |                                         |                                                                        |                                           |                               | * = required field |
| Cediege: Please Select  Department: Please Select  Deat:  Please Select  Deat:  Please Select  Deat:  Please Select  Deat:  Please Select  Deat:  Please Select  Deat:  Please Select  Please Select  Please Select  Please Select  Please Select  Please Select  Please Select  Please Select  Please Select  Please Select  Please Select  Please Select  Please Select  Please Select  Please Select  Please Select  Please Select  Please Select  Please Select  Please stach a copy of Provost's approval, if applicable.  Please provide a statement to justify Sling position for one year or less without a search process.  DEPARTMENT CHAR: I request a waiver of regular search procedures as specified above.*  DEPARTMENT CHAR: I request a waiver of regular search procedures as specified above.*  DEPARTMENT CHAR: I request a waiver of regular sea | TEN                                     | NESSEE                                                                 | Request for W                             | aiver of Search P             | rocedures          |
| Dean:   First   First   Dear 's   Aristant:   First   Name:   Chair's   Assistant:   First   Cast Name:   Email:   Cast Name:   Email:   Position to be Filled   Position to be Filled  Position to be Filled Position to be Filled Position to be Filled Position to be Filled Position to be Filled                                                                                                    |                                         |                                                                        |                                           |                               |                    |
| First Last Name:   Dearis   Assistant:   First   Name:   Chairs   Assistant:   First   Name:   Chairs   Chairs   Chairs   Position to be Filled   Position to be Filled  Position to be Filled  Position to be Filled  Position for Recommendation  Name of Recommendation  Name of Recommended Person:     Please Select -      Please Select -      Please Select -      Please statch a copy of Provost's approval, if applicable.    Ustification for Request to Hire Without a Search   Please provide a statement to justify filling position for one year or less without a search process.    DEPARTMENT CHAIR: 1 request a waiver of regular search procedures as specified above.*    DEPARTMENT CHAIR: 1 request a waiver of regular search procedures as specified above.*    DEFARTMENT CHAIR: 1 request a waiver of regular search procedures as specified above.*                                                                                                    | College:                                | * Please Select V                                                      | Department: * Please Select               | Tate: *                       |                    |
| Assistant:<br>Name:<br>Last Name:<br>Email:<br>Email:<br>Email:<br>Position to be Filled<br>Position to be Filled<br>Please Select -<br>Please Select -<br>Please Select -<br>Please statch a copy of Provost's approval, if applicable.<br>DEPARTMENT CHAIR: I request a waiver of regular search procedures as specified above. *<br>DEPARTMENT CHAIR: I request a waiver of regular search procedures as specified above. *<br>DEPARTMENT CHAIR: I request a waiver of regular search procedures as specified above. *<br>DEPARTMENT CHAIR: I request a waiver of regular search procedures as specified above. *                                                                                                    | First<br>Name:                          | *                                                                      | Last Name: *                              | Email: *                      |                    |
| First Last Name:    Position to be Filled  Position to be Filled  Position f:  Previous Employee/Rank/Title:  Recommendation  Name of Recommended Person:  Appointment Type Please Select -  Contract Type Please Select -  Please Select -  Please Select -  Please Select -  Please Select -  Please Select -  Please statement to justify filing position for one year or less without a search process.  DEPARTMENT CHAIR: I request a waiver of regular search procedures as specified above. *  Approval/Denial  DEAN: * Approved                                                                                                    | Assistant:<br>First<br>Name:<br>Chair's | *                                                                      | Last Name: *                              | Email: *                      |                    |
| Position #:        Previous Employee/Rank/Title:          Recommendation         Name of Recommended Person:          Appointment Type       Please Select - ✓         Contract Type       Please Select - ✓         Please attach a copy of Provost's approval, if applicable. <ul> <li>④ Attach File</li> </ul> Justification for Request to Hire Without a Search <ul> <li>Please provide a statement to justify filing position for one year or less without a search process.</li> <li> </li> <li>DEPARTMENT CHAIR: I request a waiver of regular search procedures as specified above. * □</li> </ul> DEAN: * <ul> <li>Approved</li> </ul>                                                                                                    | First                                   | 1                                                                      | Last Name: *                              | Email: *                      |                    |
| Position #:        Previous Employee/Rank/Title:          Recommendation         Name of Recommended Person:          Appointment Type       Please Select - ✓         Contract Type       Please Select - ✓         Please attach a copy of Provost's approval, if applicable. <ul> <li>④ Attach File</li> </ul> Justification for Request to Hire Without a Search <ul> <li>Please provide a statement to justify filing position for one year or less without a search process.</li> <li> </li> <li>DEPARTMENT CHAIR: I request a waiver of regular search procedures as specified above. * □</li> </ul> DEAN: * <ul> <li>Approved</li> </ul>                                                                                                    | Positio                                 | n to be Filled                                                         |                                           |                               |                    |
| Please provide a statement to justify filling position for one year or less without a search process.                                                                                                    | Appointme<br>Please atta                | nt Type 1 Please Select<br>ch a copy of Provost's approval, if applice | able.                                     |                               | ∖sAttach File ]    |
| DEPARTMENT CHAIR: I request a waiver of regular search procedures as specified above. *                                                                                                    | Justific                                | ation for Request to Hire Wi                                           | thout a Search                            |                               |                    |
| Approval/Denial DEAN: * Approved                                                                                                    | Please prov                             | ide a statement to justify filling position fo                         | x one year or less without a search proce | 55.                           |                    |
| DEAN: * Approved                                                                                                    |                                         |                                                                        | ar search procedures as specified above.  | * 🗆                           | ß                  |
|                                                                                                    | Approv                                  | ral/Denial                                                             |                                           |                               |                    |
|                                                                                                    | DEAN:                                   | * Approved<br>Denied                                                   |                                           |                               |                    |

Be sure to include all information requested in the upper boxes <u>before</u> submitting for signatory approval. You may attach any email correspondence associated with your request and approval when submitting the waiver form and reference them in the Justification section of the form as "See attached." Such supporting documentation can be helpful for those providing signatory approval; however, these emails <u>do not</u> replace the required waiver form, which must still be included and routed within the hiring packet.

Please also submit a request to initiate a background report when filling a faculty position as a HWO. Please follow the directions closely provided on the form, which can be accessed at:

#### https://mtsu.edu/provost/forms/BackgroundADJandHWOonly012523.pdf

The accuracy of the information being provided is critical!!!

Rev. 01/25/2023

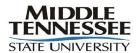

#### **OFFICE OF THE UNIVERSITY PROVOST**

#### ELECTRONIC BACKGROUND CHECK REQUEST FORM

#### NOTE: TO BE USED FOR ADJUNCT FACULTY and FULL-TIME TEMPORARY FACULTY APPROVED for HIRE WITHOUT a SEARCH ONLY

#### Email this form to the appropriate address listed below <u>by clicking on the envelope icon at the top left</u> of the form window in Adobe Professional after completing the information requested below. DO NOT PRINT and MAIL/DELIVER TO OUR OFFICE

| First Name, Middle Name: |  |
|--------------------------|--|
| Last Name:               |  |
| Personal Email Address:  |  |
| Department:              |  |

Check here if request is for Nursing Department Clinical Faculty

What happens after Academic Resources receives your electronic request?

- 1. Adjunct/HWO FTT will receive an email from Academic Affairs alerting them that they will soon receive an email from TrueScreen requesting completion of their background check information form via the Application Station portal
- 2. Academic Resources submits above information to TrueScreen
- 3. Truescreen emails faculty member with direct link to background check information form in Application Station
- 4. Adjunct/HWO FTT will have <u>4 days</u> to complete background check information form
- 5. Academic Affairs will receive notification emails when background check is completed and when results are available

#### For questions, please contact:

Adjunct Faculty: Angie Parsons, Angie.Parsons@mtsu.edu 615-898-5544 FTT Hires W/O Search: Mitzi Dunkley, Mitzi.Dunkley@mtsu.edu 615-898-5128

Submit for Adjuncts

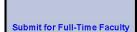

Hiring packet items should be compiled and forwarded to Academic Resources. Please include items listed on the checklist specific to the packet for hires without a search found at:

| https://www.mtsu.edu/ | provost/recruit | documents/hiring | paper.pdf |
|-----------------------|-----------------|------------------|-----------|
|                       |                 |                  |           |

|                                                   | Print Form                                                                                                    |  |  |  |  |  |  |  |
|---------------------------------------------------|----------------------------------------------------------------------------------------------------|--|--|--|--|--|--|--|
| FULL-TIME FACULTY HIRING CHECKLIST WITHOUT SEARCH |                                                                                                    |  |  |  |  |  |  |  |
| (                                                 | FEDERAL LAW REQUIRES SECTION 1 OF AN I-9 BE COMPLETED ON OR BEFORE THE FIRST DAY<br>OF EMPLOYMENT AND SECTION 2 OF THE I-9 BE COMPLETED WITHIN THREE BUSINESS DAYS<br>OF EMPLOYMENT START DATE (THIS WILL BE THE FIRST DAY OF CLASSES FOR FULL-TIME FACULTY).                                                           |  |  |  |  |  |  |  |
| [                                                 | Personnel Appointment (PAF) Form (full- time faculty DO NOT sign PAF)                                                                                                    |  |  |  |  |  |  |  |
|                                                   | Academic Preparation Certification (SACSCOC) Form *                                                                                                    |  |  |  |  |  |  |  |
| 3 [                                               | Salary Recommendation for Faculty Candidate Form                                                                                                    |  |  |  |  |  |  |  |
| Do not write in this area                         | Salary Recommendation for Pacuity Candidate Form      Request for Waiver of Search Procedures form      Candidate's curriculum vita      Three current letters of recommendation (date should not precede job posting date) **      Original transcripts of college degrees as sent DIRECTLY to the MTSU DEPARTMENT     |  |  |  |  |  |  |  |
|                                                   | Candidate's curriculum vita                                                                                                    |  |  |  |  |  |  |  |
| thic a                                            | Three current letters of recommendation (date should not precede job posting date) **                                                                                                    |  |  |  |  |  |  |  |
| 8                                                 | Original transcripts of college degrees as <b>sent DIRECTLY</b> to the <b>MTSU DEPARTMENT</b><br>(all completed degrees required; must not be "Issued to student"!)                                                                                                    |  |  |  |  |  |  |  |
|                                                   | * If the candidate will be an exception to SACSCOC criteria, please include justification on the SACSCOC form including documentation of a minimum of three external sources of experience, honors, awards, etc. that attest to the individual's ability to teach and to exhibit an understanding of learning outcomes. |  |  |  |  |  |  |  |
|                                                   | ** Letters of recommendation should be from sources external to MTSU, specific to the                                                                                                    |  |  |  |  |  |  |  |
|                                                   | position, addressed to the Department Chair, signed originals with a current date, and<br>on letterhead. General dossiers will not be accepted.                                                                                                    |  |  |  |  |  |  |  |
|                                                   | Rev. 3/25/19                                                                                                    |  |  |  |  |  |  |  |

## QUESTIONS

Faculty Recruitment Specialist

Mitzi Dunkley Email: <u>Mitzi.Dunkley@mtsu.edu</u> Phone: 615-898-5128